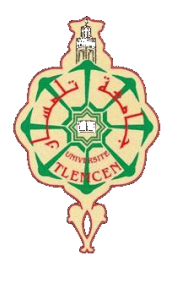

جامعة أبو بكر بلقايد- تلمسان

**Université Abou Bakr Belkaïd de Tlemcen**

**Faculté de Technologie Département de Génie Biomédical** 

## **MEMOIRE DE PROJET DE FIN D'ETUDES**

## **pour l'obtention du Diplôme de**

## **MASTER en GENIE BIOMEDICAL**

## *Spécialité :* **Imagerie médicale**

**présenté par : SAHALI Hadjer et DJEROUROU Soumaya**

## **Extraction des couches rétiniennes dans les images OCT de la rétine**

### **Soutenu le 20 septembre 2017 devant le Jury**

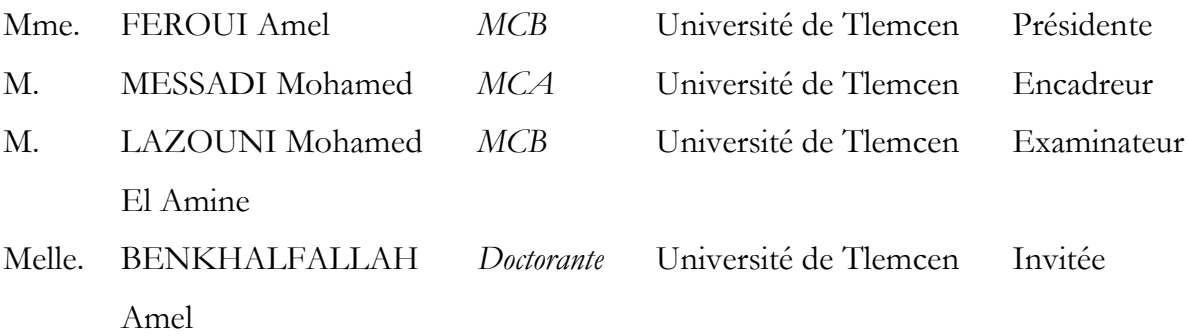

### **Année universitaire 2016-2017**

## *Remerciements*

*Avant tout, il nous paraît important de tenir à remercier tout d'abord ALLAH le tout Puissant et Miséricordieux qui nous a donné la santé, le courage, et la volonté pour réaliser ce modeste travail.*

*Au terme de ce travail, nous tenons à remercier notre encadreur Mr. MESSADI Mohamed pour nous avoir offert l'opportunité d'effectuer notre mémoire et nous avoir très justement guidé tout le long de la période de son encadrement, pour son aide précieuse et pour le temps qu'il nous a consacré. Ce travail a été accompli grâce à ses encouragements, conseils et soutien sans faille.*

*C'est avec joie et gratitude que nous exprimons aussi nos respectueux remerciements aux membres des jurys : Mme. FEROUI Amel et Mr. LAZOUNI Mohammed El Amine, pour avoir bien voulu examiner et juger ce travail, que nous espérons qu'il sera à la hauteur de leurs attentes.*

*Nos gratitudes s'adressent également à l'ensemble des enseignants de département de Génie Biomédical qui nous ont accompagné le long de notre cursus universitaire, et qui ont contribué à notre formation dans cette filière.*

*Nous ne laisserons pas cette occasion passer, sans remercier spécialement et personnellement nos très chers parents, nos familles qui nous ont donné l'amour, l'encouragement et l'aide pour arriver à ce jour, sans oublier de remercier notre chère sœur et amie « Zineb » pour partager avec nous tous les moments durant notre étude universitaire.*

*Finalement, nous tenons à exprimer nos chaleureux remerciements à toutes les personnes qui ont contribué, de près ou de loin, à la réalisation de ce travail.*

## **Résumé**

La tomographie de cohérence optique (OCT) est une technique d'imagerie non invasive, fondée sur le principe d'interférométrie en lumière faible cohérente. Elle est utilisée dans plusieurs domaines d'applications, en particulier en ophtalmologie où elle est utilisée pour visualiser les structures rétiniennes avec une bonne précision. D'importants progrès technologiques ont été réalisés récemment, au niveau de la résolution, de la vitesse de balayage et du rapport signal à bruit. Ces progrès incitent à aller maintenant plus loin dans l'interprétation des images, en proposant au préalable des méthodes de segmentation novatrices, aboutissant à une détection fiable et précise des couches rétiniennes.

C'est dans ce cadre que s'inscrit l'objectif de notre travail, où nous proposons des méthodes de segmentation des images OCT des sujets sains et pathologies afin d'extraire les différentes couches rétiniennes, ainsi qu'une étude quantitative en calculant des paramètres pertinents, suivie d'un protocole de validation et d'évaluation de ces méthodes. Les algorithmes utilisés dans notre travail sont appliqués sur un ensemble d'images de la base de données acquises et collectées par la clinique d'ophtalmologie LAZZOUNI. L'évaluation des méthodes proposées est effectuée par une comparaison des résultats obtenus par notre système et ceux obtenus par la segmentation faite par les experts. Et cela, dans le but d'aider les ophtalmologistes à analyser la structure de tissu rétinien et sa variabilité.

**Mots**-**clés** : tomographie de cohérence optique, segmentation, couches rétiniennes, évaluation, validation.

## **Abstract**

Optical coherence tomography (OCT) is a non-invasive imaging technique, based on the principle of interferometry with weak coherent light. It is used in various application fields, especially in ophthalmology where it provides high accuracy visualization of the retinal structures. Many technological advances have been made in recent years to improve the image resolution and the signal to noise ratio. These progressions have contributed to improve the OCT image quality and innovative segmentation approaches can now be proposed, for reaching a better accuracy and a better reliability of retinal layers.

In this context, the objective of this project is to propose new methods for the segmentation of both healthy and pathological OCT images in order to extract the different retinal layers, as well as a quantitative study by counting some pertinent parameters, then an evaluation and validation protocol is applied to value our methods. The algorithms used in this project are applied on a group of images from a data bases acquired from the ophthalmic clinic LAZZOUNI. The evaluation of proposed methods is applied by comparing the results of automatic segmentation by our methods, and the ones obtained by manual segmentation done by experts. The obtained results are useful in helping ophthalmologists to analyze the structure of retinal tissue and its variability.

**Keywords:** Optical coherence tomography, segmentation, retinal layers, evaluation, validation.

## **Table des matières**

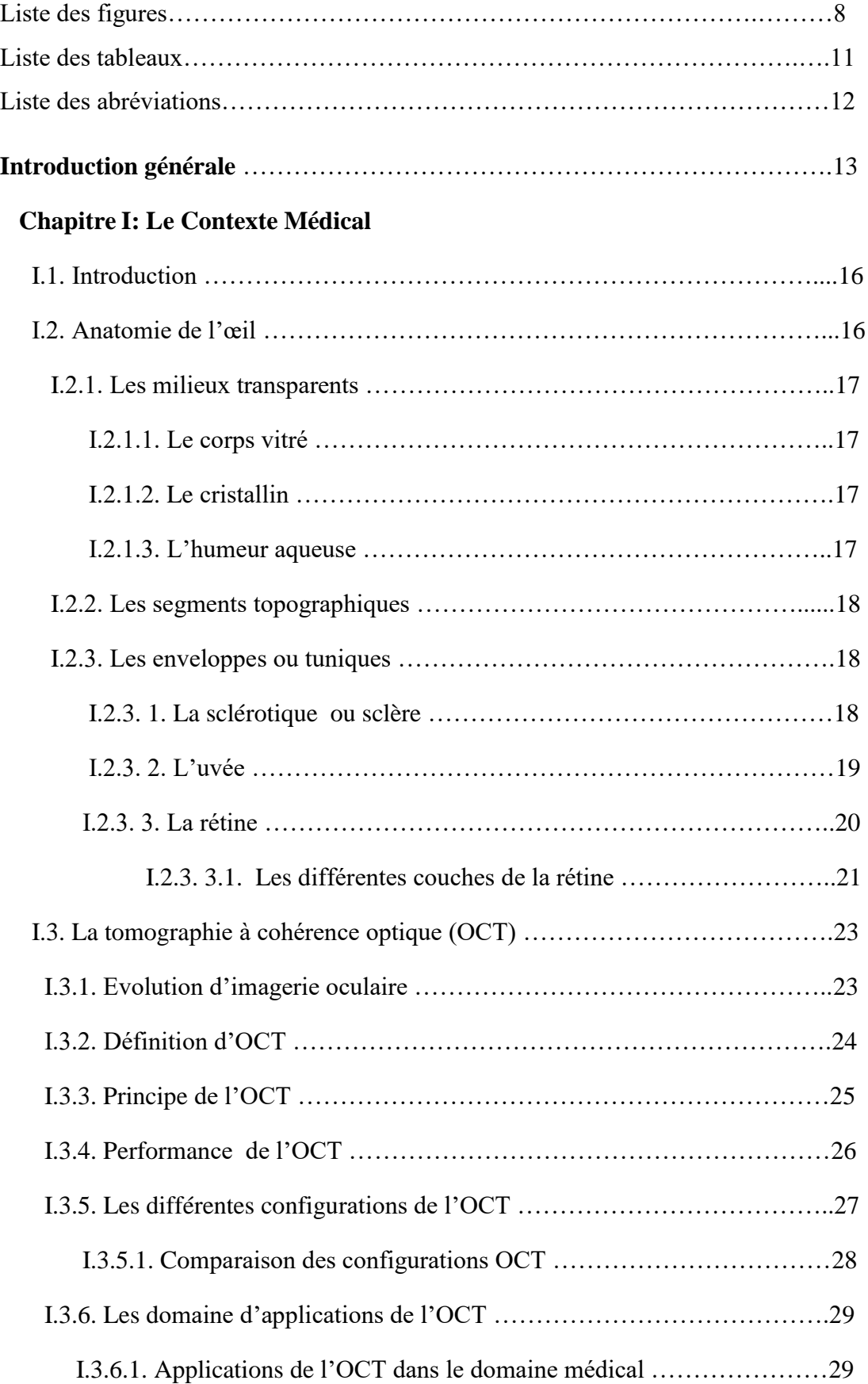

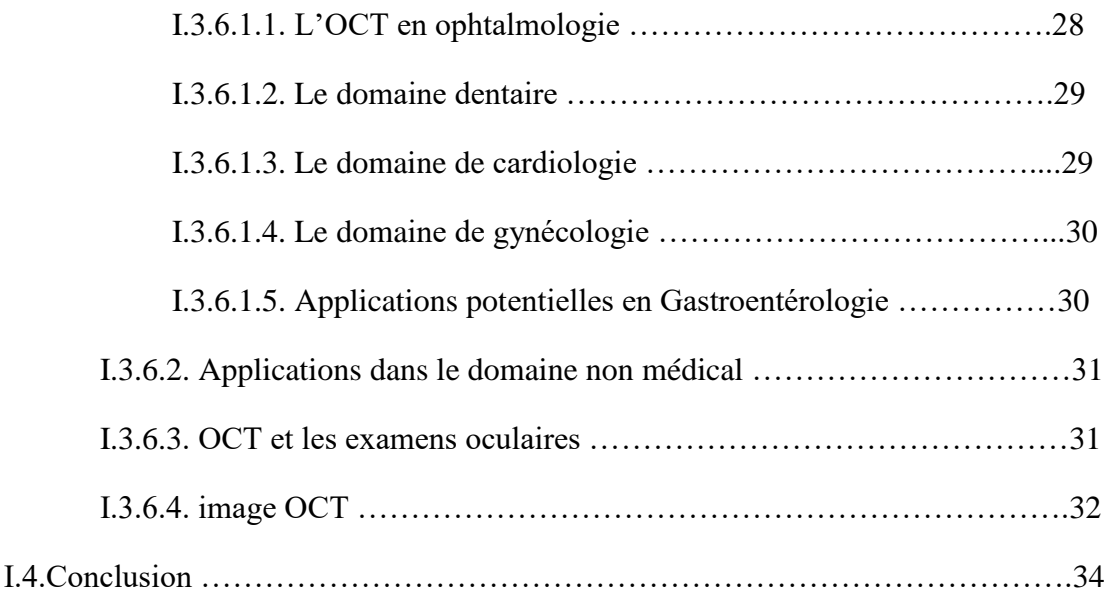

## **Chapitre II : Traitement des images OCT**

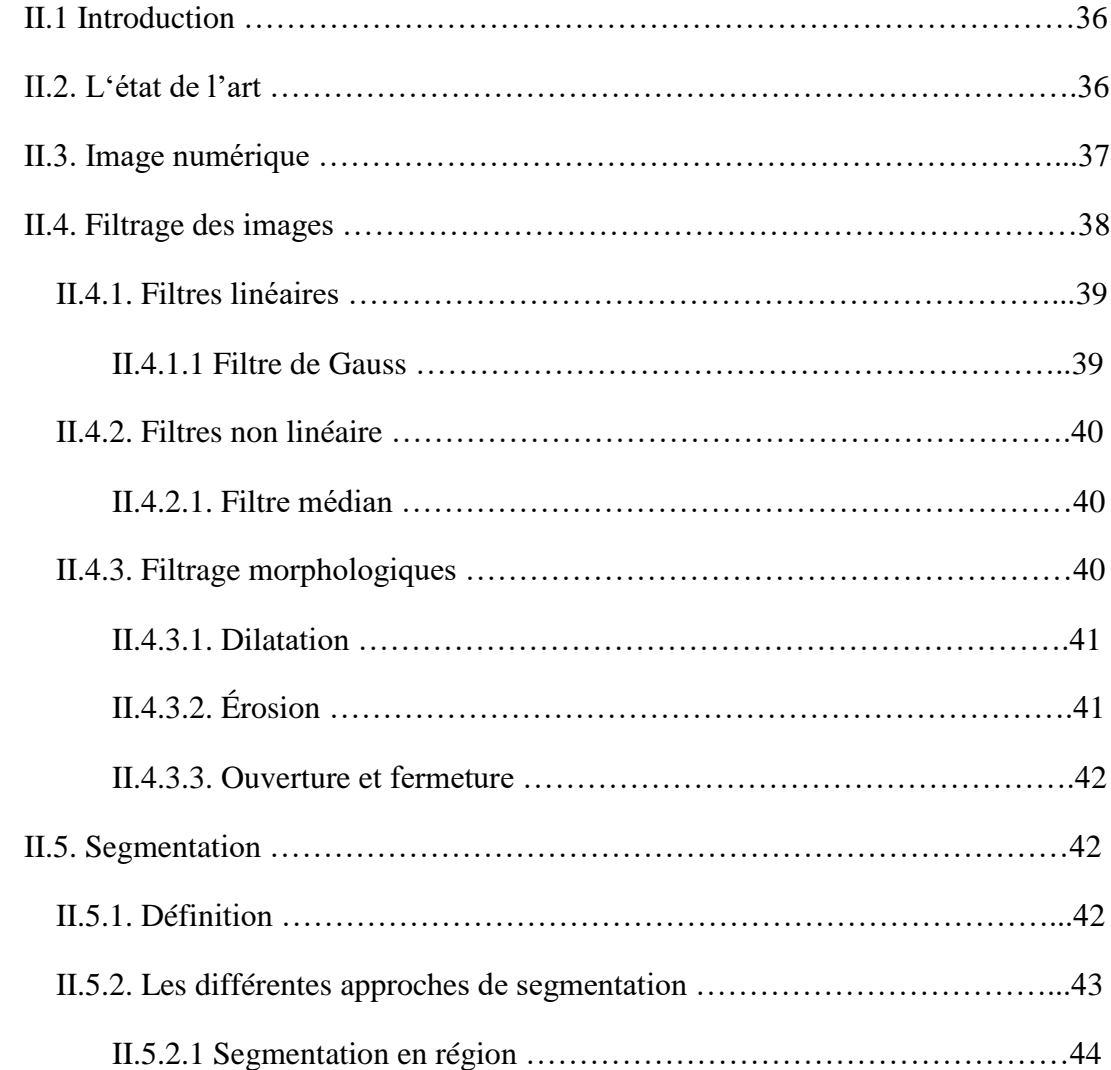

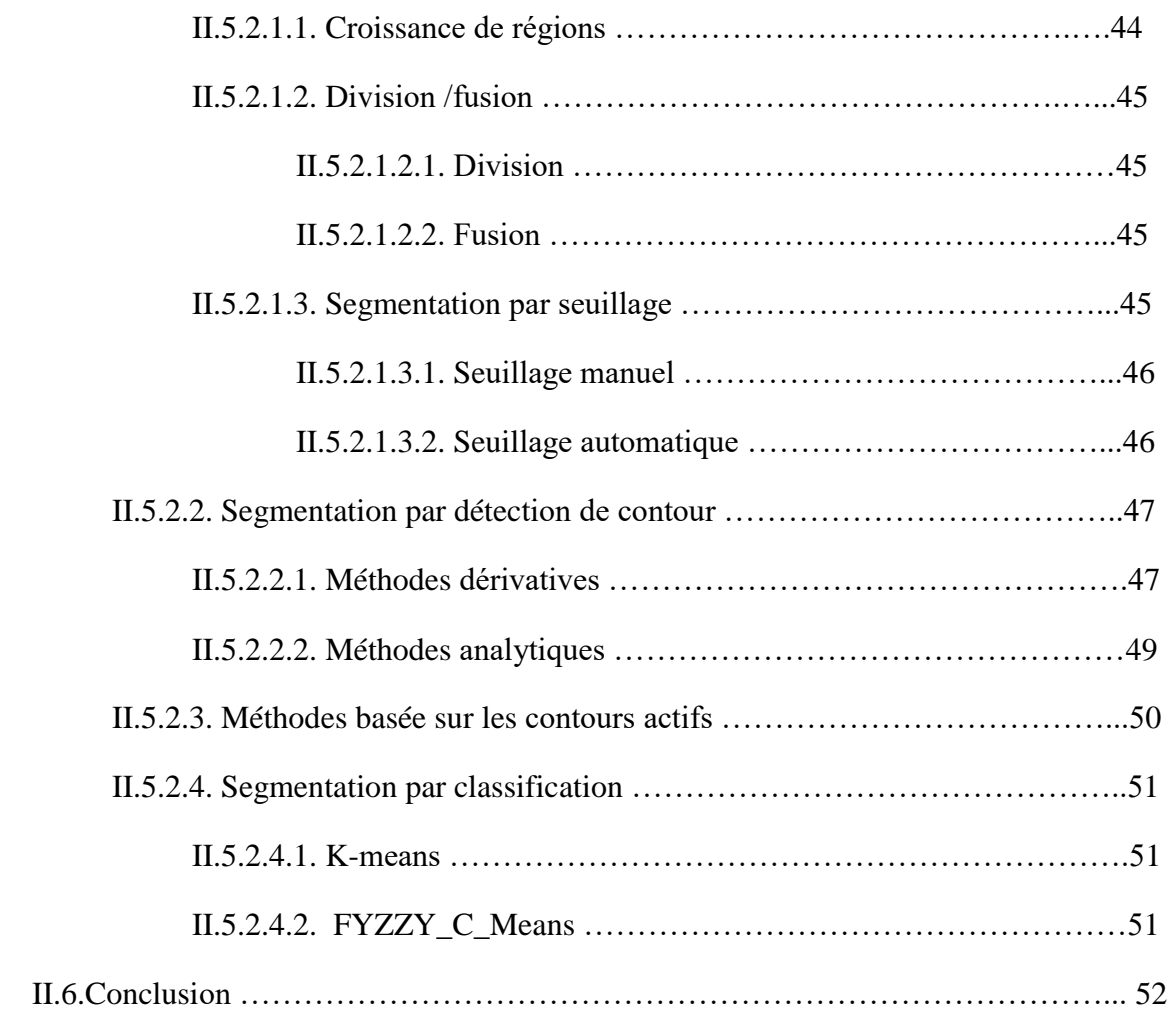

## **Chapitre III : Extraction des couches rétiniennes- Résultats et interprétations**

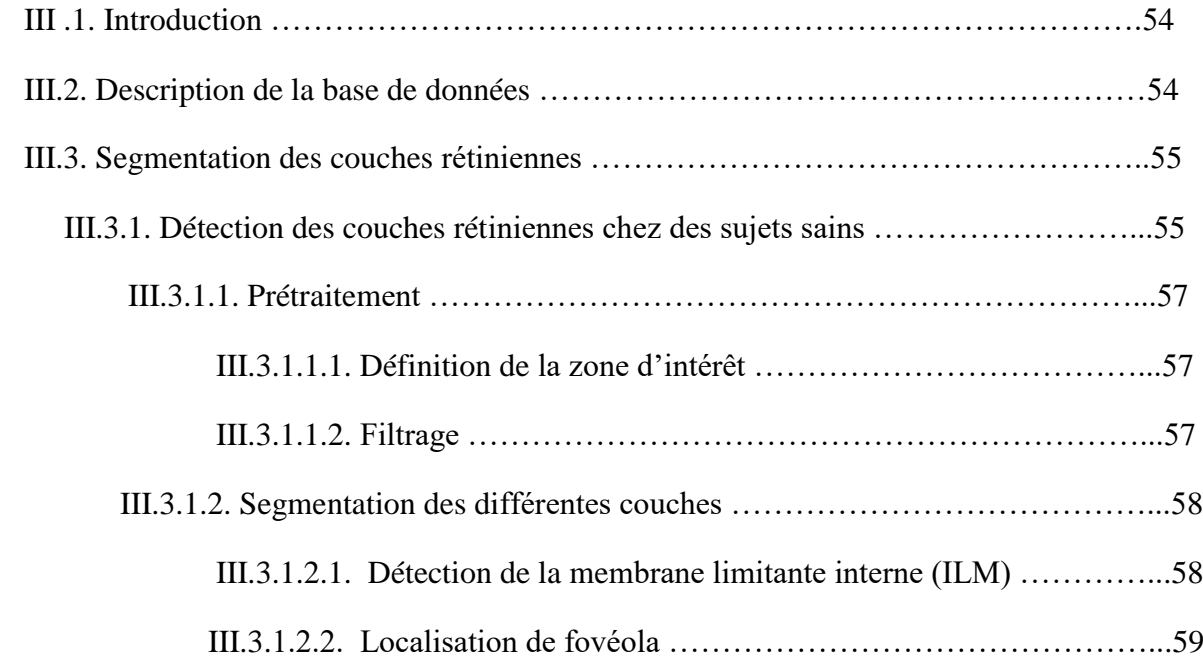

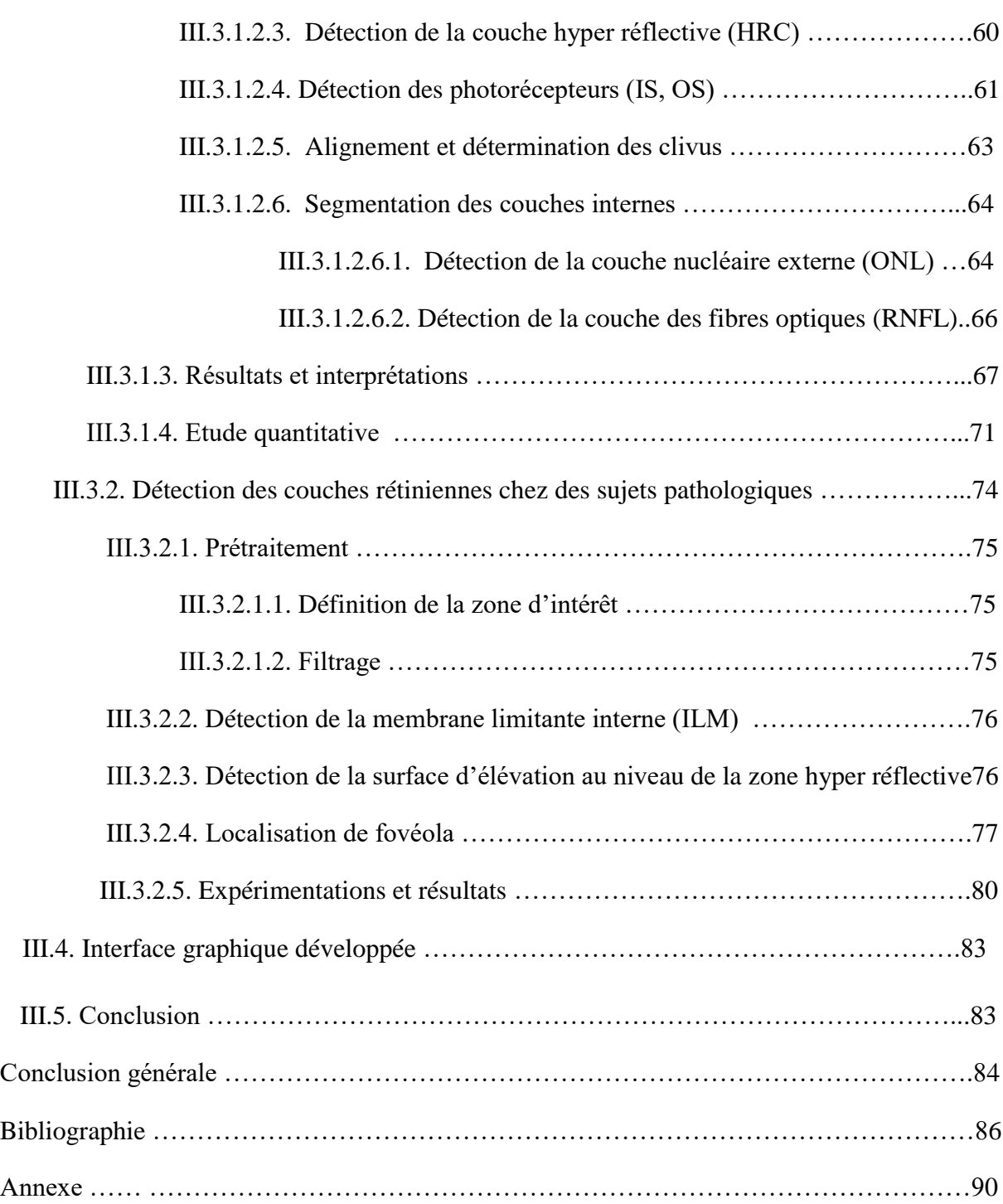

## **Liste des figures**

- **Figure I.1 :** Schéma en coupe de l'œil humain.
- **Figure I.2 :** Schéma de la rétine.
- **Figure I.3 :** Principe de l'OCT fondé sur l'interféromètre de Michelson.
- **Figure I.4 :** Résolution et profondeur de pénétration pour les différents types d'imageries**.**
- **Figure I.5 :** Diagrammes radar comparatifs des trois configurations d'OCT.
- **Figure I.6 :** Evolution du nombre de citations de l'OCT.
- **Figure II.1 :** Les différentes méthodes de filtrage.
- **Figure II.2 :** Les différentes approches de segmentation.
- **Figure III.1 :** Appareil OCT RTVue-100.
- **Figure III.2 :** Histogramme de description de la BDD des images OCT rétiniennes.
- **Figure III.3 :** Processus proposé pour l'extraction des couches.
- **Figure III.4 :** Définition de la zone d'intérêt. (a) : L'image originale; (b) : la zone d'intérêt.
- **Figure III.5 :** (a) **:** image normalisée; (b) : image filtrée par un filtre médian 2D.
- **Figure III.6 :** Image binaire.
- **Figure III.7 :** Détection de la membrane limitante interne (ILM).
- **Figure III.8 :** Processus de localisation de fovéola.
- **Figure III.9:** Localisation de fovéola.
- **Figure III.10 :** Image après la segmentation.
- **Figure III.11 :** Détection de contour externe de RPE.

**Figure III.12 :** (a) : L'interface (OS /RPE) ; (b) : le contour interne de RPE ; (c) : Résultat final de localisation de la zone HRC.

**Figure III.13 :** Image 1<sup>er</sup> plan segmentée.

**Figure III.14 :** Localisation de l'interface IS/OS.

**Figure III.15 :** Localisation des interfaces ONL /IS et IS/OS.

**Figure III.16 : (a) :** La première couche (ILM); (b) : La première couche alignée.

**Figure III.17 :** Processus de détermination des clivus.

**Figure III.18 :** Alignement et détermination des clivus.

**Figure III.19 :** Image de 3ème plan segmentée.

**Figure III.20 :** (a) : Segmentation de l'interface ONL/OPL ; (b) : Résultat de localisation de l'interface ONL/OPL.

**Figure III.21 : (a):** Segmentation de la couche RNFL ; (b) : Localisation de la couche RNFL.

**Figure III.22 :** Segmentation finale des couches rétiniennes.

**Figure III.23 :** Segmentation des couches pour le 1<sup>er</sup> cas. (a),(b),(c) : Prétraitement de l'image de  $1<sup>er</sup>$  cas ; (d) : Résultat final de segmentation des couches pour le  $1<sup>er</sup>$  cas.

**Figure III.24 :** Segmentation des couches pour le 2<sup>ème</sup> cas. (a),(b),(c) : Prétraitement de l'image de  $2^{eme}$  cas ; (d) : Résultat final de segmentation des couches pour le  $2^{eme}$  cas.

**Figure III.25 :** Segmentation des couches pour le 3<sup>ème</sup> cas. (a),(b),(c) : Prétraitement de l'image de  $3^{eme}$  cas ; (d) : Résultat final de segmentation des couches pour le  $3^{eme}$  cas.

**Figure III.26 :** Segmentation des couches pour le 4<sup>ème</sup> cas. (a),(b),(c) : Prétraitement de l'image de  $4^{\text{ème}}$  cas ; (d) : Résultat final de segmentation des couches pour le  $4^{\text{ème}}$  cas.

**Figure III.27 :** Segmentation des couches pour le 5<sup>ème</sup> cas. (a),(b),(c) : Prétraitement de l'image de  $5^{\text{ème}}$  cas ; (d) : Résultat final de segmentation des couches pour le  $5^{\text{ème}}$  cas.

**Figure III.28 :** Détection des points communs entre les couches segmentées et la ligne fovéale.

**Figure III.29 : (a) :** Détection des points communs entre les couches segmentées et les clivus, (b) : Distances au clivus gauche ; (c) : Distances au clivus droit.

**Figure III.30:** Résultat final de segmentation et de mesure d'épaisseurs.

**Figure III.31 :** Processus de détection et mesure d'épaisseurs pour les cas pathologiques.

**Figure III.32 :** Définition de la zone d'intérêt. (a) : L'image originale; (b) : la zone d'intérêt.

**Figure III.33 :** (a) : Image en niveau de gris ; (b) : Image filtrée par un filtre médian 2D.

**Figure III.34 :** Détection de la membrane limitante interne (ILM).

**Figure III.35 :** Détection de la surface d'élévation au niveau de la zone hyper réflective.

**Figure III.36:** Résultat de localisation de fovéola et les couches détectées.

**Figure III.37 :** (a),(b),(c) : Prétraitement de l'image de 1<sup>er</sup> cas ; (d) : Résultat de localisation de fovéola et les couches détectées pour le 1<sup>er</sup> cas.

**Figure III.38 :** (a),(b),(c) : Prétraitement de l'image de 2<sup>ème</sup> cas ; (d) : Résultat de localisation de fovéola et les couches détectées pour le 2<sup>ème</sup> cas.

**Figure III.39 :** (a),(b),(c) : Prétraitement de l'image de 3<sup>ème</sup> cas ; (d) : Résultat de localisation de fovéola et les couches détectées pour le 3<sup>ème</sup> cas.

**Figure III.40 :** (a),(b),(c) : Prétraitement de l'image de 4<sup>ème</sup> cas ; (d) : Résultat de localisation de fovéola et les couches détectées pour le 4<sup>ème</sup> cas.

**Figure III.41 :** Détection des points communs entre les couches segmentées et la ligne fovéale.

**Figure III.42 :** La surface d'élévation au niveau de la zone hyper réflective (patient1).

**Figure III.43 :** La surface d'élévation au niveau de la zone hyper réflective ; (a) : patient2 ; (b) : patient $3$ ; (c) : patient $4$ ; (d) : patient $5$ .

**Figure III.44:** Résultat final de segmentation, de mesure d'épaisseurs et des surfaces.

## **Liste des tableaux**

**Tableau I.1 :** Les différentes configurations d'OCT.

**Tableau I.2 :** Définition des couches rétiniennes.

**Tableau III.1 :** Mesures d'épaisseurs rétiniennes.

**Tableau III.2 :** Mesure d'épaisseurs fovéales et surface d'élévation.

## **Liste des abréviations**

- **OCT** : Tomographie de cohérence optique.
- **OA** : Optique adaptative.
- **RMN** : résonance magnétique nucléaire.
- **TD-OCT** : Tomographie de cohérence optique temporelle.
- **FD-OCT** : Tomographie de cohérence optique dans le domaine de fourrier.
- **FF-OCT** : Tomographie de cohérence optique plein champ.
- **DMLA** : Dégénérescence maculaire liée à l'âge.
- **ILM** : Membrane limitant interne.
- **RNFL** : Couche des fibres optiques.
- **GCL** : Couche des Cellules Ganglionnaires.
- **IPL** : Couches plexiforme interne.
- **INL** : Couche nucléaire interne.
- **OPL** : Couche plexiforme externe.
- **ONL** : Couche nucléaire externe.
- **IS** : Segment intérieur.
- **OS** : Segment extérieur.
- **RPE** : Epithélium pigmentaire.
- **HRC** : Couche hyper-Réflective.
- **FAS** : Filtrage Alterné Séquentiel.
- **GCR** : Graphe de Contiguïté.
- **ChCap :** Choroïde Capillaire.
- **IB :** Inner border (contour interne).

## **Introduction générale**

L'imagerie optique des tissus biologiques a un grand intérêt dans le domaine biomédical en raison de ses nombreuses qualités. En effet, l'utilisation des ondes comprises dans le visible et l'infrarouge rend l'imagerie optique non invasive et non destructrice. Cependant, la diffusion d'une grande partie de la lumière se propageant dans de tels objets a représenté un énorme obstacle pendant longtemps. L'application récente de l'interférométrie à faible cohérence a permis de collecter sélectivement les photons balistiques de la lumière rétrodiffusée et de les amplifier, donnant ainsi naissance à la technique de tomographie de cohérence optique.

 Cette technique d'imagerie basée sur l'interférométrie en lumière faiblement cohérente, développée au début des années 90, ne cesse en effet de se développer, de se diversifier et de se spécialiser, trouvant sans cesse de nouvelles applications. Elle constitue donc une pierre angulaire dans la médecine généralement et dans l'ophtalmologie spécifiquement, car elle permet d'évaluer la morphologie vasculaire et fibrovasculaire ainsi que de mesurer l'épaisseur des différentes couches rétiniennes, ce qui aide les médecins à mieux connaître l'anatomie de la fovéa humaine et prédire l'évolution de la pathologie rétinienne.

Malgré, cette évolution assez importante du système d'acquisition de l'OCT, aucun logiciel de segmentation automatique de toutes les couches rétiniennes notamment chez les cas pathologiques n'est actuellement proposé. Nous constatons qu'aucune méthode ne détecte automatiquement toutes les couches rétiniennes visibles dans les images OCT pour les cas pathologiques avec une bonne précision autour de la fovéa. C'est dans ce cadre que s'inscrivent les travaux de notre mémoire, où nous proposons des algorithmes pour la segmentation des images OCT, face à certaines difficultés. Comme le bruit existant dans les images, qui rend les interfaces entre les couches mal définies. Ainsi que, la double variabilité, soit la différences de la morphologie entre les patients, soit entre les différents appareils d'acquisition pour le même patient. Une autre difficulté pour les cas pathologiques, la perte de contraste et la déformation ou la disparition des couches dans les images OCT.

Notre mémoire est divisé en trois chapitres :

#### **Chapitre1 : Le contexte médical.**

Dans ce chapitre nous présentons l'anatomie de l'œil ainsi que la technique d'OCT (définition, évolution, principe, les différentes configurations, le domaine d'application et les examens d'OCT), puis nous définissons les différentes couches rétiniennes. La rédaction de ce chapitre est faite pour montrer l'importance de l'OCT dans le diagnostic et le suivi des cas pathologies**.**

#### **Chapitre2 : Traitement des images OCT.**

Nous présentons essentiellement dans ce chapitre un état de l'art sur les différentes méthodes existantes dans la littérature pour l'extraction des couches rétiniennes des images OCT de la rétine. Ensuite, nous allons détailler les différentes approches d'amélioration et d'analyse des images existantes, en se basant sur le filtrage avec ses types et la segmentation avec ses différentes approches.

#### **Chapitre3 : Extraction des couches rétiniennes-résultats et interprétation.**

A travers ce chapitre, nous effectuons une détection des couches rétiniennes des images OCT de la rétine pour des sujets sains et pathologies. Nous détaillons les différentes étapes que nous avons parcourues, ainsi la présentation de la base de données utilisée dans notre travail. Enfin, la discutions et l'interprétation des résultats obtenus pour des cas sains et pathologies est réalisée dans le chapitre.

Nous conclurons notre mémoire par une conclusion générale avec quelques perspectives.

# Chapitre I :

## **Le Contexte médical**

#### **I.1. Introduction :**

Grâce aux progrès technologiques dans le domaine médical notamment l'imagerie, plusieurs techniques ont été développées ce qui rend facile l'exploration du corps humain et donc un diagnostic précoce des pathologies.

La tomographie de cohérence optique (OCT) est une technique d'imagerie non invasive, fondée sur le principe de l'interférométrie. Elle est utilisée dans différents champs d'applications, en particulier en ophtalmologie où elle permet de visualiser les structures rétiniennes avec une grande précision.

Après un bref rappel sur l'anatomie de l'œil en se basant sur la rétine, l'objet de notre mémoire, nous allons présenter dans ce chapitre la tomographie de cohérence optique (OCT) avec son principe de base, ses différents types, ainsi que ses domaines d'applications, et nous allons conclure par l'interprétation des images OCT.

#### **I.2. Anatomie de l'œil :**

La vue est le sens le plus important pour l'être humain d'où 90% de l'information reçue par l'homme est visuelle. Cette fonction est maintenue par un organe complexe appelé  $\ll$  l'œil ».

**L'œil** ou le globe oculaire est un organe sensoriel complexe, présente une structure creuse de forme globalement sphérique, qui capte les images par l'intermédiaire d'un organe récepteur (la rétine) et les transforme en signal électromagnétique (la lumière) vers le nerf optique. Ce signal est ensuite traduit par le cerveau, au niveau du cortex visuel, qui nous renvoie l'image traitée et permet ainsi l'interprétation de notre environnement [1].

La **figure I.1** présente un schéma en coupe de l'œil humain en montrant ses différents composants.

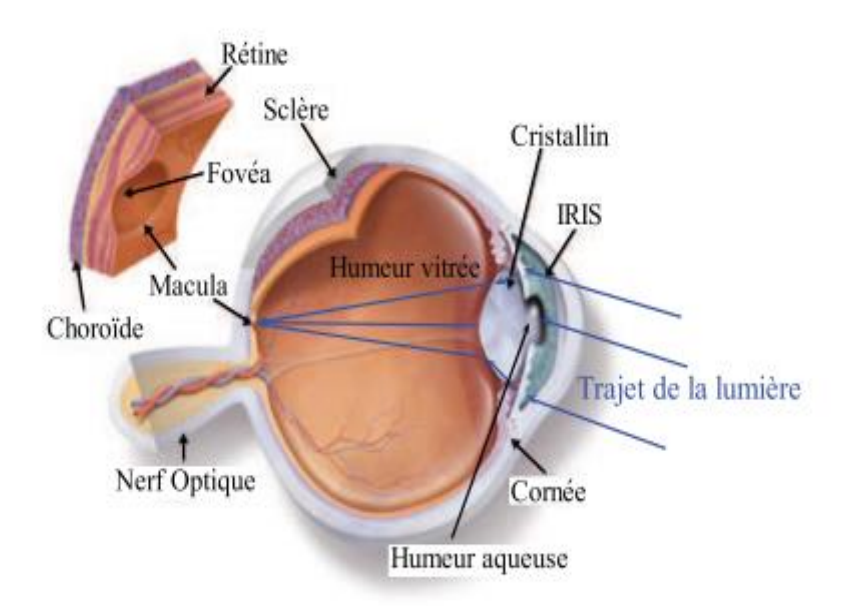

**Figure I.1 :** Schéma en coupe de l'œil humain.

Cet organe responsable à la vision est formé de plusieurs structures :

- Trois milieux transparents.
- Deux segments topographiques.
- Trois tuniques ou enveloppes.

#### **I.2.1. Les milieux transparents :**

#### **I.2.1.1. Le corps vitré :**

C'est un gel visqueux occupant l'espace compris entre la face postérieure du cristallin et la face interne de la rétine, il assure le maintien du volume de l'œil (figure I.1) [2].

#### **I.2.1.2. Le cristallin :**

C'est une Lentille biconvexe, située en arrière de l'iris et en avant du corps vitré, qui intervient dans l'accommodation. Permet les ajustements nécessaires à la focalisation des objets à toutes les distances. Il est entouré d'une capsule et est relié au corps ciliaire par la zonule de Zinn, il a un rôle de zoom (figure I.1) [2].

#### **I.2.1.3. L'humeur aqueuse :**

C'est un liquide physiologique transparent, continuellement filtré et renouvelé contenu dans la chambre antérieure de l'œil (entre la cornée et le cristallin) qui, avec le corps vitré, maintient la pression et la forme du globe oculaire (figure I.1) [1].

#### **I.2.2. Les segments topographiques:**

Le globe oculaire est formé de deux (02) segments topographiques :

- L'un antérieur en avant du cristallin, superficiel, facile à examiner  contenant : la cornée et l'iris [3].
- L'autre postérieur, en arrière du cristallin, plus difficile à examiner contenant : sclérotique, choroïde, vitré et rétine [3].

#### **I.2.3. Les enveloppes ou tuniques:**

#### **I.2.3. 1. La sclérotique ou sclère :**

C'est une couche de tissu conjonctif, qui présente la plus externe des tuniques du globe (tunique périphérique). La sclère est une membrane de fibreuse blanchâtre très résistante traversée en arrière par le nerf optique et se prolongeant en avant par la cornée, elle a pour rôle de maintenir le volume, les formes et le tonus oculaire (figure I.1) [3].

#### **La cornée :**

Membrane fibreuse et transparente enchâssée dans la sclérotique et formant la partie antérieure du globe oculaire. Elle agit comme une fenêtre par laquelle la lumière pénètre dans l'œil. Elle joue un rôle prépondérant dans la focalisation de la lumière sur la [rétine.](http://dr-leininger.fr/glossaire/retine) La zone d'union entre la sclérotique et la cornée est le limbe [sclérocornéen](http://www.larousse.fr/encyclopedie/medical/limbe_scl%C3%A9rocorn%C3%A9en/14217) (figure I.1) [2].

#### **Le limbe [sclérocornéen](http://www.larousse.fr/encyclopedie/medical/limbe_scl%C3%A9rocorn%C3%A9en/14217) :**

Zone de transition entre la cornée transparente et la sclérotique opaque. La richesse de sa vascularisation sanguine permet au limbe de bien nourrir la cornée. Celui-ci assure également la régulation de la pression intraoculaire puisqu'il contient les voies de drainage de l'humeur aqueuse [2].

#### **Le nerf optique :**

Le nerf optique prend naissance dans la [papille](http://www.larousse.fr/encyclopedie/medical/papille_optique/15129) [2]. Il transmet les informations reçues par les yeux vers le cerveau, au niveau du cortex visuel. C'est lui qui permet au cerveau d'enregistrer, d'interpréter et de traduire les images (figure I.1) [1].

#### **La papille ou tache aveugle :**

C'est la zone circulaire de l'œil, elle est l'origine du nerf optique située sur la rétine, au fond de l'œil, où se réunissent les fibres optiques issues des cellules ganglionnaires de la rétine [2].

#### **I.2.3. 2. L'uvée :**

C'est la tunique intermédiaire pigmentée comprise entre la rétine et la sclérotique sa principale fonction est de nourrir l'œil, de maintenir sa température et d'absorber grâce à sa pigmentation la lumière qui pourrait éventuellement traverser la sclérotique. Elle est formée en arrière par la choroïde qui se prolonge en avant par l'iris et le corps ciliaire [3].

#### **La choroïde :**

C'est la membrane nourricière de l'œil. Elle constitue une véritable éponge vasculaire. Elle est riche en cellules pigmentées, en éléments vasculaires et nerveux. Elle tapisse les 2/3 postérieurs de la sclère, allant du nerf optique en arrière, jusqu'au corps ciliaire en avant. À son niveau vont cheminer les artères ciliaires postérieures longues et courtes, les veines vortiqueuses et les nerfs ciliaire (figure I.1) [3].

#### **Le corps ciliaire :**

C'est le segment intermédiaire de l'uvée [3]. Il est formé de [muscles lisses](http://www.futura-sciences.com/sante/definitions/biologie-muscle-lisse-6675/) qui modifient la forme du cristallin et permettent l'accommodation. Il s'agit d'un épaississement de l'uvée sous la forme d'un anneau saillant à l'intérieur du globe oculaire, en arrière de l'iris (figure I.1) [2].

#### **L'iris :**

Membrane circulaire contractile présente la partie colorée de l'œil, percée en son centre de l'orifice de la pupille et tendue verticalement en avant du cristallin il est composé de muscles, il permet de contrôler la taille de la pupille et donc la quantité de lumière diaphragme de l'œil, il est responsable de la couleur des yeux (figure I.1) [2]. L'iris présente 2 faces (antérieure et postérieure) et 2 bords [3] :

- L'un externe périphérique qui s'insère sur le corps ciliaire.
- L'autre interne central délimitant la pupille.

#### **La pupille :**

Le diaphragme de l'œil. Un orifice circulaire situé au centre de l'iris et permettant, par sa contraction ou sa dilatation, de doser la quantité de lumière qui pénètre dans l'œil. La pupille est entourée de muscle sphincter irien qui provoque sa dilatation (mydriase) dans le cas de forte lumière et sa contraction (myosis) si la lumière est faible (figure I.1) [2].

#### **I.2.3.3. La rétine :**

C'est une mince membrane photosensible pluristratifiée, placée au fond de l'œil, sur sa paroi interne. Il s'agit d'un tissu neurosensoriel capable de capter les rayons lumineux et les transforment en signaux électriques, ces signaux sont par la suite transmis au cerveau via les fibres nerveuses du nerf optique [1].

Elle se caractérise par :

 Une partie **centrale** présentée par : la **macula**, la **fovéa** et la **favela** qui permettent la précision de vision (figure I.1).

Une partie **périphérique** qui permet la vision latérale, la situation dans l'espace...

La rétine est constituée de plusieurs types de cellules :

#### **La macula :**

C'est une petite zone elliptique située au centre de la rétine où l'acuité visuelle est maximale. La macula ne comporte aucun vaisseau, elle est irriguée par les vaisseaux de la rétine en périphérie et, en profondeur, par ceux de la choroïde. Elle comprend la fovéola au centre et le clivus qui borde latéralement la dépression fovéolaire. Elle apparaît sous la forme d'une dépression car elle est moins épaisse que le reste de la rétine (figure I.1) [2].

#### **La fovéa** :

C'est une région de la rétine situe au centre de la macula, près de l'axe optique. Cette région est de la plus haute importance pour la vision (figure I.1) [3].

#### **La fovéola :**

C'est une dépression centrale de la fovéa, située à 2 diamètres papillaires en dehors du bord temporal de la papille. Elle a un diamètre de 150 µm [3].

#### **I.2.3.3.1. Les différentes couches de la rétine:**

La rétine humaine présente du point de vue histologique 10 couches. De l'extérieur vers l'intérieur, on trouve (figure I.2) [3]:

**1. L'épithélium pigmentaire :** C'est la couche en contact avec la membrane de Bruch qui la sépare de la choroïde. Présente un pigment brun foncé dû à la mélanine qui empêche la diffusion de la lumière. Les cônes et les bâtonnets sont enfichés dans cette couche (figure I.2) [4].

**2. La couche des photorécepteurs :** constituée des cônes et des bâtonnets (figure I.2).

- **Les cônes :** responsables de l'acuité visuelle et de la vision des couleurs, sont majoritaires sur la macula et seuls présents dans la fovéa.
- **Les bâtonnets :** sensibles à la quantité de la lumière et à son intensité, et responsables de la vision dans des conditions de faible éclairage, se distribuent sur l'ensemble de la rétine et permettent l'élargissement du champ visuel, ou vision périphérique.

**3. La membrane limitante externe :** Elle se présente comme une fine lame perforée par ces cellules. Elle est située à la jonction des expansions externe et interne des photorécepteurs (figure I.2) [4].

**4. La couche nucléaire externe :** Encore dénommée couche granuleuse externe, elle est constituée par les expansions internes des cellules photoréceptrices et par quelques corps cellulaires des cellules de Müller. L'expansion interne des photorécepteurs comporte trois parties : la fibre externe, le corps cellulaire et la fibre interne dont l'extrémité va participer à la constitution de la couche plexiforme externe (figure I.2) [4].

**5. La couche plexiforme externe :** Cette couche se situe à la jonction des deux systèmes artériels vascularisant la rétine. Elle est constituée principalement par des synapses entre les photorécepteurs et les cellules bipolaires. En outre, elle contient les prolongements cytoplasmiques des cellules de Müller et des cellules horizontales (figure I.2) [4].

**6. La couche nucléaire interne :** Encore dénommée granuleuse interne, elle contient les corps cellulaires de 4 types de cellules ; les cellules bipolaires, les cellules horizontales, les cellules amacrines et les cellules de Müller (figure I.2) [4].

- Les cellules bipolaires assurent la transmission de l'influx nerveux issu des photorécepteurs vers les cellules ganglionnaires.
- Les cellules horizontales sont des cellules d'association jouant probablement un rôle dans la diffusion et la modulation des influx nerveux.
- Les cellules amacrines sont des cellules d'association.

**7. La couche plexiforme interne :** Couche des synapses entre les cellules bipolaires et les cellules ganglionnaires et entre les cellules amacrines et les cellules ganglionnaires (figure  $I(2)$  [4].

**8. La couche des cellules ganglionnaires :** se prolongent par les fibres optiques, qui se réunissent dans la papille pour former le nerf optique (figure I.2) [4].

**9. La couche des fibres optiques :** Constituée par les axones des cellules ganglionnaires, son épaisseur augmente de la périphérie vers la papille. Elle est également absente au niveau de la fovéola. Les fibres optiques non myélinisées convergent vers la papille. Ces fibres vont en grande majorité au corps genouillé latéral du thalamus. Elles sont disposées en faisceaux. Au total, 1,2 million de fibres optiques va constituer le nerf optique. Ces fibres transportent les influx nés dans 110 à 130 millions de bâtonnets et 4 à 7 millions de cônes. Il existe donc à ce niveau une concentration réelle de l'information visuelle (figure I.2) [4].

**10. La membrane limitante interne :** Élément le plus interne de la rétine, c'est une véritable membrane. Rapports internes de la membrane limitante interne : au contact du vitré, elle répond à la base du vitré en avant et à la hyaloïde postérieure en arrière (figure I.2) [4].

Les couches 1 à 4 constituent l'étage de réception et la couche 5 à l'étage de transmission.

La **figure I.2** présente un schéma de la rétine en montrant ses différentes couches et cellules.

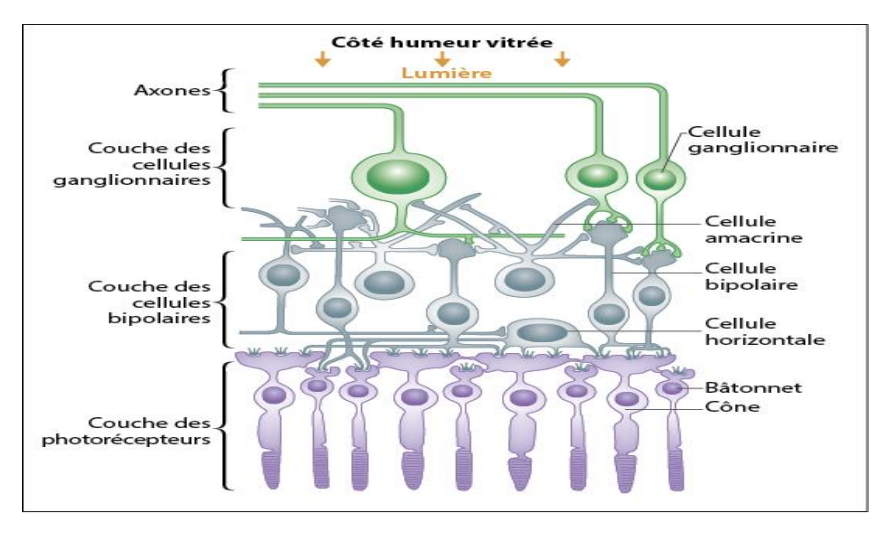

**Figure I.2 :** schéma de la rétine.

L'étude de ces structures rétiniennes est devenue possible grâce à une technique d'imagerie dite : tomographie par cohérence optique (OCT) que nous allons présenter par la suite.

#### **I.3. La tomographie à cohérence optique (OCT) :**

La tomographie par cohérence optique (ou Optical Coherence Tomography, OCT) est une technologie d'imagerie très utile en médecine générale car elle réalise une «biopsie optique» en temps réel [\[5\]](https://translate.googleusercontent.com/translate_c?depth=1&hl=fr&prev=search&rurl=translate.google.fr&sl=en&sp=nmt4&u=https://www.ncbi.nlm.nih.gov/pmc/articles/PMC3825704/&usg=ALkJrhjxiWBMF1jXYW5EmcBat9gpQ_7xaQ#b1-opth-7-2165) , [\[6\].](https://translate.googleusercontent.com/translate_c?depth=1&hl=fr&prev=search&rurl=translate.google.fr&sl=en&sp=nmt4&u=https://www.ncbi.nlm.nih.gov/pmc/articles/PMC3825704/&usg=ALkJrhjxiWBMF1jXYW5EmcBat9gpQ_7xaQ#b2-opth-7-2165) Par conséquent, cet outil de diagnostic permet d'identifier des détails morphologiques qui auparavant ne pouvaient être visualisés que par analyse histopathologique.

En ophtalmologie, l'OCT est devenue un outil indispensable car elle permet d'identifier les premiers stades de la maladie avant que les symptômes et la perte de vision irréversible ne se produisent. Cette technologie permet d'identifier des détails anormaux au niveau cellulaire, dans différentes couches de la rétine et dans de nombreuses coupes qui balaient toute la zone maculaire. Cela permet d'améliorer la capacité de diagnostic et de suivi de différentes thérapies dans le cas de pathologies maculaires et rétiniennes [7].

#### **I.3.1. Evolution d'imagerie oculaire :**

L'imagerie oculaire, notamment l'anatomie de la rétine est bien connue grâce à des méthodes et des techniques d'imagerie. La microscopie qui est une modalité d'imagerie (in vitro) présente un défaut majeur: les informations ne peuvent être obtenues qu'après le prélèvement du tissu d'où la difficulté des études chez l'homme. Une technique d'imagerie in vivo est absolument nécessaire pour suivre l'évolution des maladies rétiniennes.

L'angiographie à la fluorescéine, apparue dans les années 1960, a été la première technique utilisée. Elle est devenue d'un intérêt majeur pour le diagnostic dès l'apparition du laser à argon dans les années 1970 [8]. Ensuite, en 1990, une nouvelle technologie d'imagerie des tissus biologiques a été inventée par des chercheurs du Massachusetts Institute of Technology : la tomographie de cohérence optique OCT (Optical Coherence Tomography) [9]. Cette technique a permis de résoudre les limites de l'ancienne méthode qui ne permettait de voir que les vaisseaux dans lesquels circule la fluorescéine ou les espaces rétiniens ou sous-rétiniens anormaux dans lesquels elle s'accumule. L'OCT montre le tissu rétinien en détail et, de nos jours, cette technique est devenue indispensable dans la plupart des examens ophtalmologiques. En 1997, Liang et al. [10] ont eu l'idée d'utiliser l'optique adaptative (OA), qui permet d'améliorer le signal reçu grâce à des miroirs déformables. L'OA permet d'imager la rétine en face. Elle fournit donc des données complémentaires à l'OCT qui montre des coupes transversales [11].

#### **I.3.2. Définition d'OCT :**

La tomographie par cohérence optique (OCT) est une technique d'imagerie tomographique (image en coupes) optique, non invasive et sans contact (indolore). Elle est fondée sur l'utilisation d'ondes lumineuses qui peuvent traverser un tissu biologique et ressortir en portant des informations sur les microstructures traversées [11]. Ses domaines d'applications sont assez vastes particulièrement en ophtalmologie où elle permet d'obtenir des coupes anatomiques fines et très précises des différentes structures de l'œil, et de visualiser les différentes couches rétiniennes d'une manière précise, simple et rapide. L'examen se fait par un appareil OCT montré dans la figure I.3.

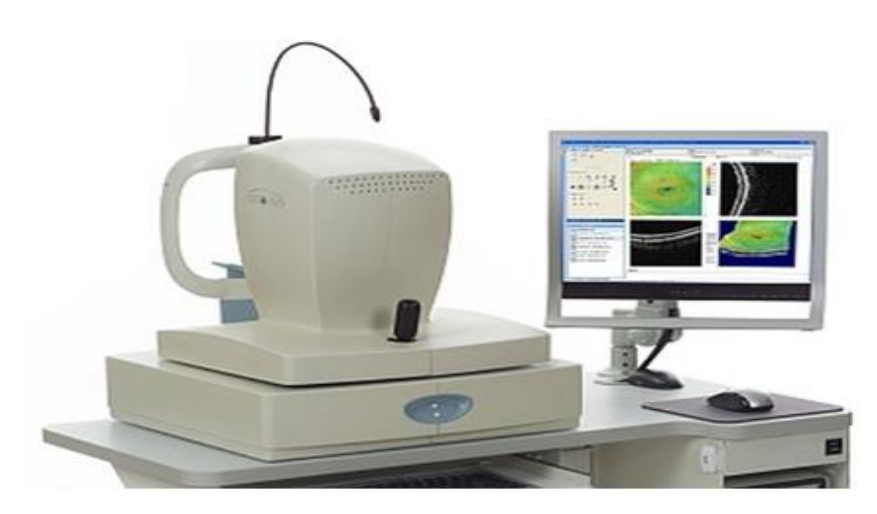

**Figure I.3** : L'appareil Optovue Rtvue OCT.

#### **I.3.3. Principe de l'OCT :**

L'imagerie OCT est analogue à l'imagerie ultrasonore (échographie) sauf qu'elle utilise des réflexions de lumière infrarouge plutôt que des ondes acoustiques [7]. La plupart des systèmes d'OCT reposent sur le principe de l'interféromètre de Michelson afin de créer des franges d'interférence à partir desquelles sont déduites les informations nécessaires à la formation des images [12].

L'interféromètre de Michelson permet de produire des interférences. La lumière produite par une source est divisée en deux faisceaux : un faisceau de référence envoyé sur le miroir de référence et un faisceau envoyé sur le tissu biologique. Ce faisceau illumine le tissu, directement ou via une fibre optique. Ce principe est illustré par la (figure I.4).

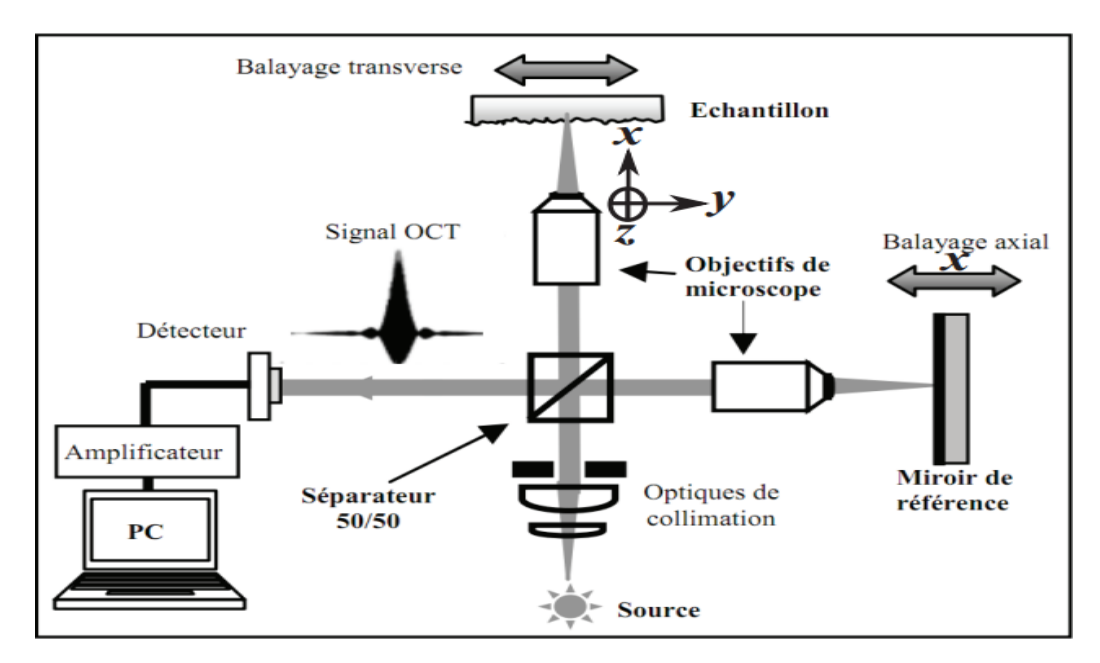

**Figure I.4 :** Principe de l'OCT fondé sur l'interféromètre de Michelson.

Les interférences destructives se produisent quand la différence de marche (différence entre les longueurs des chemins optiques des faisceaux) est égale à une demi-longueur d'onde. Ces interférences seront constructives quand la différence de marche sera égale à la longueur d'onde [13].

Un signal OCT est généré lorsque le miroir de référence se déplace axialement et la mesure en profondeur (balayage de type A-scan) est obtenue grâce à la modification du trajet optique du faisceau de référence. La distribution en profondeur de la réflectivité de l'échantillon est obtenue par corrélation entre le faisceau réfléchi par le miroir de référence (qui est en translation) et celui réfléchi par les différentes interfaces de l'échantillon.

Le balayage transverse (latérale) de l'échantillon permet de construire les balayages de type B-scan. Le traitement informatique de ces signaux permet de construire des images en niveaux de gris ou bien en fausses couleurs.

Aujourd'hui plusieurs systèmes sont commercialisés avec des résolutions latérale et axiale allant de 4 à 20 μm jusqu'à des profondeurs de l'ordre de 2 mm [13].

#### **I.3.4. Performance de l'OCT :**

Différents paramètres permettent de comparer les performances des dispositifs d'imagerie.

Pour les applications biomédicales, les quatre paramètres les plus importants sont :

- la sensibilité de détection
- la résolution spatiale
- la profondeur de pénétration
- la vitesse d'acquisition des images.

En outre son caractère non invasive, l'OCT possède de nombreux avantages par rapport aux autres techniques d'imagerie existantes telles que l'échographie, les rayons X, la résonance magnétique nucléaire (RMN) ou les microscopies confocale et non linéaire.

Elle se place idéalement en termes de profondeur de pénétration et de résolution spatiales, entre les techniques non optiques (échographie, rayons X et RMN) possédant de faibles résolutions spatiales. Bien que la microscopie confocale, possédant une résolution élevée mais une profondeur de pénétration très limitée. Pour cela, l'OCT a rapidement connu un franc succès dans le domaine de l'ophtalmologie [14], ainsi que pour le diagnostic des pathologies de l'œil [15].

La **figure I.5** présente une comparaison des performances entre les quatre techniques d'imagerie en termes de résolution spatiale et de profondeur accessible.

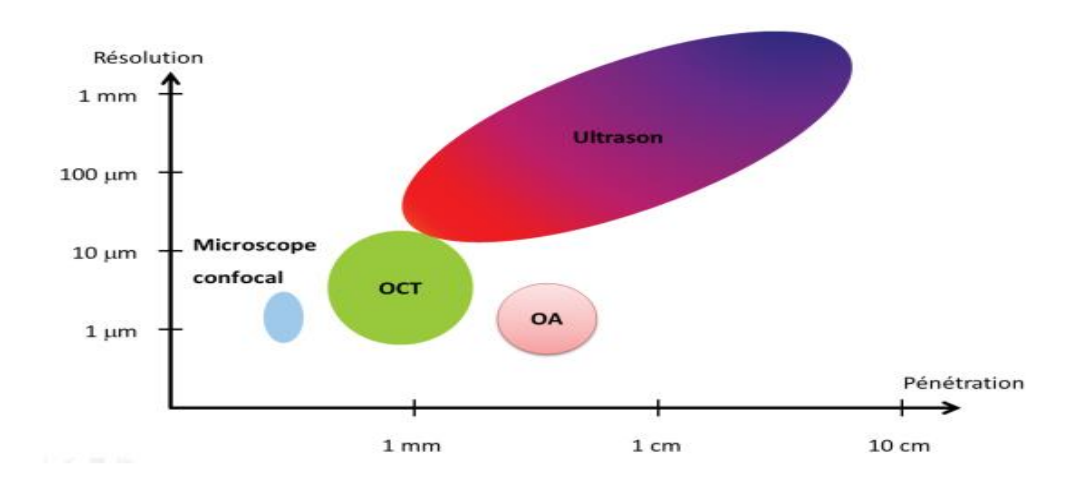

**Figure I.5 :** Résolution et profondeur de pénétration pour les différents types d'imageries**.**

#### **I.3.5. Les différentes configurations de l'OCT :**

Il existe différentes configurations d'OCT selon la méthode d'acquisition et de traitement du signal interférométrique. Ces différentes méthodes sont résumées dans le **Tableau I.1** suivant :

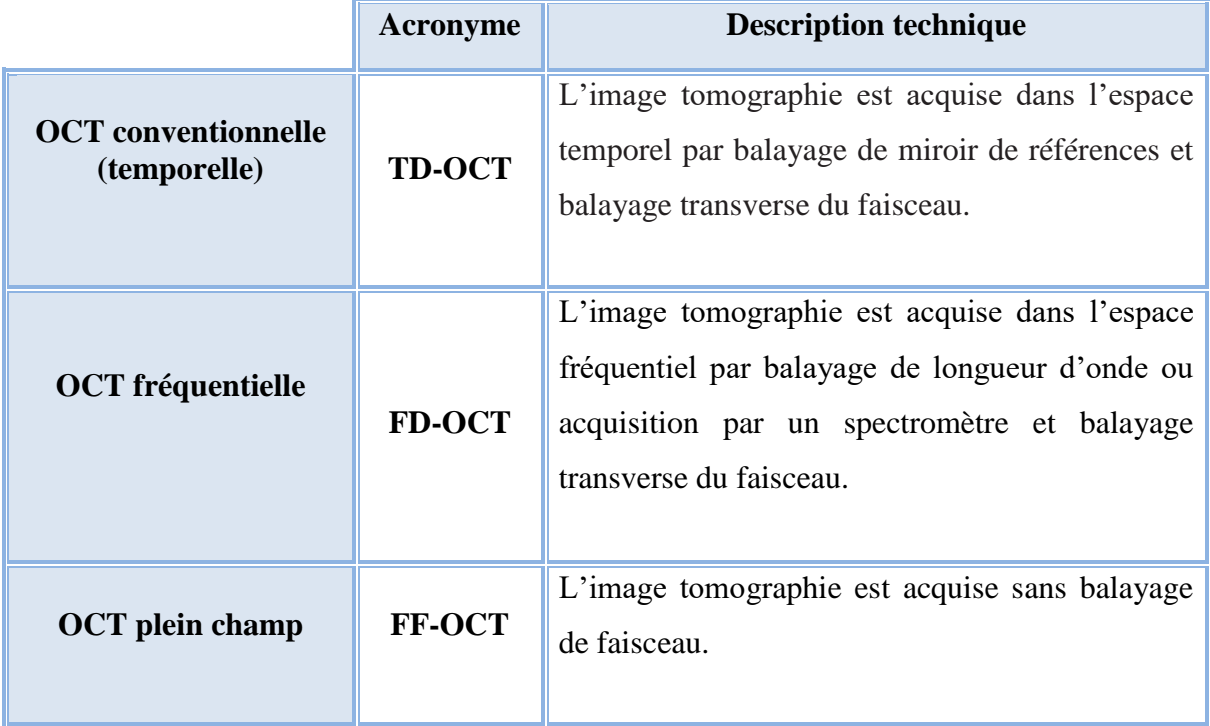

**Tableau I.1 :** les différentes configurations d'OCT.

En TD‐OCT, on réalise l'acquisition du signal interférométrique dans l'espace temporel par balayage du miroir de référence. Il est également possible d'accomplir la détection sans déplacer le miroir de référence en se plaçant dans l'espace de Fourier conjugué : on parle alors de tomographie par cohérence optique fréquentielle ou FD-OCT (pour Fourier Domain Optical Coherence Tomography). Ce concept est basé sur le principe que l'information en profondeur est également codée dans les fréquences de modulation du spectre du signal d'interférences. Le profil axial n'est donc plus enregistré en fonction du temps mais en fonction de la fréquence ou de la longueur d'onde et ne nécessite donc plus de balayage du miroir de référence, ce qui permet un gain en temps d'acquisition considérable par rapport au TD‐OCT [16].

Contrairement aux techniques temporelle usuelle ou fréquentielle, la tomographie par cohérence optique plein champ produit des images en orientation en-face (c'est‐à‐dire perpendiculairement à l'axe optique) et ceci sans balayage transverse du faisceau lumineux ou de l'échantillon. La détection du signal interférométrique se fait dans tout un plan de l'échantillon à une profondeur donnée et une coupe 2D est directement obtenue. Pour réaliser ces images, l'intégralité du champ est illuminée par une source de faible cohérence spatiale (et temporelle) et acquise sur un détecteur matriciel de type caméra CCD [16].

#### **I.3.5.1. Comparaison des configurations OCT :**

Comme nous avons mentionné précédemment, Il existe 4 paramètres importants permettant de comparer les performances des dispositifs d'imagerie par OCT. Il est possible de représenter ces quatre grandeurs sur un diagramme radar. En prenant pour variables ces paramètres : la sensibilité de détection, la vitesse d'acquisition, la profondeur de pénétration et la résolution spatiale, un dispositif d'OCT sera d'autant plus performant que son air dans le diagramme sera important [16].

La **figure I.6** présente diagrammes radar comparatifs des trois configurations d'OCT selon les quatre paramètres de comparaison des performances.

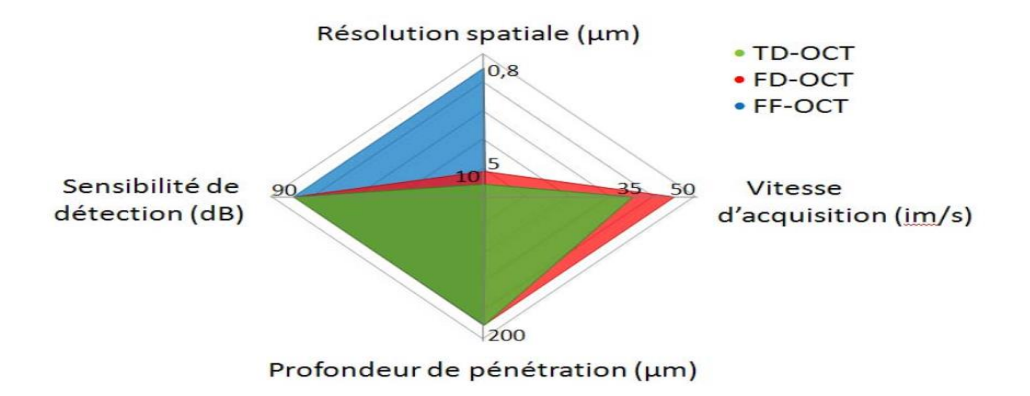

**Figure I.6 :** Diagrammes radar comparatifs des trois configurations d'OCT.

L'OCT dans le domaine fréquentiel offre un compromis intéressant entre un temps d'acquisition acceptable et une résolution suffisante pour les applications médicales envisagées.

#### **I.3.6. Les domaines d'applications de l'OCT :**

L'OCT a été exploitée initialement pour enrichir les explorations en ophtalmologie [14], mais plusieurs autres spécialités ont tiré profit des progrès de cette technologie [17], [18]. Elle est énormément utilisée dans le domaine biomédical et récemment intégrée dans divers domaines même non médicaux [19], [20].

#### **I.3.6.1. Applications de l'OCT dans le domaine médical :**

#### **I.3.6.1.1. L'OCT en ophtalmologie :**

L'ophtalmologie demeure le domaine d'applications privilégié de la tomographie de cohérence optique, et cela pour les raison suivantes [14] :

- Elle permet d'atteindre des profondeurs de pénétration de l'ordre du millimètre.
- Elle permet d'imager la plupart des structures d'intérêt de l'œil grâce à sa résolution spatiale micrométrique.
- Elle permet d'imager les structures de l'œil, notamment la rétine, avec une résolution axiale élevée.

#### **I.3.6.1.2. Le domaine dentaire :**

L'imagerie par OCT permet la détection et le diagnostic des stades précoces de la maladie dans les dents, les tissus parodontaux et les muqueuses, et facilite l'examen à grande échelle de populations à haut risque [21].

#### **I.3.6.1.3. Le domaine de cardiologie:**

L'OCT est une technique d'imagerie intra coronaire en coupes de très haute résolution, basée sur l'absorption et la réflexion d'une lumière proche de l'infrarouge par les tissus, sa haute résolution lui permet d'étudier parfaitement les tissus et leurs composantes (plaques calcifiées, lipidiques, etc.) et autres remaniements artériels après pose d'endoprothèses (resténoses ou thromboses artérielles) [22].

#### **I.3.6.1.4. Le domaine de gynécologie :**

L'OCT constitue une technique d'imagerie prometteuse, encore en devenir. Son application par voie endoscopique devrait permettre l'exploration à terme du col utérin, mais aussi d'organes moins accessibles comme l'utérus ou les ovaires, en pratique clinique courante. En permettant l'étude architecturale des tissus de façon non invasive et en temps réel (biopsie optique), elle pourrait participer au dépistage de lésions précancéreuses, notamment cervicales, voire ovariennes, réduire le coût de leur dépistage et peut-être améliorer le pronostic de ces pathologies cancéreuses insidieuses [23].

#### **I.3.6.1.5. Applications potentielles en Gastroentérologie :**

L'OCT offre l'avantage d'utiliser des fibres optiques ce qui rend facile son utilisation endoscopique. Elle permet de voir des modifications structurelles des tissus plutôt que des altérations cytologiques (dysplasie) [24].

Il existe de nombreuses autres applications, par exemple la dermatologie et d'autres spécialités nécessitant l'obtention de coupes anatomiques.

De nombreuses variantes du dispositif d'OCT originel ont été développées afin d'améliorer la résolution spatiale, la sensibilité de détection et la vitesse d'acquisition. Grâce à ces techniques, l'OCT est présente, de plus en plus, dans un large domaine d'application on peut constater l'augmentation énorme de l'utilisation de cette technique, qui se traduit aussi par l'augmentation des citations, comme illustré dans la figure I.7.

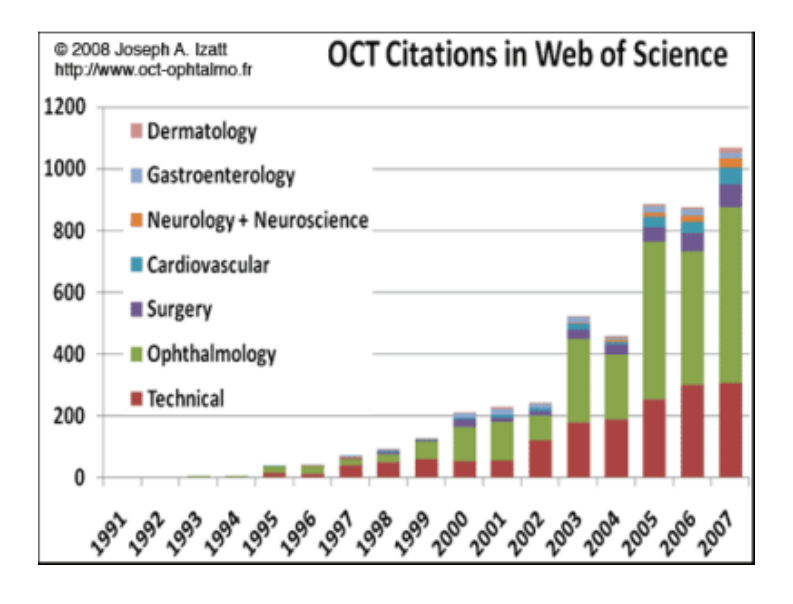

**Figure I.7 :** Evolution du nombre de citations de l'OCT.

#### **I.3.6.2. Applications dans le domaine non médical :**

La tomographie de cohérence optique est aussi utilisée dans des domaines industriels. Cette technique est indispensable dans l'observation des états de surface et des épaisseurs de matériaux divers ainsi que la mesure de déplacements [19]. L'OCT est aussi utilisée dans l'analyse des matériaux polymères composites [20], ainsi que dans l'évaluation des peintures, nécessaire à la restauration et la conservation du patrimoine [19].

#### **I.3.6.3. OCT et les examens oculaires :**

#### **OCT et DMLA :**

Le diagnostic précoce d'une DMLA humide est très important pour pouvoir instaurer un traitement rapidement. Dès qu'il y a une baisse d'acuité visuelle rapide avec déformation des images, il faut faire un OCT pour avoir le diagnostic. L'OCT permet aussi de donner la fréquence des injections en fonction des récidives. Ce traitement représente un gros progrès pour la conservation d'une acuité visuelle correcte après DMLA.

#### **OCT et surveillance postopératoire de chirurgie de la cataracte :**

Après l'intervention de cataracte, une baisse d'acuité visuelle d'origine diverse peut survenir. L'OCT permet de faire le diagnostic immédiat en cas d'œdème tel qu'un syndrome d'Irvinne Gass, de tractions vitréennes, ou toute autre cause maculaire expliquant cette baisse d'acuité visuelle le plus souvent très difficile à voir par un simple examen clinique.

#### **OCT et pathologie maculaire autre que la DMLA :**

La macula peut être le siège d'une DMLA mais aussi d'œdèmes, de membranes épirétiniennes, de trou lamellaire, de tractions vitréennes. L'OCT fait le diagnostic et permet la surveillance de ces pathologies.

#### **OCT et œdème maculaire post thrombose de la veine rétinienne :**

L'œdème maculaire est la principale compilation de la thrombose veineuse, est qui entraine une baisse d'acuité visuelle. L'OCT permet de le diagnostiquer et de surveiller son évolution en mesurant l'épaisseur et l'étendue de l'œdème.

#### **OCT et Diabète :**

La rétinopathie diabétique donne un œdème maculaire, des exsudats intra-rétiniens, des hémorragies rétiniennes. L'OCT permet de faire le diagnostic précoce et la surveillance du traitement. Il est couplé avec une rétinophtotographie.

#### **OCT et Glaucome**

L'OCT permet avec le GDX de surveiller l'épaisseur des fibres optiques et d'adapter le traitement dans le cas le glaucome.

#### **OCT et pathologie cornéenne.**

L'OCT de la cornée permet de mesurer l'épaisseur de la cornée, de visualiser et mesurer un œdème de cornée, de vérifier la bonne position des anneaux pour kératocône dans la cornée, de visualiser une greffe endothéliale profonde.

#### **OCT et Nerf Optique**

L'OCT permet d'étudier le nerf optique en cas de glaucome. Il permet de faire le bilan et surveiller la non aggravation de ce phénomène une fois le traitement instauré. Il est utile aussi pour visualiser un œdème du nerf optique inflammatoire, tumoral ou secondaire à une hypertension intracranienne. Par tumeur intracranienne ou par obésité morbide. Ce qui aide au diagnostic.

#### **I.3.6.4. image OCT:**

Dans notre travail nous sommes intéressés de la FD-OCT pour analyser les images rétiniennes acquises dans la zone maculaire précisément fovéolaire.

Pour mieux distinguer les détails tissulaires et que le niveau d'intensité de la lumière réfléchie par les tissus de la rétine est très faible et qu'il est exponentiellement atténué, on utilise un affichage des images en niveaux de gris (ou en fausses couleurs pour certains appareils) [11].

Une section rétinienne typique, obtenue par l'imagerie OCT, est représentée dans la figure I.8.

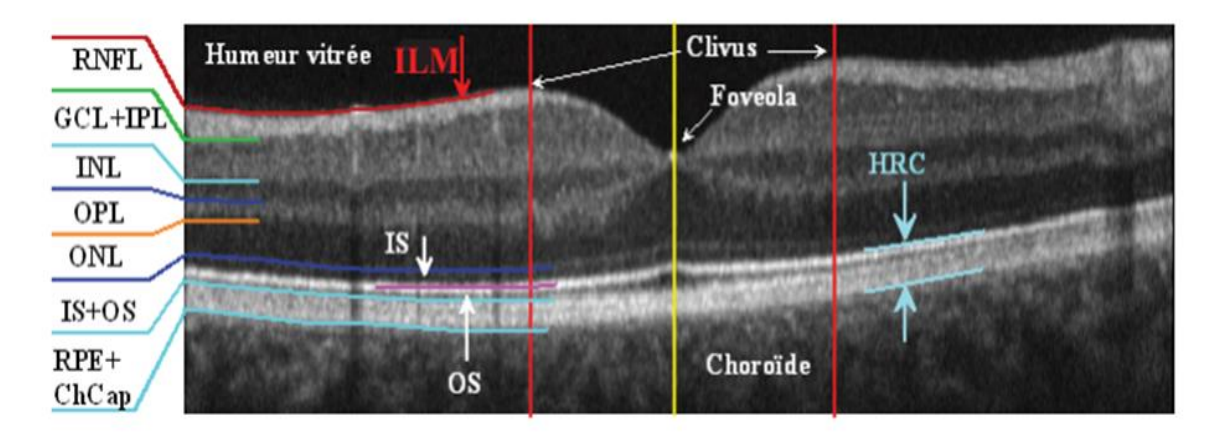

**Figure I.8** : Image OCT de la rétine, acquise avec l'OCT 3D 1000, Topcon et définition des couches rétiniennes [11].

Les définitions des couches rétiniennes mentionnées sont détaillées dans le tableau I.2.

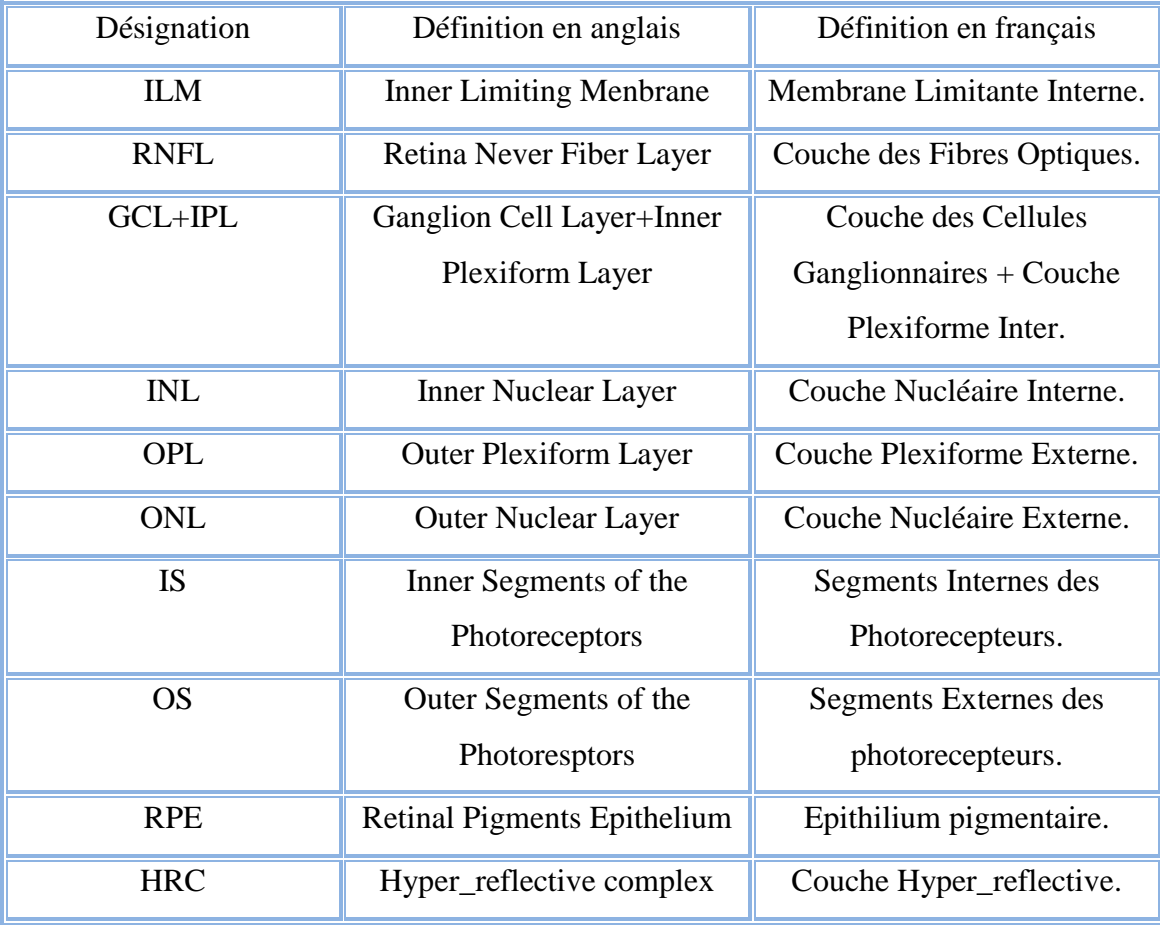

**Tableau I.2 :** Définition des couches rétiniennes.

Les couches rétiniennes sont clairement visibles sous forme de bandes longitudinales claires et sombres. En fait, la réflectivité des tissus est fortement directionnelle.

Les structures axiales (comme les cellules bipolaires et les photorécepteurs) produisent moins de rétrodiffusion que les structures longitudinales (comme les fibres nerveuses et les couches plexiformes). La réflectivité est connue pour être plus faible pour les kystes de fluides, l'œdème et l'atrophie des tissus, tandis qu'elle est plus élevée pour la fibrose, les vaisseaux sanguins ainsi que les cicatrices.

En observant une image OCT, on pourra distinguer un nombre fini de couches qui se superposent, grâce à la variabilité de leur rétrodiffusion. Comme l'œil a une géométrie sphérique, les couches rétiniennes proches du vitré (centre de l'œil) sont généralement appelées couches internes, tandis que les autres, vers la choroïde, sont appelées couches externes.

La zone HRC et le réseau des fibres optiques (RNFL) possèdent la réflectivité la plus élevée, ce qui explique qu'ils apparaissent plus clairs que les autres couches. Au contraire les couches INL et ONL correspondent aux zones les plus sombres à cause de leur faible réflectivité. Les couches GCL+IPL, OPL, ainsi que la membrane limitante externe (MLE=ONL/IS) possèdent des réflectivités moyennes, ce qui explique qu'elles apparaissent avec des niveaux de gris intermédiaires dans les images. En observant les images OCT, on constate bien des zones d'ombre dues à la présence des vaisseaux sanguins, apparaissent comme des bandes verticales plus sombres [11].

#### **I.4.Conclusion :**

A partir de ce chapitre, nous avons pu présenter le contexte médical à propos de l'anatomie de l'œil, ainsi qu'une explication entière de la tomographie de cohérence optique (OCT), qui joue un rôle principal dans l'analyse des structures du tissu rétinien et sa variabilité.

Pour aboutir à notre objectif concernant l'extraction des couches rétiniennes des images OCT, nous allons présenter dans le chapitre suivant l'ensemble des méthodes principales de traitement d'images utilisées dans ce stade pour aider les ophtalmologistes dans le diagnostic et le suivi thérapeutique des pathologies rétiniennes.

# Chapitre II :

**Traitement des images OCT**
#### **II.1 Introduction:**

 L'analyse d'image touche à l'heure actuelle de nombreux domaines, avec des objectifs aussi variés que l'aide au diagnostic pour les images médicales, la vision artificielle en robotique ou l'analyse des ressources terrestres. Le traitement d'images est une discipline de l'informatique et des mathématiques appliquées qui étudie les images numériques et leurs transformations, dans le but d'améliorer leur qualité ou d'en extraire de l'information.

Dans le domaine médical, les praticiens font face à des données de plus en plus complexes et hétérogènes. L'exploration de ces données sans assistance d'un système de traitement s'avère délicate, donc son application dans ce stade est indispensable.

L'ophtalmologie est l'une des domaines médicaux où l'on utilise énormément le traitement d'images pour améliorer et optimiser les résultats obtenus, et plus particulièrement pour extraire les différentes structures rétiniennes dans les images OCT.

Dans la première étape de ce chapitre, nous allons présenter un état de l'art sur les différentes méthodes existantes dans la littérature pour l'extraction des couches rétiniennes des images OCT de la rétine. Ensuite, nous allons détailler les différentes approches d'amélioration et d'analyse des images existantes, en se basant sur le filtrage et la segmentation avec ses différentes approches.

#### **II.2. L'état de l'art :**

Dans la littérature, plusieurs travaux de recherche ont été proposés pour l'extraction des couches rétiniennes des images OCT. Nous présentons par la suite quelques méthodes utilisées dans ce domaine.

Qi Yang et al. [25], ont utilisé deux approches pour segmenter 9 couches rétiniennes. Les informations de gradient ont été obtenues par l'algorithme canny edge (détecteur de canny) et la recherche de chemin le plus court. L'algorithme a été testé sur 19 sujets glaucomateux, à la fois l'œil droit et l'œil gauche, s'est révélé très précis.

Stephanie J. [26], Chiu et.al ont détecté les limites rétiniennes en utilisant la théorie des graphes et l'approche de programmation dynamique.

Ahmat Murat Bagci et al. [27], décrivent un procédé pour la segmentation et l'évaluation de l'épaisseur de six couches d'une image SD-OCT pour 10 sujets normaux. L'algorithme utilise le mappage de niveaux de gris pour détecter les transitions d'une couche à une autre. Un filtre 2D est utilisé pour la suppression de la tache bruit tout en préservant les informations de frontière. Le bord détection est appliqué 2 fois pour détecter toutes les forts et faibles. L'image mappée de contour est alors superposée sur l'image d'origine pour afficher les 6 couches segmentées. L'algorithme fonctionnait bien sur des sujets normaux.

Raheleh Kafieh et al. [28], ont présenté un document fournissant tous les algorithmes de prétraitement et de segmentation pour les images OCT de la rétine.

Stephanie J. Chiu et al. [29], ont réalisé un algorithme automatisé pour la segmentation de 7 couches rétiniennes. Dans cet algorithme, une technique de segmentation basée sur un graphe est incorporée. Les couches sont délimitées en utilisant l'approche de chemin le plus court. L'algorithme a été implémenté sur les sujets normaux. D'autres développements étendant le même algorithme aux balayages 3D OCT et des sujets atteints.

Gary R. Wilkins et al. [30], ont présenté un algorithme pour la segmentation du kyste chez 16 patients atteints d'œdème maculaire. Le Processus de segmentation commence par la détection des (NFL et RPE) par variation de niveau de gris. Un filtre médian est alors appliqué pour le dégivrage. Ensuite, un filtre bilatéral est appliqué pour lisser l'image tout en préservant les bords. Un algorithme de détection des limites est appliqué pour tracer la limite du kyste. L'image segmentée est alors superposée sur l'image originale. L'efficacité de l'algorithme a été supérieure à 90%.

## **II.3. Image numérique :**

C'est une image dont la surface est divisée en éléments de tailles fixes appelés pixels, ayant chacun comme caractéristique un niveau de gris ou de couleurs prélevé à l'emplacement correspondant dans l'image réelle, ou calculé à partir d'une description interne de la scène à représenter [31].

On distingue généralement deux grandes catégories d'images :

- Bitmap (appelées aussi images matricielle) : il s'agit d'images pixellisées, c'est-à-dire un ensemble de points (pixels) contenus dans un tableau, chacun de ces points possédant une ou plusieurs valeurs décrivant sa couleur.
- Vectorielles: les images vectorielles sont des représentations d'entités géométriques telles qu'un cercle, un rectangle ou un segment. Ceux-ci sont représentés par des formules mathématiques (un rectangle est défini par deux points, un cercle par un centre et un rayon, une courbe par plusieurs points et une équation) [32].

## **II.4. Filtrage des images :**

On retrouve l'étape du prétraitement avant la segmentation. C'est une étape qui a pour but d'améliorer l'image et de faciliter la segmentation, cette amélioration est obtenue par le filtrage. L'objectif avoué du filtrage est de réduire les variations d'intensité au sein de chaque région de l'image tout en respectant l'intégrité des scènes : les transitions entre régions homogènes, les éléments significatifs de l'image doivent être préservés au mieux. Différentes méthodes de filtrage ont été développées suivant le type et l'intensité du bruit, ou les applications auxquelles on destine l'image. Les premières et les plus simples de ces méthodes sont basées sur le filtrage " [linéaire"](http://www.tsi.enst.fr/pages/enseignement/ressources/mti/filtres_lin_nlin/filtres.html#lineaire) stationnaire, mais les limitations de ces techniques (en particulier leur mauvaise conservation des transitions) a conduit au développement des [filtres "non-linéaire".](http://www.tsi.enst.fr/pages/enseignement/ressources/mti/filtres_lin_nlin/filtres.html#non-lineaire) Dans la plupart des cas présentés ici, le filtrage consiste à balayer l'image par une fenêtre d'analyse de taille finie : le calcul du nouveau niveau de gris du pixel considéré ne prend en compte que les plus proches voisins de celuici. Le cas des filtres morphologiques sera illustré par le Filtrage Alterné Séquentiel (FAS).

 Dans cette étape, nous avons proposé une classification de ces méthodes, celle-ci est représentée dans la figure II.1.

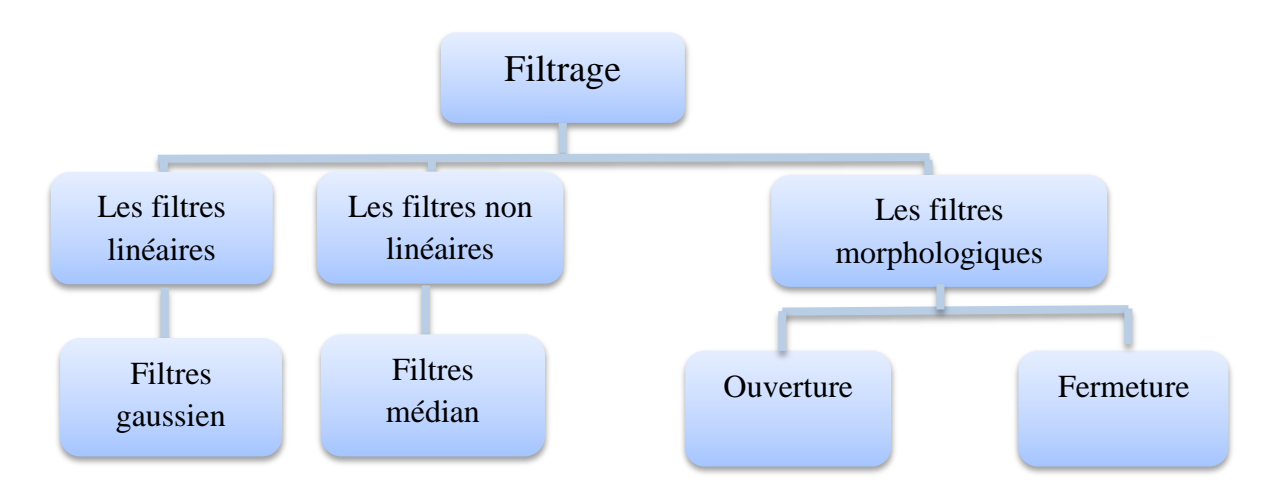

**Figure II.1 :** Les différentes méthodes de filtrage.

# **II.4.1. Filtres linéaires :**

Le filtrage linéaire est très utile dans le cas où l'on ne dispose à priori d'aucune connaissance sur l'image à traiter. Il utilise des algorithmes de faible complexité dont les résultats sont satisfaisants sur la plupart des types d'images. Il consiste à remplacer chaque valeur de pixel par une combinaison linéaire des intensités de ses voisins. Un filtre linéaire est réalisé grâce à la convolution entre l'image bruitée avec un masque de convolution [33].

# **II.4.1.1 Filtre de Gauss :**

Le filtre gaussien est l'équivalence d'un processus de diffusion linéaire homogène isotrope. pour une image « A » de pixel (x,y), nous pouvons assimiler l'opération de filtrage par le filtre Gaussien. C'est un filtre passe bas qui utilise une distribution gaussienne comme suit :

$$
G(x,y) = \frac{1}{2\pi\sigma^2} e^{-\frac{x^2 + y^2}{2\sigma^2}}
$$
 (II.1)

Où « σ » est la variance de la distribution de moyenne nulle.

Image filtrée : convolution entre l'image originale « A » et la distribution de Gauss « G » :

$$
I_f(x, y) = G(x, y)^* A(x, y) \qquad (\mathbf{II.2})
$$

## **II.4.2. Filtres non linéaires :**

Ces opérateurs ont été développés pour pallier aux insuffisances des filtres linéaires, principalement la mauvaise conservation des contours. Ils ont le défaut d'infliger des déformations irréversibles à l'image. Nous intéressons au filtre médian.

## **II.4.2.1. Filtre médian :**

Ce filtre étant un des plus simples et des plus efficaces filtre non linéaires, le filtrage médian élimine les pics isolés c'est-à-dire correspondant au bruit impulsionnel de type « sel et Poivre» dans les images niveau de gris. Son principe consiste à remplacer la valeur du pixel par la valeur médiane de l'ensemble de voisinage de ce pixel [33].

L'algorithme de ce filtre s'effectue de la manière suivante :

- 1. Choisir une fenêtre de (n\*n) pixels avec « n » impair.
- 2. Trier les éléments de la fenêtre dans l'ordre croissant.
- 3. Affecter au pixel central la valeur médiane.

## **II.4.3. Filtrage morphologiques :**

Les opérations morphologiques sont des filtres non-linéaires qui peuvent s'appliquer tant aux images binaires qu'à celles en niveaux de gris. Par exemple le filtre médian en fait partie. Nous allons décrire les 4 opérations morphologiques de base, à savoir la dilatation, l'érosion, l'ouverture et la fermeture, dans leur version pour les images binaires.

La morphologie mathématique est une théorie essentiellement non linéaire, utilisée en particulier en analyse d'images, dont le but est l'étude des objets en fonction de leur forme, de leur taille, des relations avec leur voisinage, de leur texture, et de leurs niveaux de gris ou de leur couleur. Par les transformations qu'elle propose, elle se situe à différents niveaux du traitement d'images (filtrage, segmentation, mesures, analyse de texture) et fournit ainsi des outils pour la reconnaissance des formes.

Elle s'appuie sur la théorie des ensembles, des treillis, de la topologie des fermés et des probabilités. Elle s'applique ainsi à des structures algébriques variées (ensembles, fonctions, mais également ensembles flous ou propositions logiques), pouvant avoir un caractère aléatoire (pour l'analyse de textures par exemple).

## **II.4.3.1. Dilatation :**

Soit  $\langle X \rangle$  une figure, à savoir un ensemble de pixels. Pour un élément structurant « B », la dilatation de «  $X$  » par « B » est l'ensemble obtenu en remplaçant chaque pixel p de «  $X \rightarrow$  par sa fenêtre «  $B_{p \rightarrow}$  :

$$
\text{Dil}_B(X) = \cup \{B_p \mid p \in X\} \tag{II.3}
$$

L'effet de la dilatation est d'abord d'élargir la figure, la hauteur et largeur de la figure dilatée seront les sommes respectivement des hauteurs et largeurs de la figure originelle et de l'élément structurant. Si l'élément structurant est décentré, la dilatation décalera la figure dans le même sens. Enfin les coins convexes de la figure seront déformés en fonction de l'élément structurant.

La dilatation a pour but de :

- l'élimination des trous.
- dilatation des contours.

# **II.4.3.2. Érosion :**

Soit «  $X$  » une figure et «  $B$  » un élément structurant. L'érosion de «  $X$  » par «  $B$  » est l'ensemble des pixels « p » tels que la fenêtre «  $B_p$  » est incluse dans «  $X$  » :

$$
ErosB(X) = {p | Bp \subseteq X}
$$
 (II.4)

L'effet de l'érosion est d'abord de rétrécir la figure, la hauteur et largeur de la figure érodée seront les différences respectivement des hauteurs et largeurs de la figure originelle et de l'élément structurant (en particulier si l'élément structurant est plus large ou plus haut que la figure, l'érosion de celle-ci sera vide). Si l'élément structurant est décentré, l'érosion décalera la figure en sens inverse. Enfin les coins concaves de la figure seront déformés en fonction de l'élément structurant.

L'érosion a pour résultat de :

- diminuer (éroder) des objets de l'image.
- supprimer les petits détails.

## **II.3.3.4. Ouverture et fermeture :**

On définit l'ouverture par « B » comme la composition de l'érosion par « B » suivie de la dilatation par « B » (même élément structurant) [34]:

$$
Ouv_B(X) = Dil_B (Eros_B(X)). \qquad (II.5)
$$

Et la fermeture par « B » comme la composition de la dilatation par « B » suivie de l'érosion par « B » (même élément structurant) [34]:

$$
\text{Ferm}_B(X) = \text{Eros}_B(\text{Dil}_B(X)).\tag{II.6}
$$

Ces deux opérations sont duales par complémentation, on a pour symétrique «  $B^v$  » de  $\langle B \rangle$  [34]:

$$
\operatorname{Ouv}_{B}^{\operatorname{v}}(X)=\left[\operatorname{Ferm}_{B}(X^{c})\right]^{c} \quad \text{ et } \quad \operatorname{Ferm}_{B}^{\operatorname{v}}(X)=\left[\operatorname{Ouv}_{B}(X^{c})\right]^{c} \text{ (II.7)}
$$

L'ouverture de «  $X \gg$  par «  $B \gg$  est obtenue comme l'union de tous les translatés de « B » inclus dans «  $X$  » [34]:

$$
Ouv_B(X) = \cup \{B_p \mid B_p \subseteq X\}
$$
 (II.8)

Dualement, la fermeture de « X » par « B » est obtenue comme le complémentaire de l'union de tous les translatés de «  $B^v \gg$  inclus dans le complémentaire de «  $X \gg [34]$ :

$$
\text{Ferm}_{\text{B}}(\text{X}) = [\cup \{B_{p}^{v} | B_{p}^{v} \subseteq X^{c}\}]^{c}
$$
 (II.9)

## **II.5. Segmentation :**

## **II.5.1. Définition :**

C'est une partition de l'ensemble des pixels de l'image en différents groupes. Chaque groupe est supposé correspondre à un "objet" de l'image. Quand il s'agit de séparer les pixels en 2 groupes, on parle alors de binarisation. La méthode utilisée dépend très fortement du type d'images et de l'application visée [35].

La segmentation d'images est l'un des problèmes du traitement d'images. Elle consiste à partitionner l'image en un ensemble des régions connexes. L'intérêt de ces régions est des pouvoir être manipulées ensuite via des traitements de haut niveau pour extraire des caractéristiques de forme, de position, de taille, etc.

Le problème est évidemment très mal posé, car on ne sait jamais dire quelle est la segmentation idéale. L'idée est bien sûr que la région se rapproche de la notion d'objet, au sens courant de terme. Néanmoins, on peut dégager des propriétés plus raisonnables qu'on cherche à obtenir dans un algorithme de segmentation, en particulier :

- Stabilité: la segmentation obtenue ne doit pas varier beaucoup lorsque les conditons d'acquisition varie légèrement (bruit, illumination, point de vue,...).
- Régularité: les régions obtenues doivent être simples à manipuler (taille suffisante, forme régulière,...).

# **II.5.2. Les différentes approches de segmentation :**

La segmentation fait référence aux notions de différence et de similarités perçues par le système visuel humain. Ces notions ont donné naissance à deux approches principales : l'approche basée sur le contour et l'approche région. Remarquons qu'il existe aussi d'autres approches moins utilisées.

Nous allons expliquer par la suite, quelques méthodes couramment utilisées. Celle-ci est représentée dans la figure II.2.

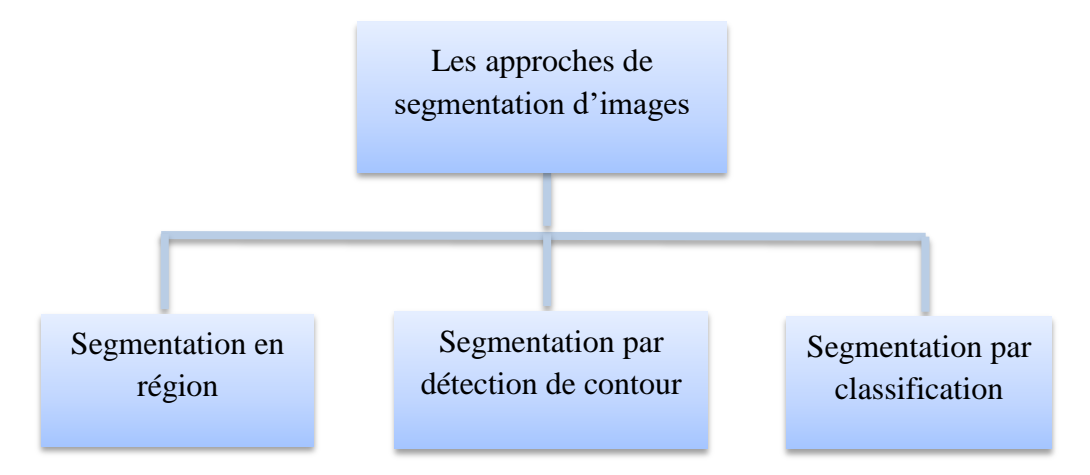

**Figure II.2 :** Les différentes approches de segmentation.

# **II.5.2.1 Segmentation en région :**

Les approches région recherchent plutôt la similarité. Ces approches fournissent une carte de régions fermées. Cependant la localisation des frontières reste généralement peu précise. Parmi les approches région, on distingue la croissance de régions et la division fusion.

# **II.5.2.1.1. Croissance de régions :**

Ce type d'approche consiste à choisir, d'abord, des germes de régions, puis à faire croître chaque germe en intégrant progressivement des pixels voisins à ces germes. Ici, l'image est d'abord divisée en cellules de k\*k pixels (k=2,4, ou 8). Ensuite, on balaye l'image de gauche à droite et de haut en bas. Dès qu'on rencontre une cellule comme le germe d'une nouvelle région, on teste la similitude entre la cellule en cours et la cellulegerme pour chaque cellule adjacente à cette région. Le test utilisé est le test d'homogénéité sur les histogrammes de niveaux de gris des deux cellules. Si le résultat du test est nul (c'est-à-dire que les deux cellules sont similaires), alors la cellule en cours sera intégrée à la région, et la forme de celle-ci sera recalculée. La croissance ultérieure de cette région se fera en utilisant sa nouvelle forme. Cette procédure est répétée jusqu'à ce que l'on ne trouve plus de cellules pouvant être ajoutées à la région en cours. La région trouvée est enregistrée et on commence une nouvelle itération de l'algorithme. La segmentation est terminée lorsque toutes les cellules sont traitées. Dans cette méthode, deux facteurs agissent sur le résultat de la segmentation : l'un est le choix des germes initiaux, l'autre est la condition d'arrêt de la croissance de régions.

L'algorithme de cette approche s'effectue de la manière suivante :

- 1. Initialisation : chaque pixel forme une région.
- 2. On regroupe les régions avec un double critère de similarité des niveaux de gris et d'adjacence. Le critère de similarité peut par exemple être : la variance des niveaux de gris de la région « R » est inférieure à un seuil.
- 3. On effectue une agrégation des pixels dont le principe est le suivant :
	- On choisit un germe et on fait croître ce germe tant que des pixels de son voisinage vérifient le test d'homogénéité.
	- Lorsqu'il n'y a plus de pixel candidat dans le voisinage, on choisit un nouveau germe et on itère le processus.

# **II.5.2.1.2. Division /fusion :**

Après une étape d'initialisation, le processus de segmentation est itératif et alterne deux phases : une phase de division de toutes les régions non homogènes et une phase de fusion de toutes les régions adjacentes de sorte que la région résultante respecte toujours le critère d'homogénéité. Ces méthodes font appel à la théorie des graphes. Ainsi, elles peuvent être classées selon la structure du graphe utilisé [36].

# **II.5.2.1.2.1. Division :**

Dans cette étape on va analyser chaque région (hi) si celle-ci ne vérifie pas le critère d'homogénéité, alors on divise cette région en blocs (généralement 4 quadrants) et réitère le processus sur chaque sous-région prise individuellement. On peut considérer la 1 ère région est composée de toutes l'image [37].

L'algorithme de cette approche s'effectue de la manière suivante :

- Initialisation : une seule région.
- Si la région n'est pas homogène (critère d'homogénéité), elle est divisée en plusieurs régions, sinon, le processus se termine.
- Chaque région nouvellement créée est potentiellement redivisée en plusieurs régions si elle n'est pas homogène.
- Lors de la division, on peut rajouter un critère d'arrêt sur la taille des régions.

# **II.5.2.1.2.2. Fusion :**

La segmentation par la méthode de division est incomplète. L'opération de division est suivie par une opération de fusion. Cette procédure de fusion qui peut être représentée à l'aide d'un graphe de contiguïté des régions (GCR) permet de réunir les blocs adjacents de l'image sur la mesure d'homogénéité [37].

# **II.5.2.1.3. Segmentation par seuillage :**

Cette approche s'appuie uniquement sur l'information donnée par l'histogramme de l'image. On se propose de découper l'image en n régions ri correspondant à un intervalle de niveau de gris. Les (n – 1) seuils si peuvent être dénis comme le niveau de gris du minimum de l'histogramme « h » sur chaque intervalle.

$$
h(si) = \min h(j), \text{ pour } j \in Ri. \tag{II.10}
$$

Les tests effectués montre bien les limites de cette méthode. L'image doit avoir un histogramme qui contient des pics bien distincts. De plus, le choix du nombre de classes de gris nécessaire est important et est difficile à déterminer. Cette méthode reste principalement efficace dans le cas particulier de la segmentation en deux classes, c'est-àdire le passage à une image binaire. On distingue deux types de segmentation par seuillages soit seuillage manuel (global et local), soit seuillage automatique (méthode d'Otsu).

# **II.5.2.1.3.1. Seuillage manuel :**

Dans cette méthode on choisit le seuil à partir de l'histogramme de l'image originale.

# **Seuillage global :**

Le seuillage global consiste à partitionner l'image en deux classes grâce à un seuil optimal qui est calculé à partir d'une mesure globale sur toute l'image. L'histogramme est une mesure utilisée le plus souvent dans les méthodes de seuillage. Dans ce cas, le seuil attendu est celui qui correspond à la vallée de l'histogramme, celui qui distingue le plus possible les deux classes : fond et objet [38].

# **Seuillage local :**

La classification d'un pixel dépend non seulement du pixel soi-même mais aussi de ses informations locales, alors c'est la moyenne des pixels du voisinage qui est prise en compte lorsqu'on construit l'histogramme de deux dimensions [39].Une méthode de segmentation par seuillage local consiste à subdiviser l'image en blocs de tailles égales. Puis un seuil optimal est calculé pour chacun des blocs en utilisant une des méthodes de seuillage globale [40].

# **II.5.2.1.3.2. Seuillage automatique :**

Dans cette méthode le seuil est choisi automatiquement a partie de l'image originale.

# **Méthode d'Otsu :**

Le principe de la méthode d'Otsu est de trouver un seuil optimal qui maximise la différence entre deux classes. Il est effectué en se basant sur la variance. Le seuil optimal est celui qui maximise une des fonctions suivantes [39]:

$$
\lambda(t) = \lambda(t) = \frac{\delta_B^2(t)}{\delta_W^2(t)} \quad (\mathbf{II.11}) \ ; \qquad \eta(t) = \frac{\delta_B^2(t)}{\delta_T^2(t)} \qquad (\mathbf{II.12}) \ ; \qquad \qquad \kappa(t) = \frac{\delta_T^2(t)}{\delta_W^2(t)} \qquad (\mathbf{II.13}).
$$

Si l'on choisit η (t) alors : S  $_{optimal =}$  arg max η (t) avec : t $\epsilon$  [min, max]

$$
\delta B^{2}(t) = \delta_{T}^{2}(t) - \delta_{W}^{2}(t)
$$
 (II.14)

$$
\delta_T^2 = \sum_{i=\min}^{\max} (i - M_T)^2 \tag{II.15}
$$

$$
m_t = \sum_{i = min}^{max} i * pi
$$
 (II.16)

$$
\delta B^2 = p_{fond}(t) * \delta_{fond}^2(t) - p_{object}(t) * \delta_{object}^2(t)
$$
 (II.17)

Avec,

 $\delta_B^2(t)$  : La variance inter-classe.

 $\delta_{\rm T}^2(t)$  : La variance totale.

 $m_{\tau}$ : La moyenne totale de tous les pixels dans l'image.

Pi : la probabilité d'occurrence du niveau de gris i dans l'image.

Généralement, cette méthode donne de bons résultats, contrairement dans les images de documents les résultats ne sont pas nets [38].

#### **II.5.2.2. Segmentation par détection de contour:**

La détection de contour n'est en général qu'une étape préliminaire dans la reconnaissance d'objet car elle fournit plus des informations sur les régions que les régions elle-même et doit donc être complétée par un algorithme de segmentation région. Cependant on peut dire que les contours constituent des indices riches, au même titre que les points d'intérêts, pour toute interprétation ultérieure de l'image et méritent donc d'être traités à part. Les contours dans une image proviennent des :

- discontinuités de la fonction de réflectance (texture, ombre).
- discontinuités de profondeur (bords de l'objet).

Et sont caractérisés par des discontinuités de la fonction d'intensité dans les images.

## **II.5.2.2.1. Méthodes dérivatives :**

Les méthodes dérivatives sont les plus utilisées pour détecter des transitions d'intensité par différenciation numérique.

Ce sont des méthodes locales qui balayent l'image avec un masque définissant la zone d'intérêt. À chaque position, un opérateur est appliqué afin de détecter les transitions significatives au niveau de l'attribut de discontinuité choisi. Le résultat est une image binaire constituée de points de contours et de points non-contours.

## **Opérateurs de Roberts :**

Le détecteur de Roberts permet de calculer le gradient bidimensionnel d'une image de manière simple et rapide. Il amplifie les zones où la norme du gradient spatial est importante qui correspond souvent aux contours. Ce principe ne diffère pas beaucoup de celui des opérateurs de ''Prewitt ''et ''Sobel'' Par conséquent, l'opérateur de ''Roberts'' effectue une estimation locale du gradient selon les deux diagonales [32].

Si  $I(x,y)$  represente un pixel dans une image, alors les amplitudes des gradients en x et en y peuvent s'ecrire respectivement:

$$
Gx = I(x+1,y) - I(x,y)
$$
 (II.18)

$$
Gy = I(x,y+1) - I(x,y)
$$
 (II.19)

Cela revient à convoler l'image avec les deux filtres  $Rx = [-1 \ 1]$  et  $Ry = \text{transpose }([-1 \ 1])$ .

L'amplitude du gradient peut être alors calculée de plusieurs façons:

$$
G1(x,y) = sqrt(Gx^{2} + Gy^{2}) \qquad (II.20)
$$

$$
G2(x,y)=max(abs(Gx),abs(Gy)) \quad (II.21)
$$

$$
ou G3(x,y) = abs(Gx) + abs(Gy) \quad (II.22)
$$

Et la direction du gradient est donnée par:

$$
D(x,y) = \text{Arctan}(Gy/Gx) \qquad (II.23)
$$

Or le bruit peut aussi être une brusque variation locale des niveaux de gris (bruit de Speckle par exemple) : ces filtres sont donc très sensibles au bruit car ils accentuent, par dérivation, le bruit présent dans l'image. De plus, ces filtres donneront un contour épais si celui-ci est un contour de type "rampe". Enfin, si le contour est franc ("marche"), les filtres de Roberts placeront le contour un pixel à gauche ou au-dessus mais son épaisseur sera respectée [41].

#### **Opérateurs Prewitt et de Sobel**

Les opérateurs de'' Sobel'' et de ''Prewitt'' permettent d'estimer localement la norme du gradient spatial bidimensionnel d'une image en niveau de gris. Ils amplifient les régions de fortes variations locales d'intensité correspondant aux contours. Ces opérateurs consistent en une paire de masques de convolution 3×3. L'application séparée de chacun des masques donne une estimation des composantes horizontales et verticales du gradient par un simple filtrage linéaire avec un masque 3×3. Il est ensuite possible de calculer la norme et la direction du gradient en chaque point à partir des composantes du gradient .La norme du gradient ainsi estimée correspond à l'intensité attribuée au pixel courant. C'est donc l'image de la norme du gradient que l'on visualise généralement.

Les filtres de Prewitt et de Sobel sont aussi des opérateurs de dérivation mais on y a introduit un opérateur de lissage [32].

L'image est convoluée avec les masques suivants (Prewitt c=1, Sobel c=2) :

$$
hj = \begin{bmatrix} 1 & 0 & -1 \\ c & 0 & -c \\ 1 & 0 & -1 \end{bmatrix}
$$
 (II.24) 
$$
hi = \begin{bmatrix} 1 & c & 1 \\ 0 & 0 & 0 \\ -1 & -c & -1 \end{bmatrix}
$$
 (II.25)

#### **II.5.2.2.2. Méthodes analytiques :**

Ces méthodes utilisent le filtre de Canny. C'est un filtre optimal déterminé analytiquement à partir de 3 critères [39] :

- 1. garantir une bonne détection, c'est-à -dire une réponse forte même à de faibles contours.
- 2. garantir une bonne localisation.
- 3. assurer que pour un contour il n'y aura qu'une seule.

Ces 3 critères s'expriment par l'optimisation conjointe de 3 fonctionnelles qui permettent de définir le filtre linéaire optimal pour la détection d'une marche d'escalier sous l'hypothèse d'un bruit additif indépendant.

L'implémentation de filtre de Canny, est faite selon 4 étapes :

- Filtre linéaire.
- Calculer le gradient de l'image.
- Suppression de non maximas.
- Seuillage de contours.

# **II.5.2.3. Méthodes basées sur les contours actifs :**

Une approche très différente des méthodes antérieures de détection de contours a été proposée en 1987, appelée contours actifs ou snakes. Il s'agit d'une méthode semiinteractive dans laquelle l'opérateur place dans l'image, au voisinage de la forme à détecter, une ligne initiale de contour. Cette ligne sera amenée à se déformer sous l'action de plusieurs forces [40]:

- une énergie propre : assimilée à l'énergie mécanique de tension et de torsion d'une ligne matérielle.
- une énergie potentielle : imposée par l'image qui vise à plaquer la courbe sur les contours.
- une énergie externe, introduite par l'utilisateur pour traduire les contraintes spécifiques du problème qu'il se pose.

Sous ces énergies, le contour actif va évoluer pour rechercher la position d'énergie minimale, qui sera ainsi un compromis entre les diverses contraintes du problème.

Nous présentons dans ce qui suit un bref rappel sur le modèle classique des contours actifs. Mathématiquement, un contour actif est une courbe paramétrée C représentée par la notation suivante [40] :

$$
C: [a,b] \to \mathbb{R}^2
$$
(II.26)  

$$
s \to v(s) = \begin{bmatrix} x(s) \\ y(s) \end{bmatrix}
$$
(II.27)

$$
C = \{v(s,t) = (x(s,t), y(s,t) / s \in [a,b] \text{ et } t \in [0,b]\}
$$
 (II.28)

Où, s : désigne l'abscisse curviligne le long du contour, a et b sont les extrémités du contour et v(s) le point courant de coordonnées x(s), y(s).

Cette courbe se déplace dans le domaine de l'image dans le but de minimiser la fonctionnelle d'énergie suivante [40]:

$$
E(C) = E(C) \text{ interne } +E(C) \text{ extreme} \qquad (II.29)
$$

Un snake peut prendre l'une des trois formes :

- Les contours actifs fermés ; le point de départ est celui d'arrivée.
- Les contours actifs à extrémités libre ; tous les points sont susceptibles de bouger.
- Les contours actifs à extrémités fixes ; les points de départ et d'arrivée restent fixes.

## **II.5.2.4. Segmentation par classification :**

Trouver des classes naturelles pour rassembler des données non étiquetées une segmentation implique une classification (les régions sont étiquetées selon leurs appartenances) [42].

## **II.5.2.4.1. K-means :**

K-means clustering est un type de classification non supervisé, qui est utilisé lorsque les données sont non marquées (c'est-à-dire des données sans catégories ou groupes définis). L'algorithme K-means est défini en 4 étapes [42]:

- 1. choisir « k » objets formant ainsi « k » clusters.
- 2. (ré)affecter chaque objet « O » au cluster « Ci » de centre « Mi » tel que la distance(O,Mi) est minimal.
- 3. Recalculer « Mi » de chaque cluster (le barycentre).
- 4. Aller à l'étape 2 si on vient de faire une affectation.

## **II.5.2.4.2. FYZZY\_C\_Means :**

FCM est un algorithme de classification floue développé par Bezedek Issu de l'algorithme des C\_moyennes (C\_means), il introduit la notion d'ensemble flou dans la définition des classes.

Chaque point dans l'ensemble des données appartient à chaque cluster avec un certain degré, et tous les clusters sont caractérisés par leur centre de gravité.

Utilise un critère de minimisation des distances interclasse, mais en donnant en certain degrés d'appartenance à chaque classe pour chaque point.

Cet algorithme nécessite la connaissance préalable du nombre de clusters et génère les classes par un processus itératif en minimisant une fonction objectif.

On pourra résumer les principales étapes réalisées par l'algorithme Fuzzy C means comme suit [42]:

- 1. La fixation aléatoire d'une matrice d'appartenance.
- 2. Le calcul des centroïdes des classes.
- 3. Le réajustement de la matrice d'appartenance suivant la position des centroïdes.
- **4.** Calcul du critère de minimisation et retour à l'étape 2 s'il y a non convergence de critère.

## **II.6.Conclusion :**

Dans ce chapitre, nous avons présenté les différents travaux de la littérature pour la segmentation des images OCT afin d'extraire les différentes couches rétiniennes.

Plusieurs méthodes de traitement et d'analyse d'images ont été appliquées y compris les méthodes principales que nous avons définies en se basant sur le filtrage avec ses différents types et la segmentation avec ses différentes approches, dans l'objectif d'avoir des images médicales contenant les informations utiles pour le diagnostic et le suivi thérapeutique.

Dans le chapitre suivant nous allons présenter l'application des différentes méthodes de traitement d'images utilisées dans notre propre travail, ainsi que les différents paramètres utilisés et les résultats obtenus.

# Chapitre III :

**Extraction des couches rétiniennes : Résultats et interprétations.**

# **III .1. Introduction :**

Les avancées récentes de l'imagerie par tomographie de cohérence optique (OCT) permettent d'obtenir des images de haute résolution de la rétine mettant en évidence les différentes couches rétiniennes. Cependant, aucun logiciel ou méthode de segmentation de toutes ces couches n'est actuellement disponible. Nous nous intéressons dans ce chapitre à la segmentation des images OCT afin d'extraire automatiquement les différentes couches rétiniennes, et cela par l'utilisation des différentes méthodes de segmentation que nous avons présentée dans le chapitre précédent. Dans un premier temps, nous allons décrire la base de données utilisée dans notre travail. Par la suite, nous présenterons notre algorithme et les méthodes de segmentation que nous avons utilisée pour extraire les différentes couches, ainsi que le calcul des paramètres pertinents pour les deux cas : sain et pathologie. Enfin, nous montrerons les résultats obtenus par notre méthode, ainsi que le protocole de validation de ces résultats par une comparaison entre eux et ceux obtenus par la segmentation faite par les experts, et cela pour évaluer la précision de notre système proposé.

#### **III.2. Description de la base de données :**

Une base de données est un ensemble structuré et organisé de données, constitue une pierre angulaire dans le développement des algorithmes d'analyse d'images. Dans notre travail, nous avons utilisé une base de données des images ophtalmiques collectées par Mr. LAZOUNI Mohammed El Amine dans le but d'aider à la réalisation de ce travail scientifique.

Cette base d'images contient 30 images OCT couleurs de la rétine provenant de 12 patients (07 hommes et 05 femmes) dont 16 cas normaux et14 cas pathologiques (OMC, trou maculaire et DSR). Ces images ont été acquises par l'appareil Optovue Spectral Domain de type RTVue-XR Avanti qui permet une analyse grand champ grâce aux 70 000 A-Scan par seconde. Il établit alors un diagnostic multicouche des pathologies de la périphérie rétinienne sur toutes ses couches, de la limitante interne à la choroïde.

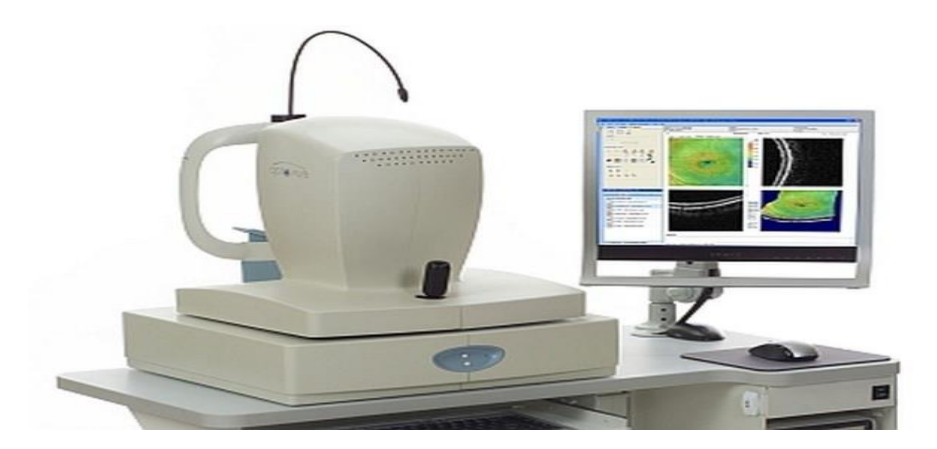

**Figure III.1 :** Appareil OCT RTVue-100.

Les images utilisées dans notre travail sont des images capturées et enregistrées sous le format JPG, avec une taille de 1020 \* 960 pixels et une résolution de 3.0 µm. La figure III.2 présente une description de la base de données collectée.

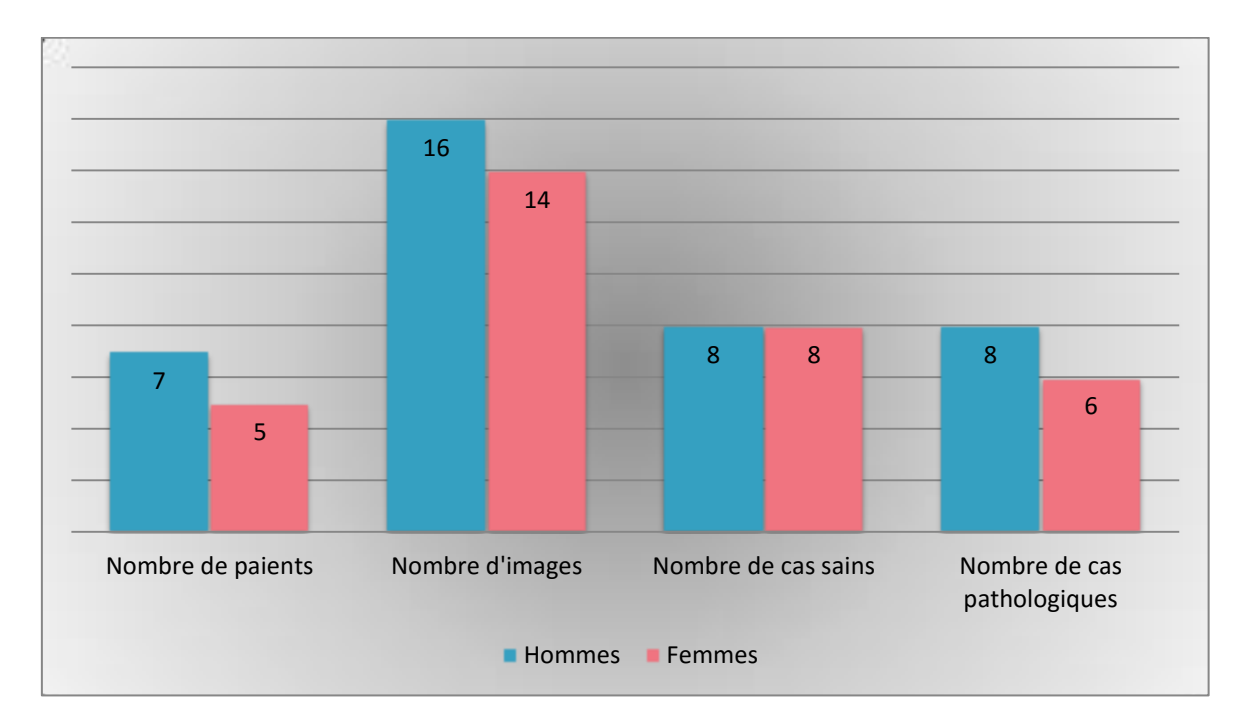

**Figure III.2 :** Histogramme de description de la BDD des images OCT rétiniennes.

## **III.3. Segmentation des couches rétiniennes :**

## **III.3.1. Détection des couches rétiniennes chez des sujets sains :**

Dans cette partie, nous allons présenter en détails les différentes étapes de notre processus de détection des couches rétiniennes chez des sujets sains, ainsi que le calcul des épaisseurs rétiniens. Enfin, la validation de ces mesures à travers une comparaison avec des mesures faites par des experts.

Notre processus de segmentation consiste tout d'abord à prétraiter les images en délimitant la zone d'intérêt, et en effectuant un filtrage non linéaire afin d'en extraire les données OCT et d'atténuer le bruit. Ensuite, nous utiliserons les connaissances anatomiques sur la position relative des couches de la rétine et leur apparence dans les images OCT pour détecter et localiser de façon séquentielle les zones rétiniennes. Les deux premières étapes consistent à détecter les zones qui présentent le plus de contraste, à savoir les contours du complexe hyper-réflectif (HRC) et la membrane limitante interne (ILM). A ce stade, la zone de la rétine est complètement délimitée. L'analyse de la limite interne de la zone HRC est ensuite affinée, afin de localiser les segments internes (IS) et externes (OS) des photorécepteurs, avec précision. Les deux dernières étapes visent à aligner les images et à réaliser la segmentation des couches rétiniennes internes (RNFL, GCL + IPL, INL, OPL, ONL).

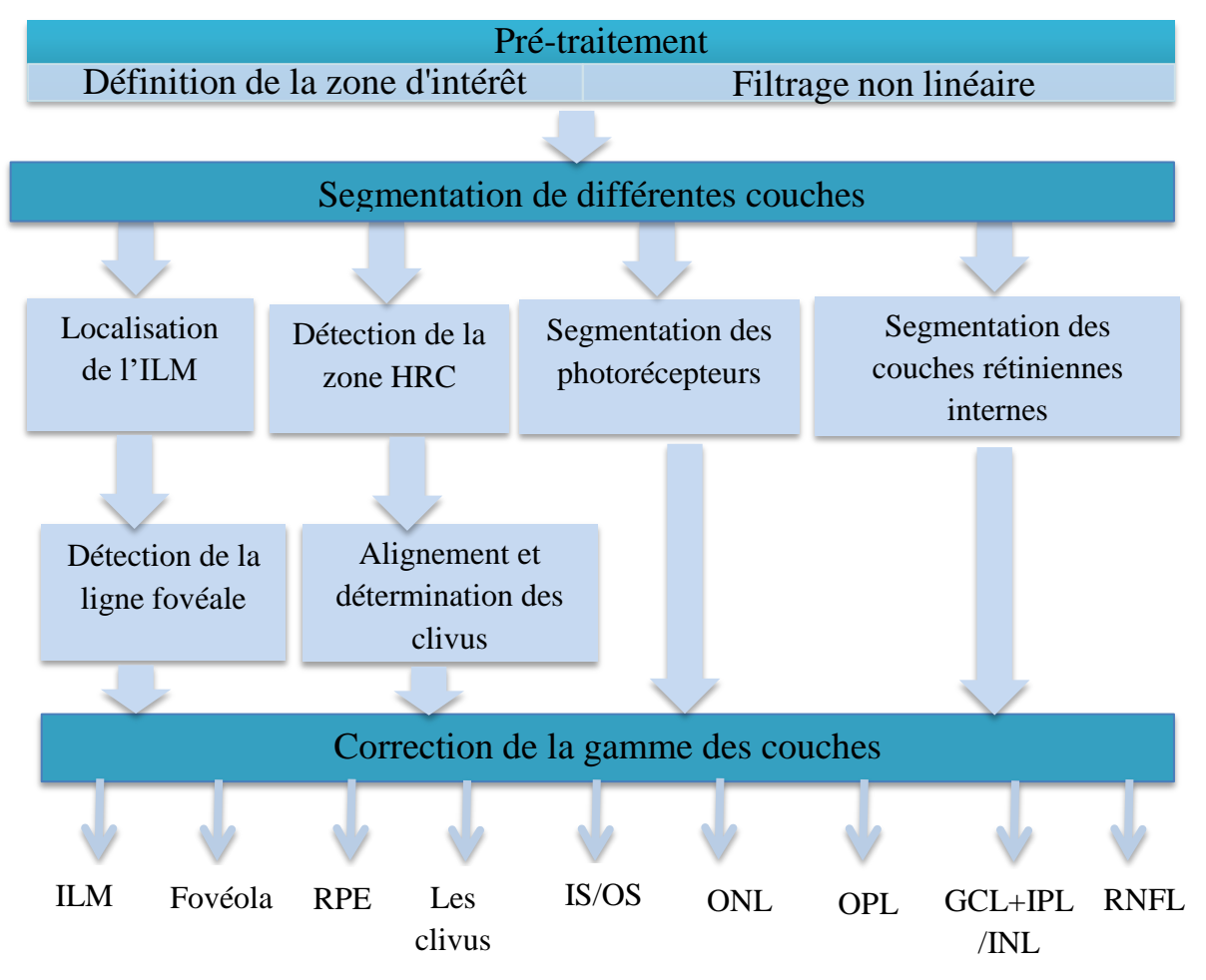

La figure III.3 présente le processus de segmentation proposé.

**Figure III.3 :** Processus proposé pour l'extraction des couches.

## **III.3.1.1. Prétraitement :**

Notre intérêt dans ce travail est la détection des couches rétiniennes autour de la zone fovéale avec une grande précision. Cela nécessite un prétraitement présenté par une définition de la zone d'intérêt, ensuite un filtrage pour l'atténuation des bruits. Dans cette partie, nous allons définir ces étapes.

#### **III.3.1.1.1. Définition de la zone d'intérêt :**

En analysant les images OCT acquises, on constate que la zone maculaire se noyant dans une région noire. Afin d'extraire uniquement la zone maculaire qui nous intéresse, nous l'avons délimité en éliminant les régions qui ne contiennent pas des informations utiles pour notre étude. Cette délimitation est faite par une réduction de la taille de l'image en minimisant le nombre des lignes et des colonnes (figure III.4).

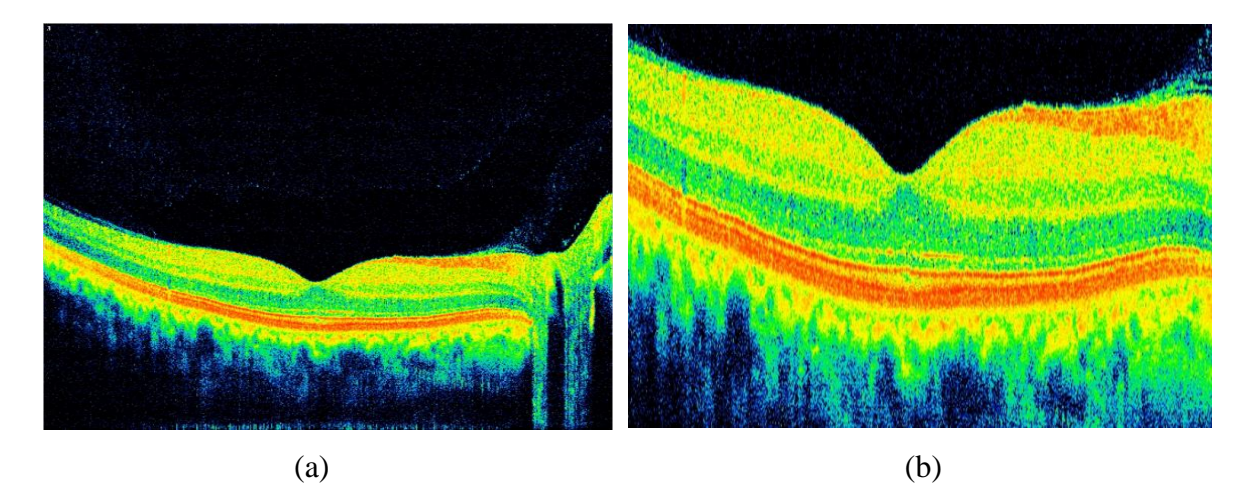

**Figure III.4 :** Définition de la zone d'intérêt. (a) : l'image originale; (b) : la zone d'intérêt. **III.3.1.1.2. Filtrage :**

Les images médicales sont le plus souvent menées d'un bruit dû aux systèmes d'acquisition ce qui influe sur les résultats de traitement de ces images. Pour cela une étape de filtrage est nécessaire avant d'effectuer un traitement sur les images.

Dans notre cas, l'image obtenue après la délimitation de la zone maculaire est ensuite normalisée dans une gamme de luminosité entre 0 et 1 et filtrée par la suite par un filtre non linéaire qui est le filtre médian 2D de taille (7x7) pour éliminer les bruits et les artefacts introduits par le système lors de l'acquisition de l'image.

En comparant avec les filtres traditionnels, le filtre médian permet le débruitage de l'image tout en préservant les contours ce qui est primordial dans notre cas afin d'assurer la détection des différentes couches rétiniennes. Le choix du filtre médian 2D nous permet de surmonter les problèmes des autres filtres traditionnels comme le filtre moyenneur ou le filtre gaussien qui ont un effet de floue et lissent les contours.

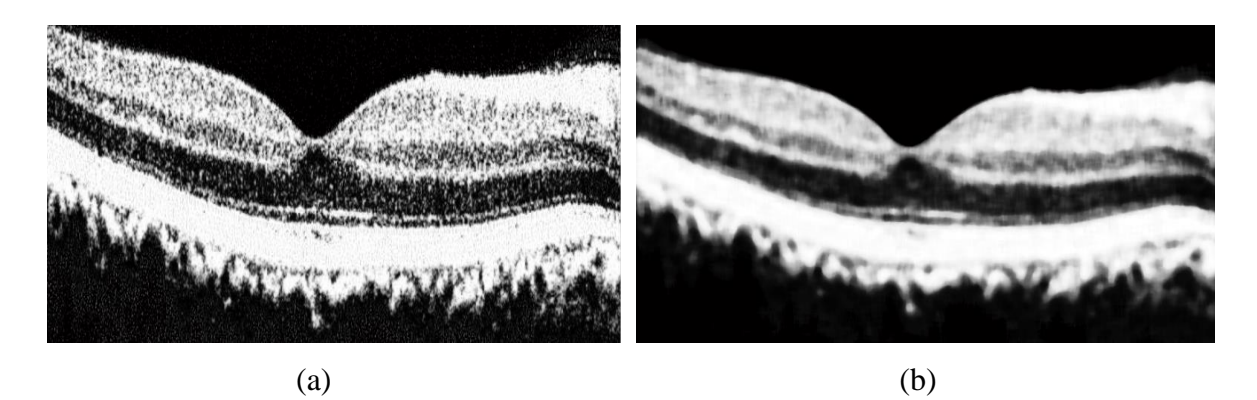

**Figure III.5 :** (a) **:** image normalisée; (b) : image filtrée par un filtre médian 2D.

## **III.3.1.2. Segmentation des différentes couches:**

Après l'étape de prétraitement, nous avons obtenu une image contenant que les informations utiles que nous allons utiliser dans cette étapes pour extraire les couches rétiniennes par l'utilisation des méthodes de segmentation appropriées.

## **III.3.1.2.1. Détection de la membrane limitante interne (ILM) :**

La membrane limitante interne qui est la frontière entre l'humeur vitré (fond noir) et la rétine présente un bon contraste ce qui facilite sa détection en appliquant les étapes suivantes :

Dans un premier temps, nous avons effectué une binarisation de l'image en niveau de gris. Ensuite, un remplissage des trous a été appliqué sur l'image obtenue (figure III.6).

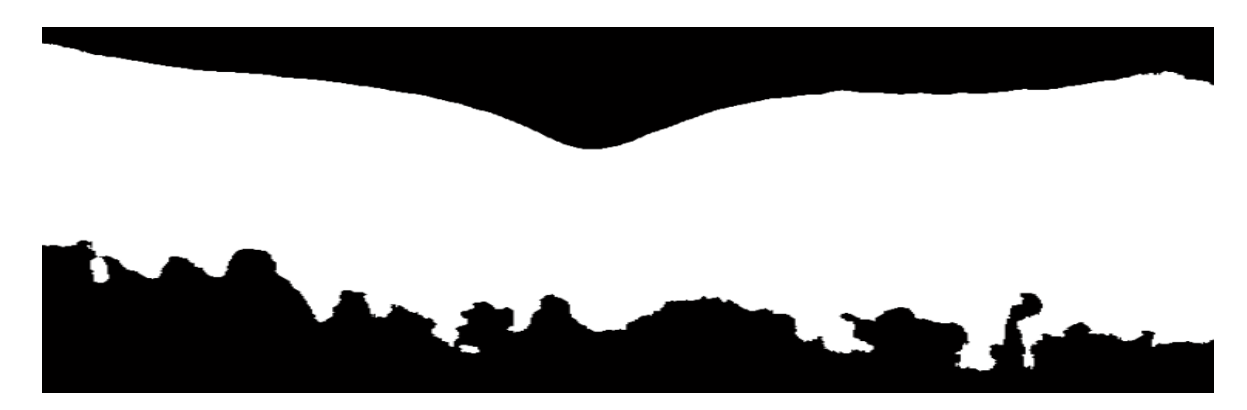

**Figure III.6 :** Image binaire.

Enfin, nous avons appliqué un étiquetage sur l'image résultante d'où l'ILM est classé en classe 1 (figure III.7).

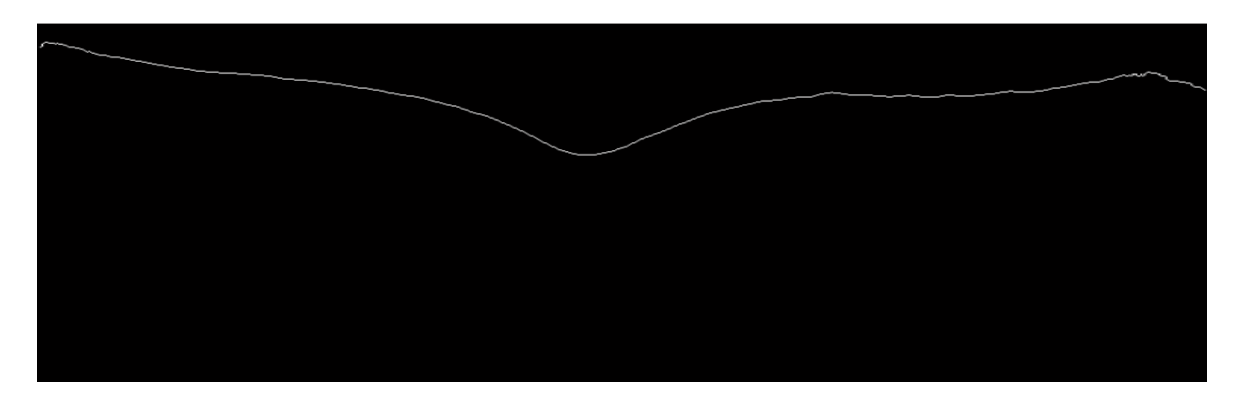

**Figure III.7 :** Détection de la membrane limitante interne (ILM).

# **III.3.1.2.2. Localisation de fovéola:**

Le but de notre travail, après l'extraction des couches rétiniennes, et le calcul des épaisseurs par rapport au fovéola et aux clivus. Cela nécessite une localisation de centre fovéal en détectant la ligne fovéale.

Le processus de détection de la ligne fovéale consiste à détecter les points max de l'ILM et la moyenne de ces points donne le centre de l'ILM qui est lui-même la fovéola (figure III.9).

La figure III.8 présente le processus de localisation de fovéola. La figure III.9 présente le résultat de localisation de fovéola.

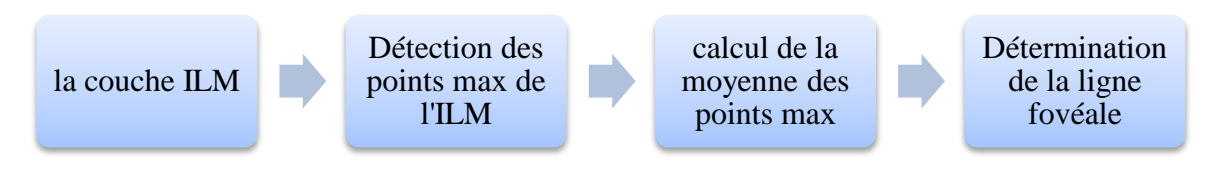

**Figure III.8 :** Processus de localisation de fovéola.

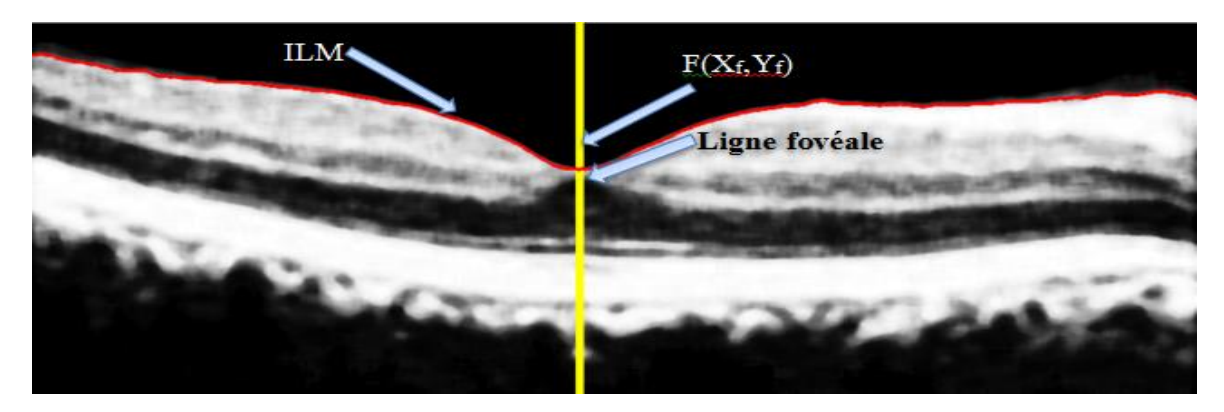

**Figure III.9:** Localisation de fovéola.

## **III.3.1.2.3. Détection de la couche hyper réflective (HRC) :**

L'étape suivante consiste à détecter la couche hyper réflective (HRC) contenant la couche RPE+ChCap et l'OS. Il s'agit d'une bande de forte intensité au- dessus de choroïde (figure III.10). La segmentation s'effectue de la manière suivante :

Tout d'abord, nous avons détecté le contour externe de la zone HRC ce qui consiste une estimation de la couche épithélium pigmentaire (RPE), d'où la nécessité d'extraire les pixels de très haute intensité. Donc, nous avons effectué un seuillage simple sur l'image prétraitée avec un seuil optimal égal à 193 choisi d'une manière manuelle à partir de son histogramme (figure III.10**)** tel que :

Soit fmed (m, n) l'image prétraitée :

$$
L(m, n) = \begin{cases} 1, & \text{si } f \text{med} > \text{seuil} \\ 0, & \text{ailleur} \end{cases}
$$
 (III.1)

Avec (m\*n) la taille de l'image.

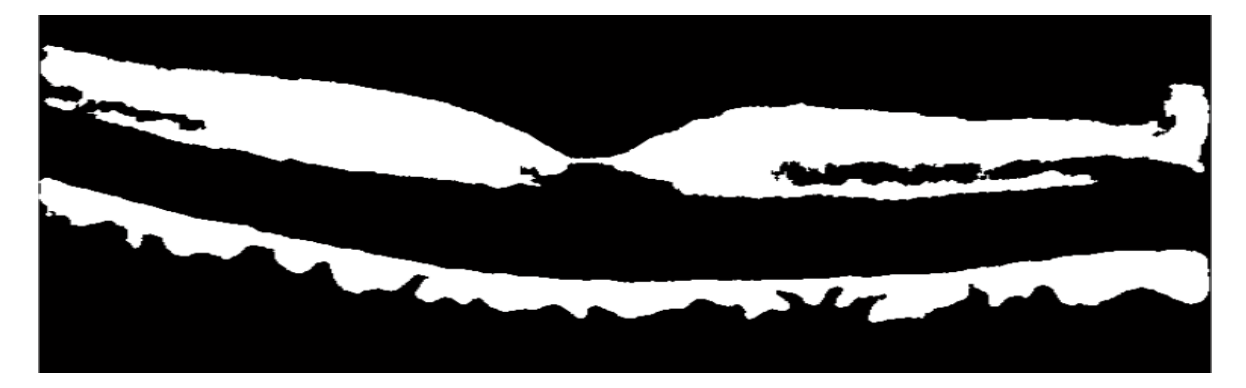

**Figure III.10 :** Image après la segmentation.

Ensuite, nous avons appliqué un détecteur des contours afin d'extraire uniquement les contours. Après un remplissage des trous et l'élimination des petits objets, nous avons obtenu le contour externe de la couche RPE (figure III.11).

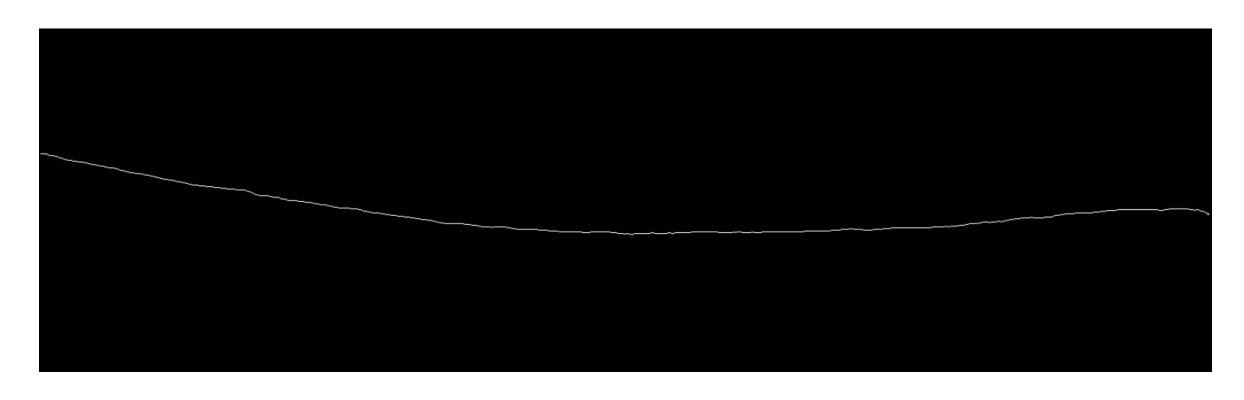

**Figure III.11 :** Détection de contour externe de RPE.

## Chapitre III

Après avoir détecté le contour externe de la zone HRC, nous avons localisé le contour interne, et cela par une translation verticale des pixels de contour externe de RPE vers les pixels de la couche suivante en ajoutant 4 pixels à chacune de ses colonnes. Après plusieurs essaies nous avons obtenu les résultats suivants (figure III.12) :

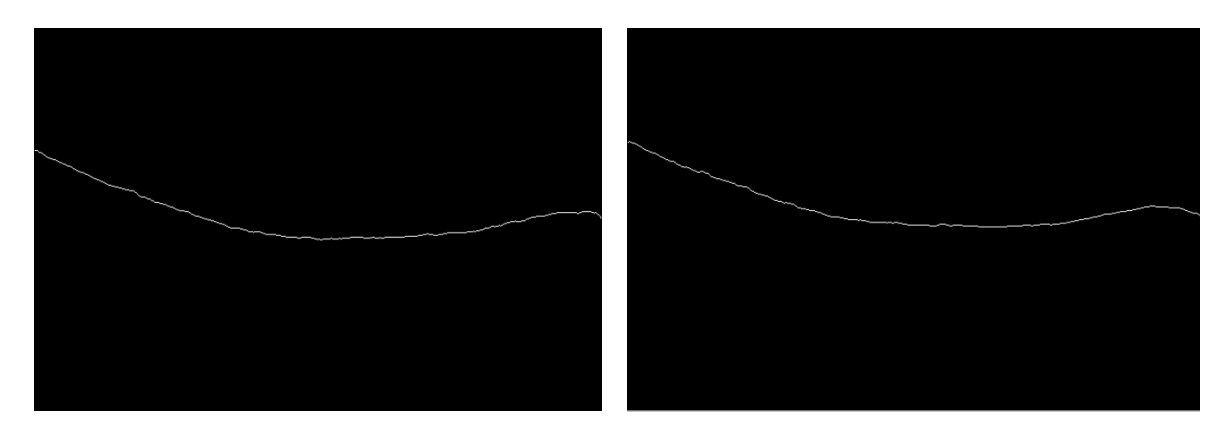

 $(a)$  (b)

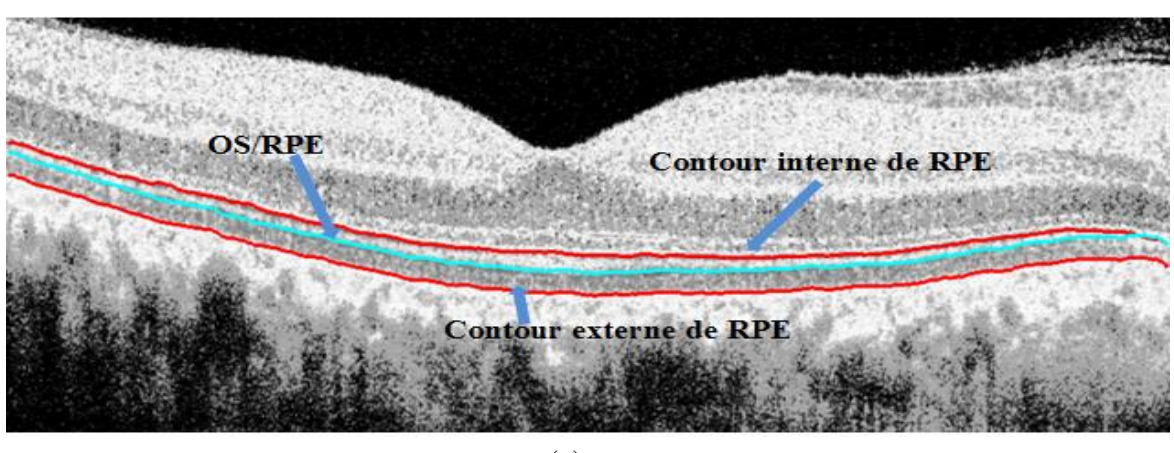

(c)

**Figure III.12 :** (a) : L'interface (OS /RPE) ; (b) : le contour interne de RPE ; (c) : Résultat final de localisation de la zone HRC.

## **III.3.1.2.4. Détection des photorécepteurs (IS, OS) :**

La jonction entre les segments internes (IS) et externes (OS) des photorécepteurs apparaît comme une fine bande de forte intensité, juste au-dessus de la couche RPE+ChCap, avec une séparation maximale autour de la fovéola (figure III.14). Dans les images OCT acquises, les photorécepteurs se présentent en rouge sur l'image couleur. Donc, notre estimation est faite sur l'image du premier plan (canal rouge) qui est normalisée dans une bande d'intensité entre 0 et 1 et filtré par un filtre médian 2D.

Un seuillage est appliqué ensuite sur l'image filtrée afin d'extraire uniquement les pixels de plus haute intensité de chaque colonne avec un seuil optimal entre 1 et 0,75, qui est choisis d'une manière manuelle à partir de l'histogramme, selon l'équation suivante :

Soit fmed1 (m, n) l'image de premier plan :

$$
K(m, n) = \begin{cases} 1, & \text{si } fmed1 < \text{seuil1 et } fmed1 > \text{seuil2} \\ 0, & \text{ailleur} \end{cases} \tag{III.2}
$$

Avec (m\*n) la taille de l'image.

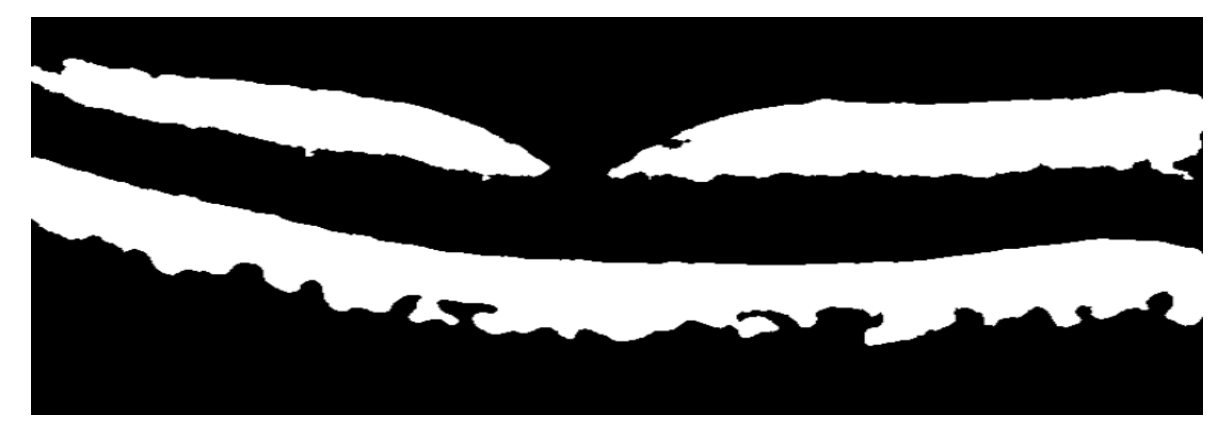

**Figure III.13 :** Image 1<sup>er</sup> plan segmentée.

Par la suite, nous avons effectué une élimination des objets dont la surface est inférieure à 3000 pixels suivis d'un remplissage des trous. Enfin, l'étiquetage des objets obtenus nous a donné l'interface IS/OS (figure III.14).

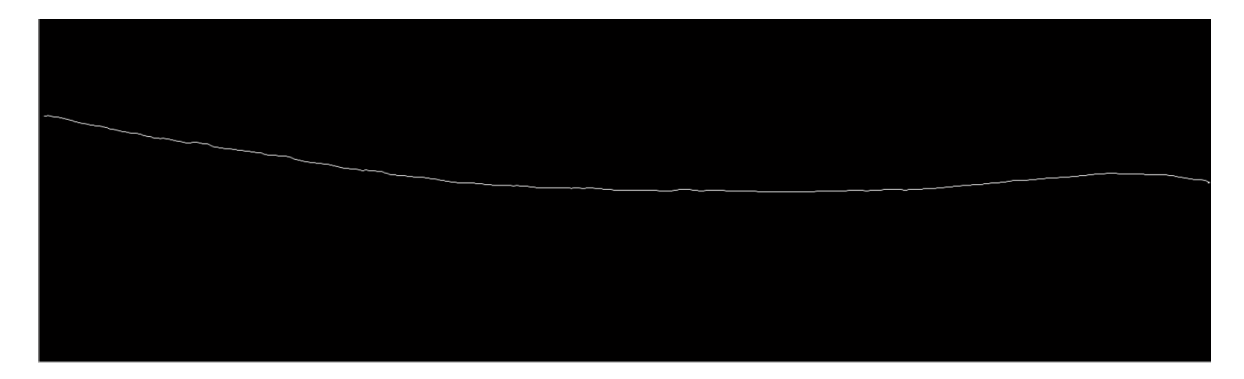

**Figure III.14 :** Localisation de l'interface IS/OS.

L'interface ONL/IS correspond à une seconde ligne parallèle à la jonction IS/OS, donc on peut la détecter facilement par une diminution de chaque colonne de la couche IS/OS, 3 colonnes (figure III.15).

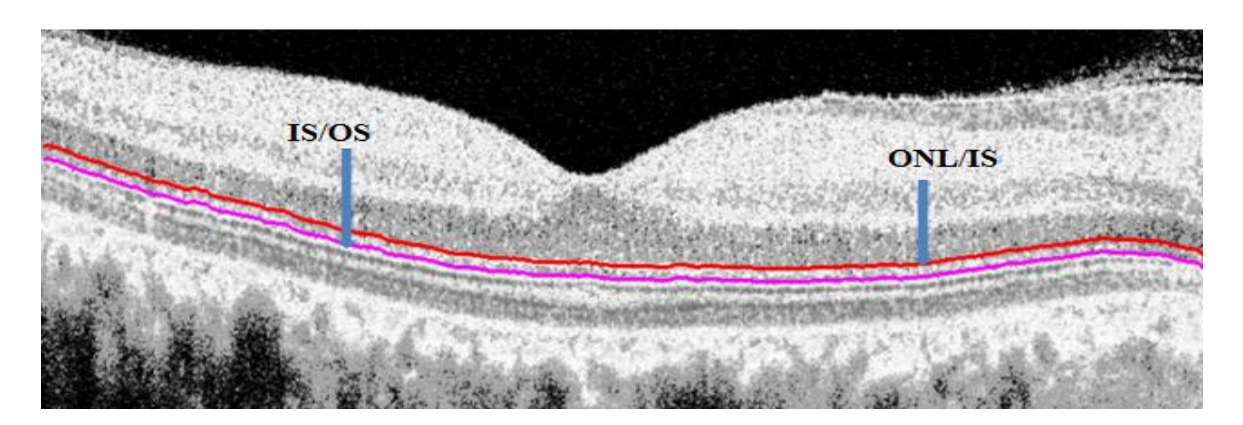

**Figure III.15 :** Localisation des interfaces ONL /IS et IS/OS.

# **III.3.1.2.5. Alignement et détermination des clivus :**

Pour déterminer les clivus, nous avons besoin tout d'abord d'aligner la première couche en appliquant une translation verticale des colonnes de l'ILM par rapport au bord externe de la couche RPE (figure III.16).

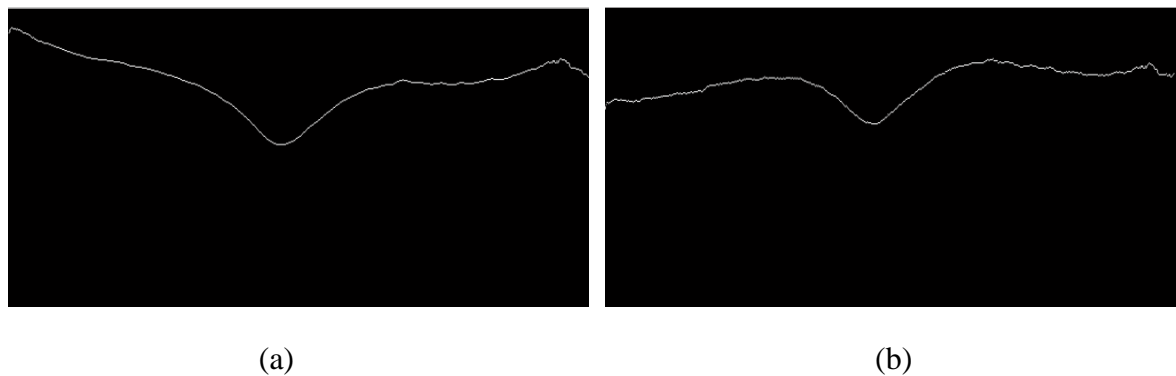

**Figure III.16 : (a) :** La première couche (ILM); (b) : La première couche alignée.

Pour déterminer les clivus en suivant le processus ci dessous (figure III.17) :

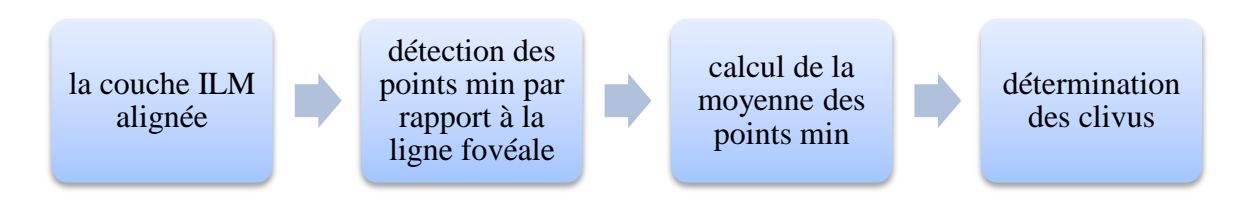

**Figure III.17 :** Processus de détermination des clivus.

Les clivus sont définis par les deux points les plus hauts de l'ILM d'une part et d'autre de fovéola (figure III.18).

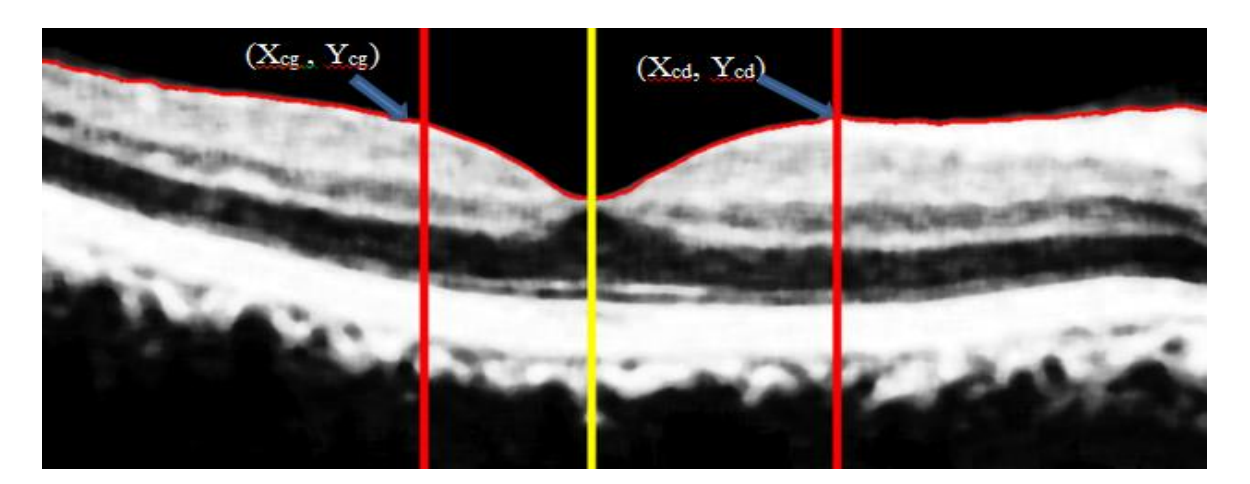

**Figure III.18 :** Alignement et détermination des clivus.

## **III.3.1.2.6. Segmentation des couches internes :**

Après la détection des couches ayant un contraste élevé, une délimitation de la zone rétinienne est faite. Nous passons ensuite à la détection des couches internes, dont les interfaces sont peu contrastées et très bruitées. Les méthodes utilisées sont mentionnées ciaprès.

# **III.3.1.2.6.1. Détection de la couche nucléaire externe (ONL) :**

Dans cette étape, notre estimation est faite sur l'image de troisième plan (canal bleu), car la couche ONL présente un contraste très peu, et qui apparait en bleu dans l'image couleur.

L'image de 3ème plan a été normalisée et filtrée par un filtre médian 2D de taille (12\*12). Nous avons effectué par la suite, un seuillage sur l'image filtrée avec un seuil optimal entre 0,2 et 0,95 afin d'extraire le plus possible des pixels contrastés (figure III.19). Ce qui expliqué ci-dessous :

Soit fmed3  $(m, n)$  l'image de  $3<sup>eme</sup>$  plan :

 $P(m, n) = \begin{cases} 1, & \text{si } fmed1 < \text{seuil1 et } fmed1 > \text{seuil2} \\ 0, & \text{ailleur} \end{cases}$  (III.3)

Avec (m\*n) la taille de l'image.

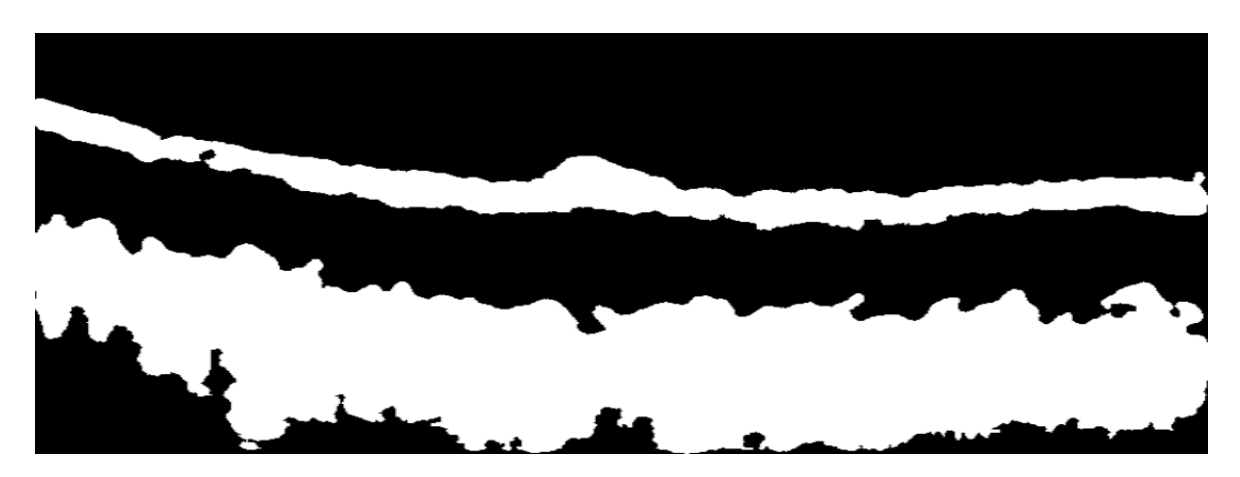

**Figure III.19 :** Image de 3ème plan segmentée.

Une étape de détection des contours est ensuite appliquée, avant de faire un étiquetage pour aboutir au résultat montré dans la figure (III.120).

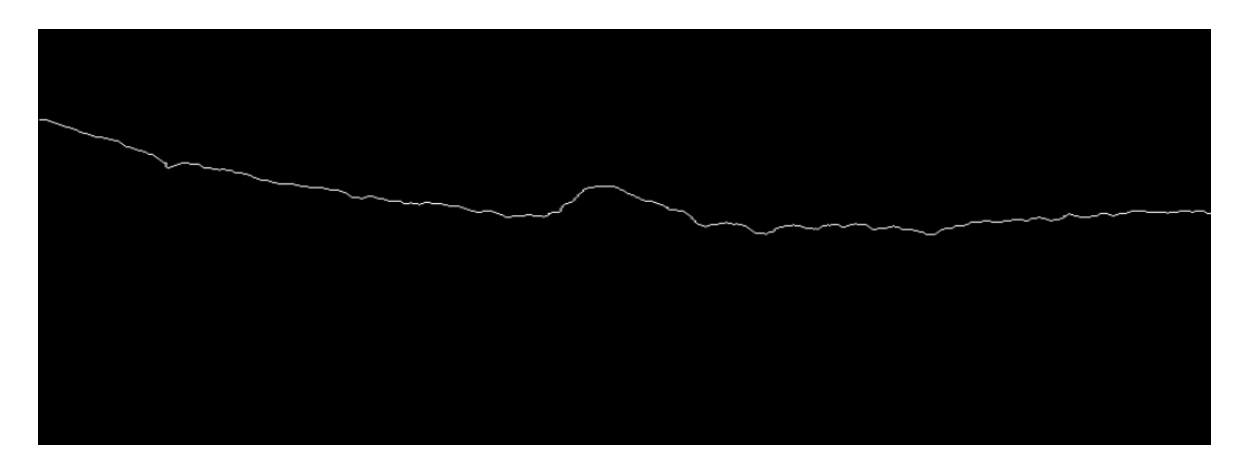

(a)

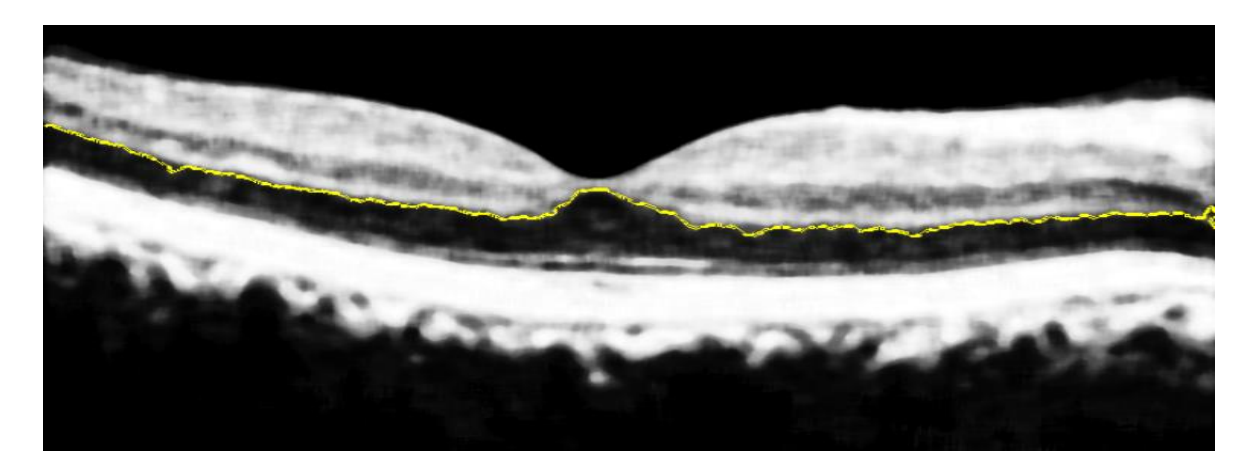

(b)

**Figure III.20 :** (a) : Segmentation de l'interface ONL/OPL ; (b) : Résultat de localisation de l'interface ONL/OPL.

# **III.3.1.2.6.2. Détection de la couche des fibres optiques (RNFL):**

La couche des fibres optique a été segmentée en appliquant un seuillage simple sur l'image prétraitée, avec un seuil optimal égale à 190 choisi d'une manière manuelle après plusieurs essaies. L'équation (III.4) présente le principe de segmentation de RNFL : Soit fmed (m, n) l'image prétraitée :

$$
M(m, n) = \begin{cases} 1, & \text{si } fmed > \text{seuil} \\ 0, & \text{ailleur} \end{cases}
$$
 (III.4)

Avec (m\*n) la taille de l'image.

Une opération de remplissage des trous et une élimination des objets, dont la surface est inférieure à 1000, ont été appliquées sur l'image segmentée. Les résultats obtenus sont illustrés dans la figure (III.21).

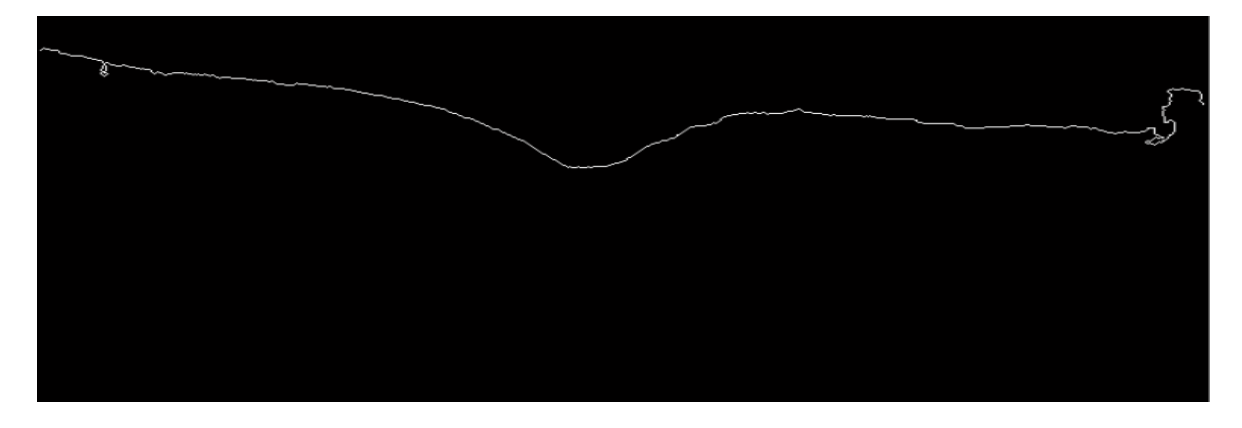

(a)

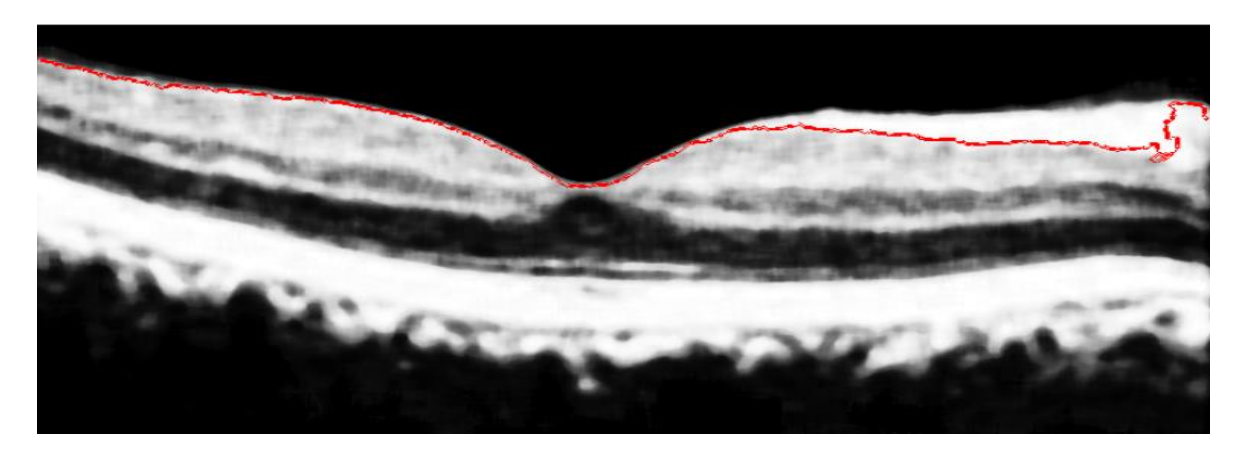

(b)

**Figure III.21 : (a):** Segmentation de la couche RNFL ; (b) : Localisation de la couche RNFL.

## **III.3.1.3. Résultats et interprétations :**

Dans la partie précédente, nous avons détaillé les différentes étapes de notre algorithme pour la segmentation des couches rétiniennes. Le résultat final de la détection est présenté dans la figure III.22.

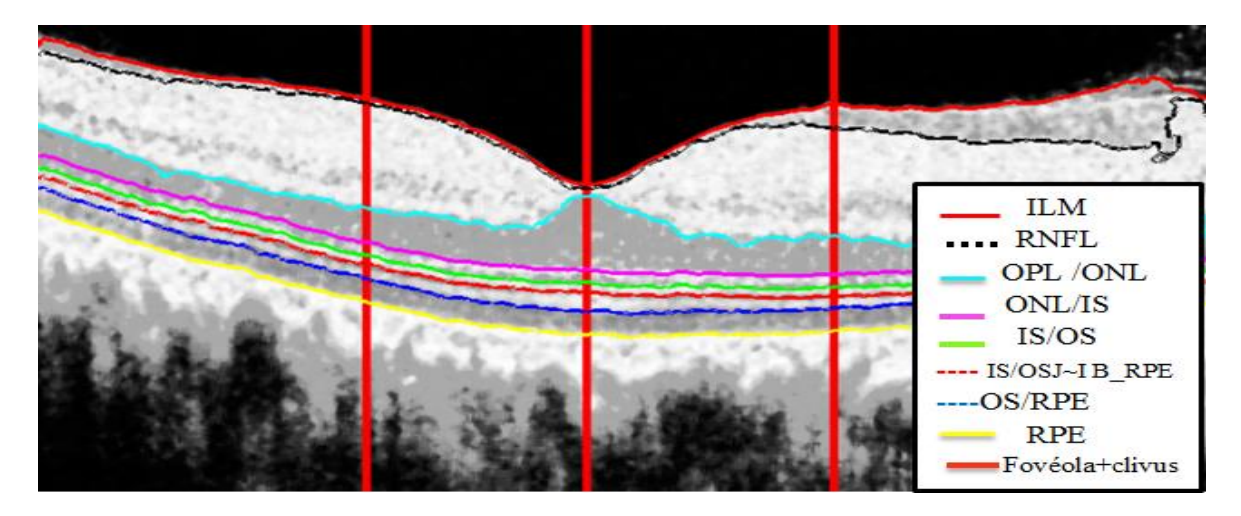

**Figure III.22 :** Segmentation finale des couches rétiniennes.

Vue la qualité des images OCT de notre base de données, et la difficulté de généraliser le système avec les même paramètres sur toutes les images de la base, nous avons proposé d'adapter notre algorithme sur les autres images en changeant les paramètres (les seuils et les tailles des filtres) selon les propriétés des images à traiter. Dans ce stade, nous allons présenter quelques autres images pour montrer la validité de notre système. Pour ce fait, 5 autres cas ont été traités, les résultats sont présentés ci-dessous.

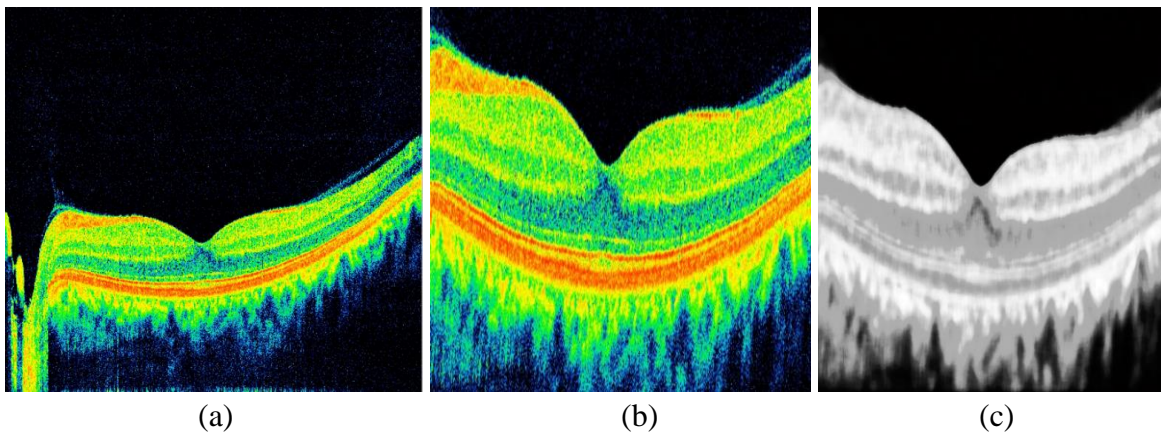

 $\bullet$  1<sup>er</sup> cas :

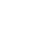

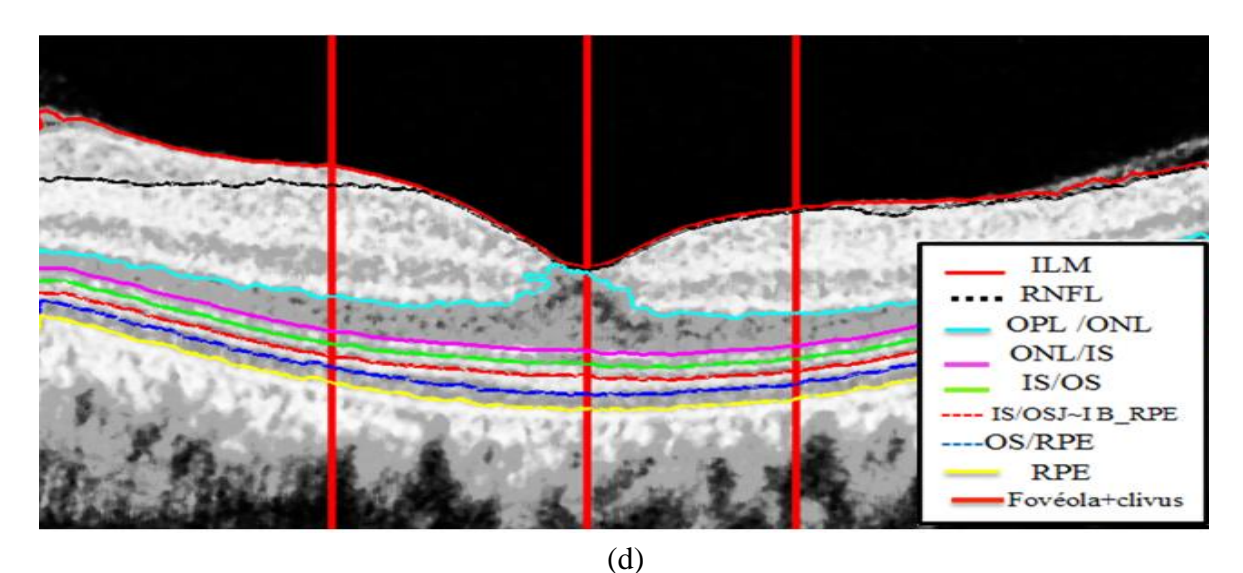

**Figure III.23 :** Segmentation des couches pour le 1<sup>er</sup> cas. (a),(b),(c) : Prétraitement de l'image de  $1<sup>er</sup>$  cas ; (d) : Résultat final de segmentation des couches pour le  $1<sup>er</sup>$  cas.

 $\bullet$   $2^{\text{ème}}$  **cas** :

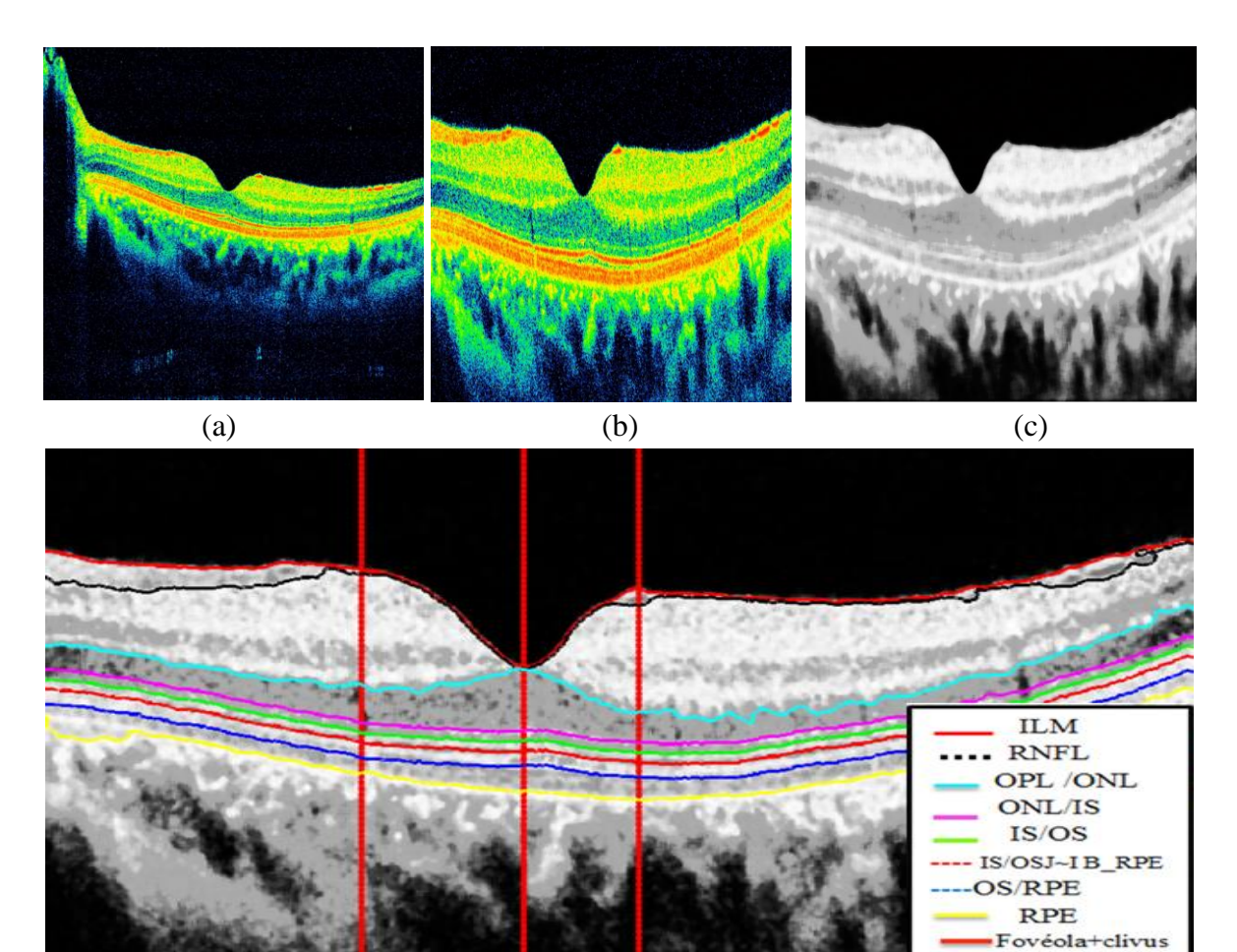

(d)

**Figure III.24 :** Segmentation des couches pour le 2<sup>ème</sup> cas. (a),(b),(c) : Prétraitement de l'image de  $2^{eme}$  cas ; (d) : Résultat final de segmentation des couches pour le  $2^{eme}$  cas.

 $\bullet$   $3^{eme}$  cas :

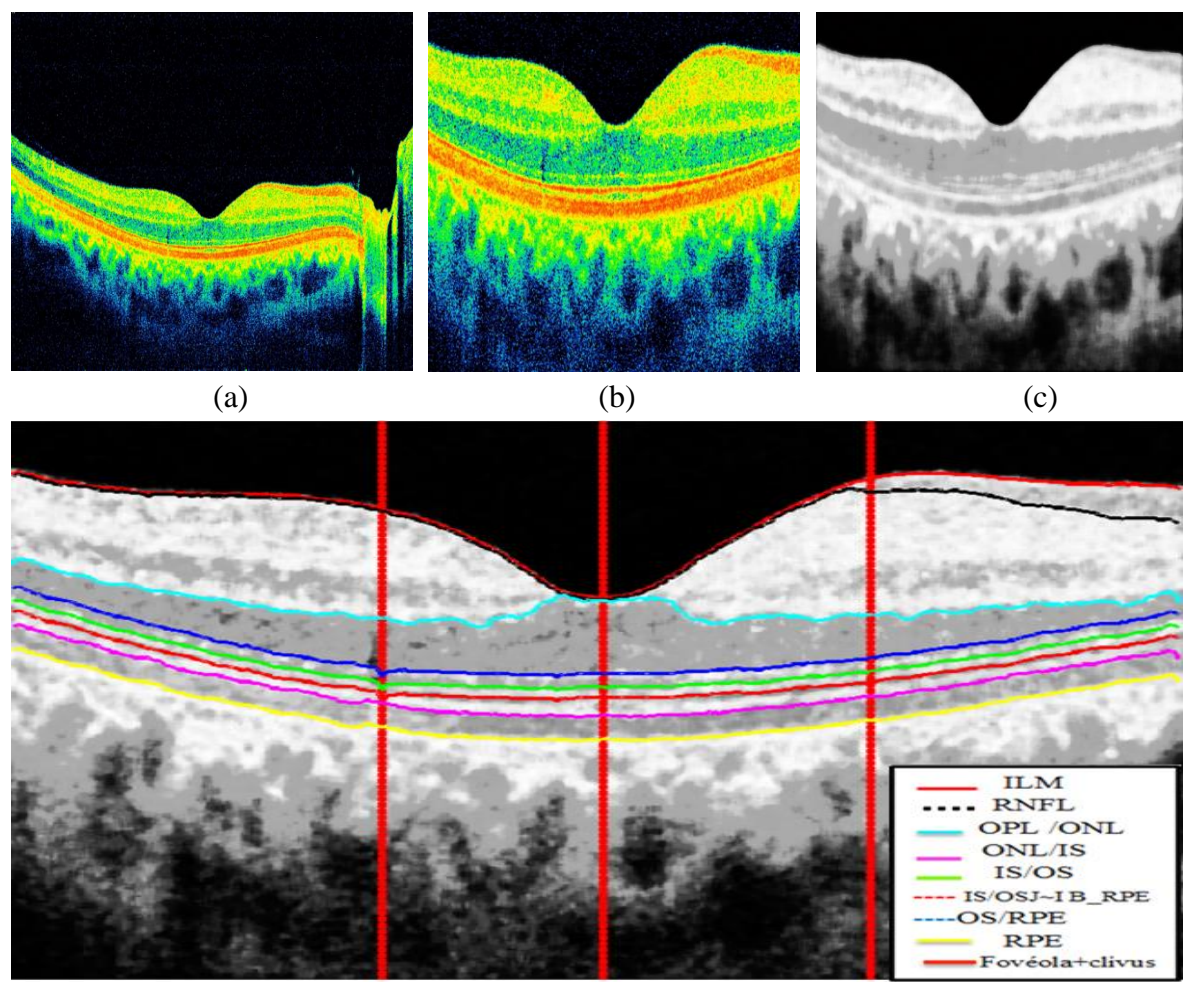

(d)

**Figure III.25 :** Segmentation des couches pour le 3<sup>ème</sup> cas. (a),(b),(c) : Prétraitement de l'image de  $3^{eme}$  cas ; (d) : Résultat final de segmentation des couches pour le  $3^{eme}$  cas.

 $\bullet$   $4^{\text{ème}}$  cas :

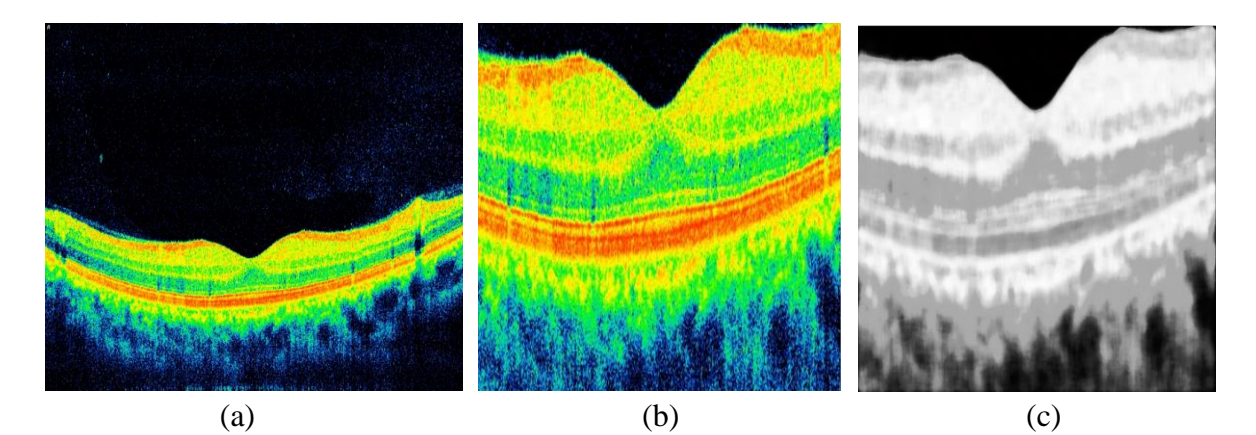

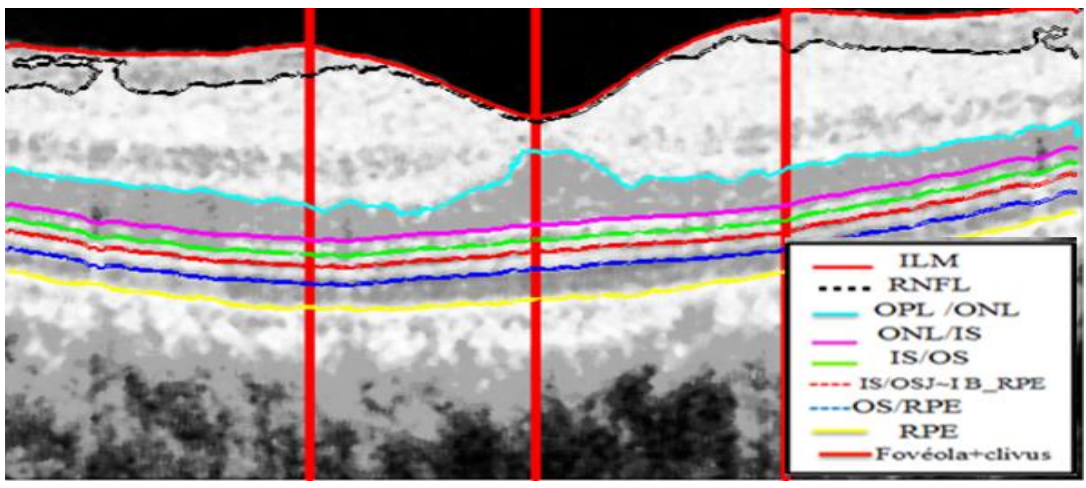

(d)

**Figure III.26 :** Segmentation des couches pour le 4<sup>ème</sup> cas. (a),(b),(c) : Prétraitement de l'image de  $4^{\text{ème}}$  cas ; (d) : Résultat final de segmentation des couches pour le  $4^{\text{ème}}$  cas.

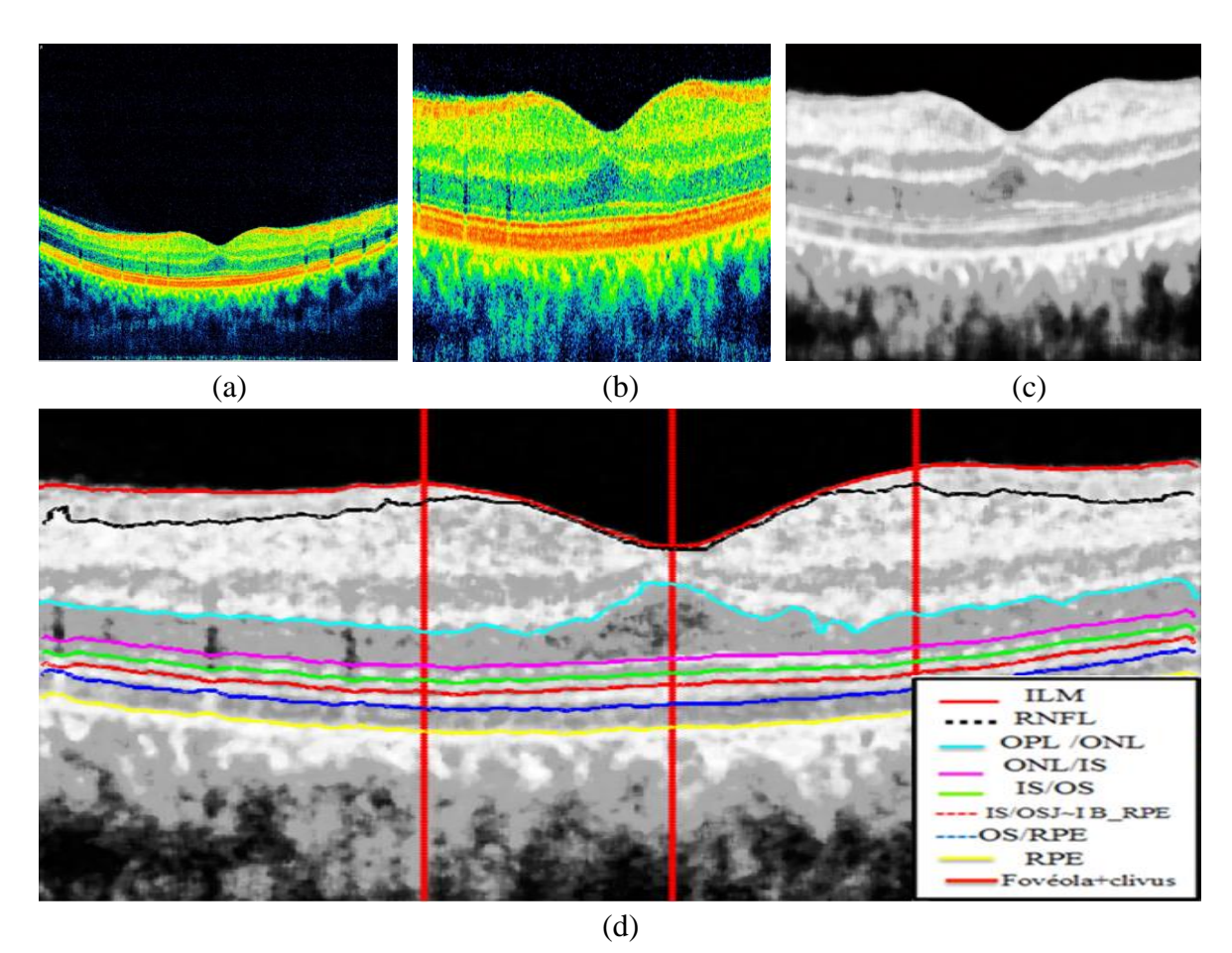

 $\bullet$  5<sup>ème</sup> cas :

**Figure III.27 :** Segmentation des couches pour le 5<sup>ème</sup> cas. (a),(b),(c) : Prétraitement de l'image de  $5^{\text{ème}}$  cas ; (d) : Résultat final de segmentation des couches pour le  $5^{\text{ème}}$  cas.

D'après les résultats présentés précédemment, nous estimons que l'adaptation de notre algorithme pour les différentes images de la base de données est faite avec succès. Donc, notre approche de segmentation utilisée a réussi dans l'extraction des différentes couches rétiniennes pour plusieurs cas différents.

## **III.3.1.4. Etude quantitative :**

Dans cette partie, nous allons effectuer un calcul des épaisseurs entre les couches rétiniennes détectées, afin de faciliter le diagnostic précoce des pathologies rétiniennes.

Notre mesure consiste d'une part à calculer l'épaisseur de chaque couche par rapport à la fovéola dite : « distance fovéale », et d'autre part par rapport à chacun des clivus dites : « distance au clivus gauche » et « distance au clivus droit ».

Les distances fovéales sont calculées en détectant les points communs entre la ligne passant par la fovéola et les différentes couches segmentées (figure III.28).

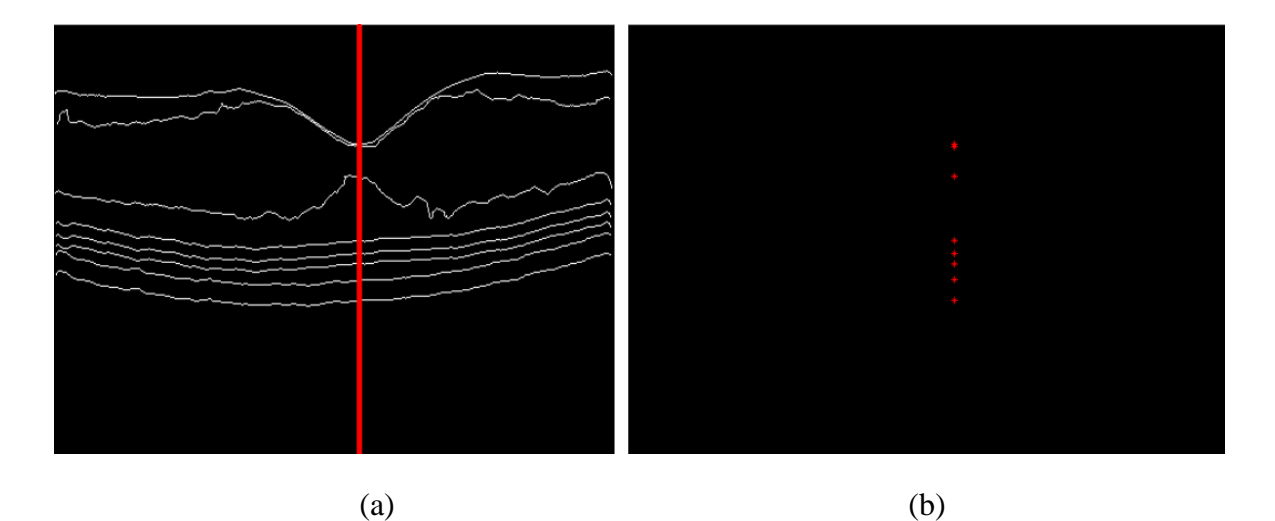

**Figure III.28 :** Détection des points communs entre les couches segmentées et la ligne fovéale.

De même que pour les distances aux clivus, nous avons détecté les points communs entre ces derniers et les différentes couches extraites (figure III.29).
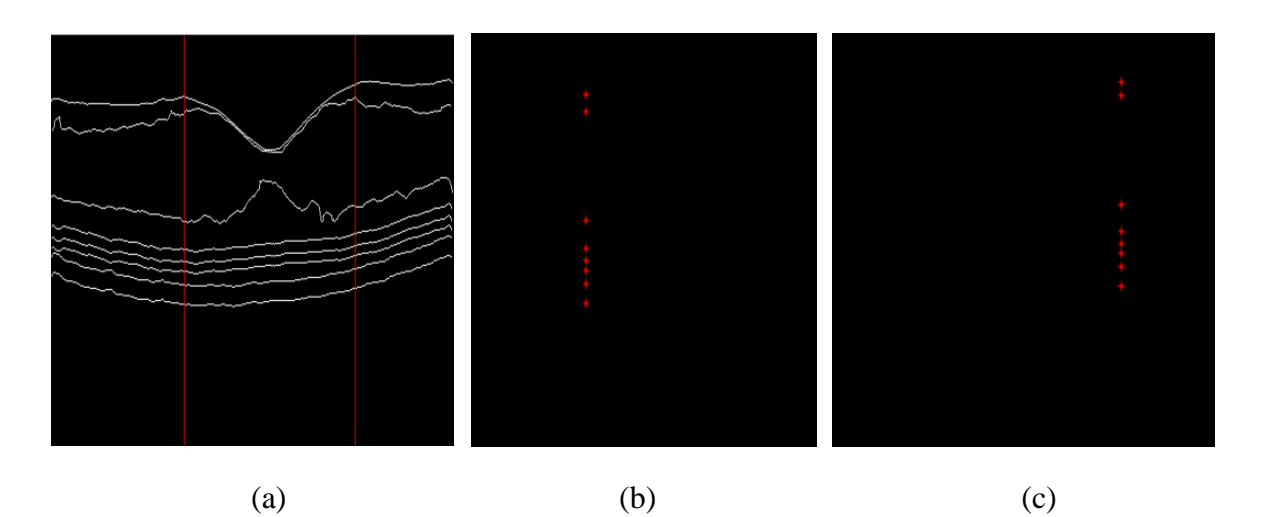

**Figure III.29 : (a) :** Détection des points communs entre les couches segmentées et les clivus, (b) : Distances au clivus gauche ; (c) : Distances au clivus droit.

Ces mesures sont calculées à partir de l'équation suivante :

$$
\text{Di}=X1(i)-X1(i-1) \tag{III.5}
$$

Avec :

Di : la i<sup>ème</sup> distance.  $X_1(i)$ : l'abscisse de la i<sup>ème</sup> couche.

Un protocole de validation des mesures des épaisseurs est ensuite appliqué, afin d'évaluer la précision de notre système. Cela consiste à comparer les épaisseurs obtenues à partir des couches segmentées automatiquement par l'algorithme proposé, et celle obtenues par la segmentation manuelle effectuée par l'expert qui est choisie comme référence.

Le tableau suivant présente les différentes mesures trouvées pour les 6 exemples que nous avons traités précédemment par notre approche (Ep<sub>auto</sub>), ainsi que celles trouvées par la segmentation manuelle de l'expert (Ep<sub>réf</sub>).

Les mesures effectuées sont illustrés dans la (figure III.30) dont 21 épaisseurs sont montrés dans le tableau suivant :

|                     | <b>Patient1</b>    |                | Patient <sub>2</sub> |                | Patient3     |                | Patient4       |                | Patient <sub>5</sub> |            | <b>Patient6</b>    |                |
|---------------------|--------------------|----------------|----------------------|----------------|--------------|----------------|----------------|----------------|----------------------|------------|--------------------|----------------|
| <b>Mesure</b><br>en | Ep <sub>auto</sub> | $Ep_{ref}$     | $Ep_{auto}$          | $Ep_{ref}$     | $Ep_{auto}$  | $Ep_{ref}$     | $Ep_{auto}$    | $Ep_{ref}$     | $Ep_{auto}$          | $Ep_{ref}$ | Ep <sub>auto</sub> | $Ep_{ref}$     |
| pixels              |                    |                |                      |                |              |                |                |                |                      |            |                    |                |
| Df1                 | 18                 | 20             | 11                   | 13             | 21           | 19             | 18             | 16             | 19                   | 17         | 16                 | 15             |
| Dcd1                | 18                 | 19             | 11                   | 12             | 18           | 17             | 18             | 16             | 14                   | 14         | 16                 | 17             |
| Dcg1                | 18                 | 19             | 11                   | 13             | 12           | 15             | 18             | 17             | 15                   | 14         | 16                 | 17             |
| Df <sub>2</sub>     | 16                 | 18             | 17                   | 15             | 12           | 10             | 13             | 13             | 12                   | 13         | 13                 | 14             |
| Dcd2                | 9                  | 11             | 13                   | 13             | 12           | 12             | 11             | 12             | 12                   | 10         | 11                 | 12             |
| Dcg <sub>2</sub>    | 11                 | 12             | 12                   | 13             | 12           | 12             | $\overline{2}$ | 12             | 12                   | 9          | 11                 | 12             |
| Df3                 | 7                  | 9              | 8                    | 10             | 8            | 10             | 8              | 10             | 8                    | 10         | 8                  | 10             |
| Dcd3                | $\overline{7}$     | 9              | 8                    | 9              | 8            | 7              | 8              | 12             | 8                    | 9          | 8                  | 10             |
| Dcg3                | $\overline{7}$     | 9              | 8                    | 9              | 8            | 8              | 8              | 13             | 8                    | 10         | 8                  | 10             |
| Df4                 | 10                 | 11             | 10                   | 11             | 8            | 9              | 10             | 12             | 10                   | 12         | 10                 | 15             |
| Dcd4                | 10                 | 10             | 10                   | 12             | 8            | 10             | 10             | 12             | 10                   | 10         | 10                 | 12             |
| Dcg4                | 10                 | 10             | 10                   | 12             | 8            | 11             | 10             | 12             | 10                   | 10         | 10                 | 12             |
| Df5                 | 57                 | 58             | 63                   | 66             | 49           | 52             | 55             | 57             | 48                   | 45         | 51                 | 55             |
| Dcd5                | 31                 | 33             | 26                   | 28             | 25           | 27             | 32             | 36             | 23                   | 25         | 23                 | 24             |
| Dcg5                | 27                 | 30             | 28                   | 28             | 31           | 33             | 44             | 38             | 20                   | 16         | 22                 | 24             |
| Df6                 | 6                  | 10             | $\overline{2}$       | 6              | $\mathbf{1}$ | 3              | $\mathbf{1}$   | $\overline{4}$ | 23                   | 25         | 24                 | 26             |
| Dcd <sub>6</sub>    | 82                 | 80             | 81                   | 84             | 85           | 87             | 93             | 89             | 77                   | 74         | 89                 | 88             |
| Dcg6                | 81                 | 82             | 88                   | 86             | 89           | 88             | 80             | 83             | 93                   | 88         | 90                 | 89             |
| Df7                 | 3                  | $\overline{0}$ | $\overline{2}$       | $\overline{0}$ | 1            | $\overline{0}$ | $\mathbf{1}$   | $\overline{0}$ | $\overline{2}$       | 1          | $\overline{2}$     | $\overline{0}$ |
| Dcd7                | 20                 | 20             | 3                    | $\overline{1}$ | 14           | 7              | 10             | $\overline{2}$ | 28                   | 23         | 14                 | 11             |
| Dcg7                | $\overline{4}$     | 3              | 16                   | 15             | 3            | $\overline{2}$ | $\overline{2}$ | 7              | 21                   | 19         | 11                 | 9              |

**Tableau III.1 :** Mesures d'épaisseurs rétiniennes.

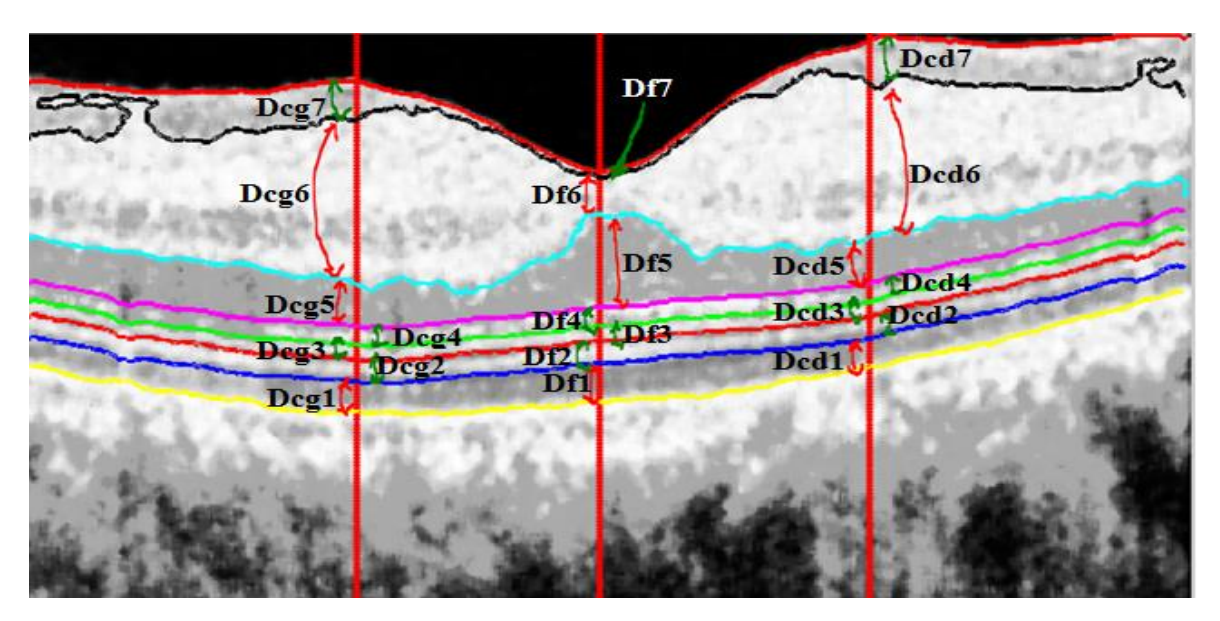

**Figure III.30:** Résultat final de segmentation et de mesure d'épaisseurs.

A partir des mesures illustrées dans le tableau III.1, et en comparant les épaisseurs automatiques ( $Ep<sub>auto</sub>$ ) avec les épaisseurs références ( $Ep<sub>ref</sub>$ ), nous remarquons un très bon accord entre les deux, avec une différence entre 0 (accord total) et 5 pixels qui est une très faible différence. Donc, on peut dire que notre approche proposée a réussi dans l'extraction des couches rétiniennes des images OCT de la rétine avec une précision suffisante pour la pratique clinique.

#### **III.3.2. Détection des couches rétiniennes chez des sujets pathologiques :**

Dans cette partie, nous nous intéressons à faire une détection des couches pour des sujets pathologiques. D'après les images des cas pathologiques de notre base de données, nous remarquons la domination des images présentant un Décollement Séreux Rétinien (DSR). En effet, cette pathologie a tendance à causer des irrégularités au niveau de l'épithélium pigmentaire (EP), dans certains cas, induisant l'élévation de cette couche. Par conséquence, une surface apparait au niveau d'élévation.

Vue les images que nous avons et la difficulté d'extraire chaque couche séparément, nous avons proposé de faire une étude surfacique et un calcul d'épaisseur fovéal par rapport à cette surface. Une validation des résultats par l'évaluation des mesures obtenues est appliquée par la suite pour monter la précision de système proposé.

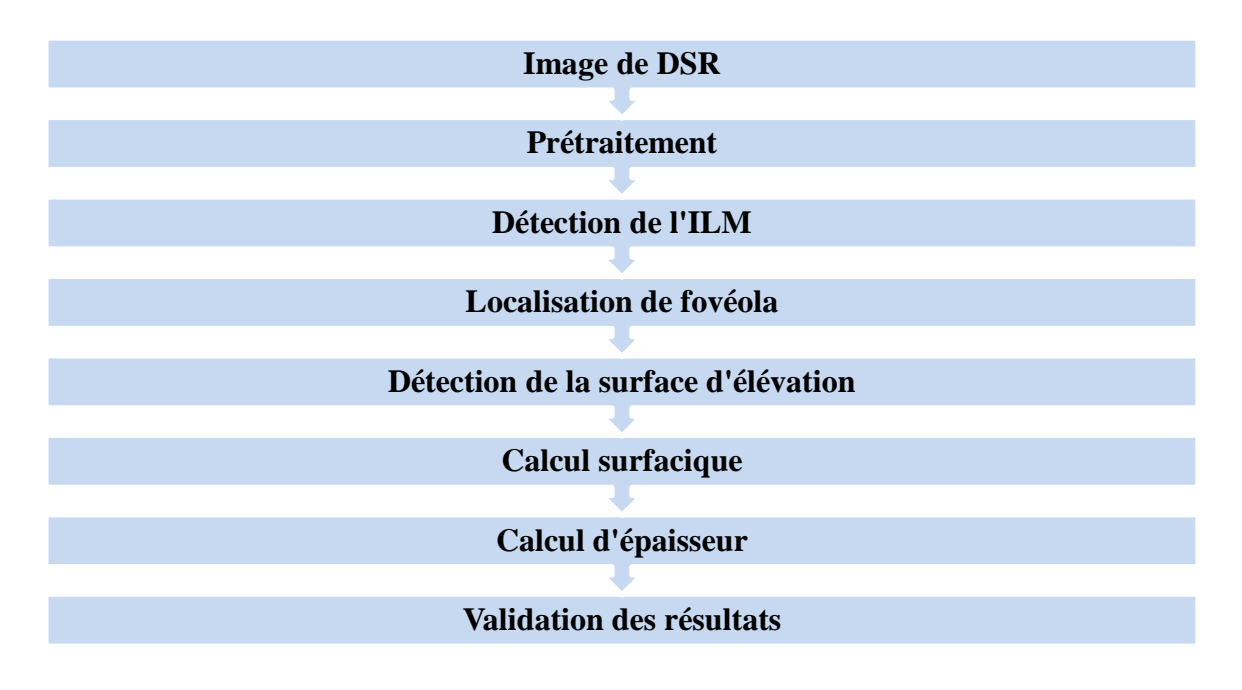

Le processus de notre système est illustré dans figure III.31.

**Figure III.31 :** Processus de détection et mesure d'épaisseurs pour les cas pathologiques.

# **III.3.2.1. Prétraitement :**

Cette étape étant nécessaire avant tout traitement sur l'image, nous l'avons appliqué sur notre image.

# **III.3.2.1.1. Définition de la zone d'intérêt :**

De même que pour les images des cas sains, les images OCT acquises des cas pathologiques contiennent des surfaces noires au-dessous et au-dessus de la zone maculaire. Afin d'extraire uniquement la zone qui nous intéresse, nous l'avons délimité en réduisant la taille de l'image en minimisant le nombre des lignes et des colonnes (figure III.32).

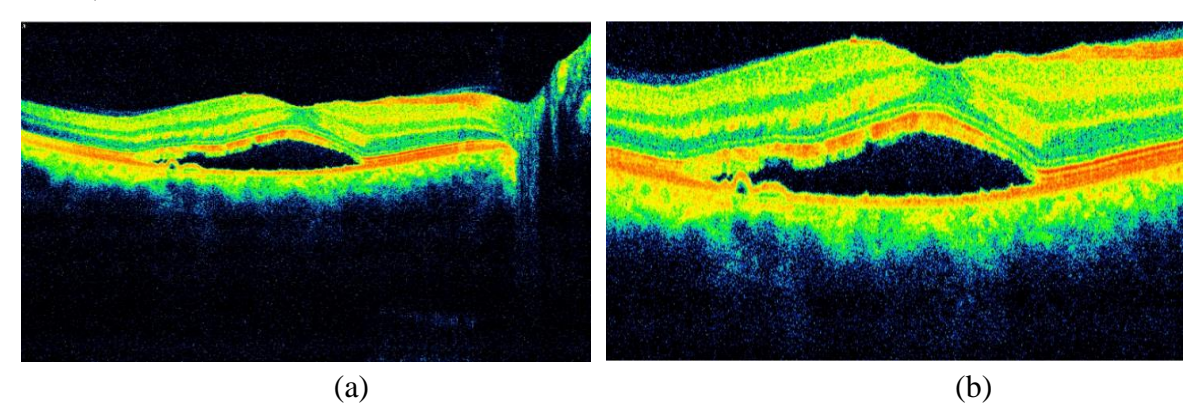

**Figure III.32 :** Définition de la zone d'intérêt. (a) : l'image originale; (b) : la zone d'intérêt.

# **III.3.2.1.2. Filtrage :**

Dans cette étape, nous avons appliqué un filtre médian 2D de taille (9x9) pour éliminer les bruits dus au système d'acquisition en préservant les contours. Le résultat est illustré dans la figure III.33.

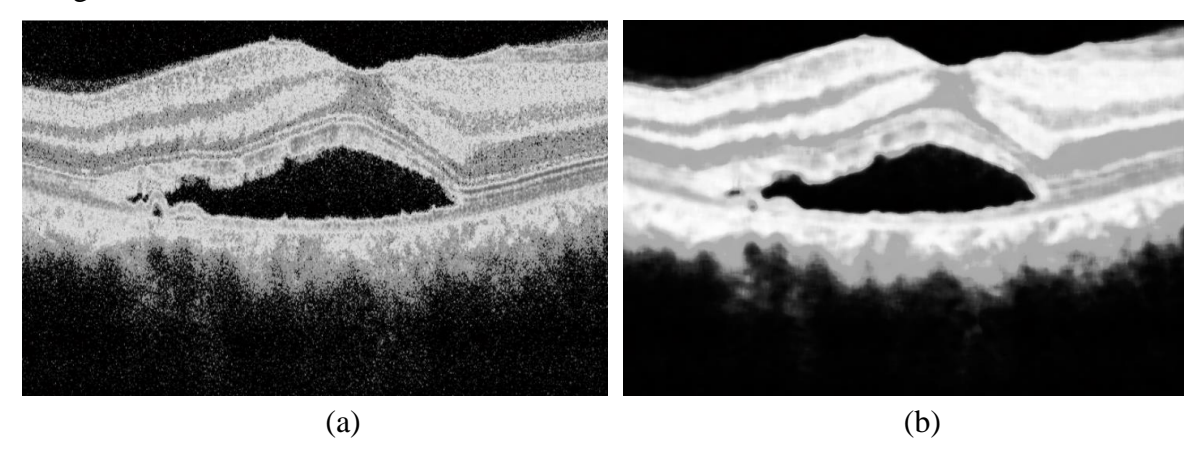

**Figure III.33 :** (a) : Image en niveau de gris ; (b) : Image filtrée par un filtre médian 2D.

# **III.3.2.2. Détection de la membrane limitante interne (ILM) :**

Pour la détection de l'ILM, nous avons effectué une binarisation de l'image filtrée, suivi d'un détecteur des contours. Ensuite nous avons éliminé les objets dont la surface est inférieure à 600 pixels, et un remplissage des trous. Le résultat de détection est montré dans la figure III.34.

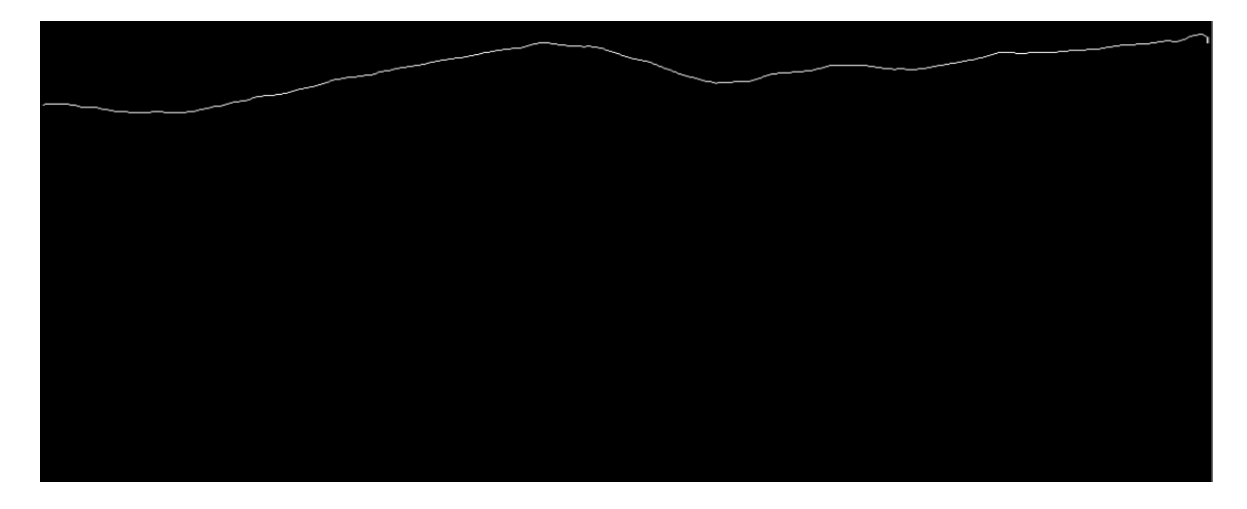

**Figure III.34 :** Détection de la membrane limitante interne (ILM).

# **III.3.2.3. Détection de la surface d'élévation au niveau de la zone hyper réflective :**

L'idée de notre travail dans cette partie consiste à calculer la surface qui apparait au niveau de la zone hyper réflective, comme une conséquence d'élévation de la couche d'épithélium pigmentaire. Donc, nous l'avons détecté par une binarisation de l'image filtrée, ainsi qu'un étiquetage de l'image binaire. Le résultat obtenu est présenté dans la figure III.35.

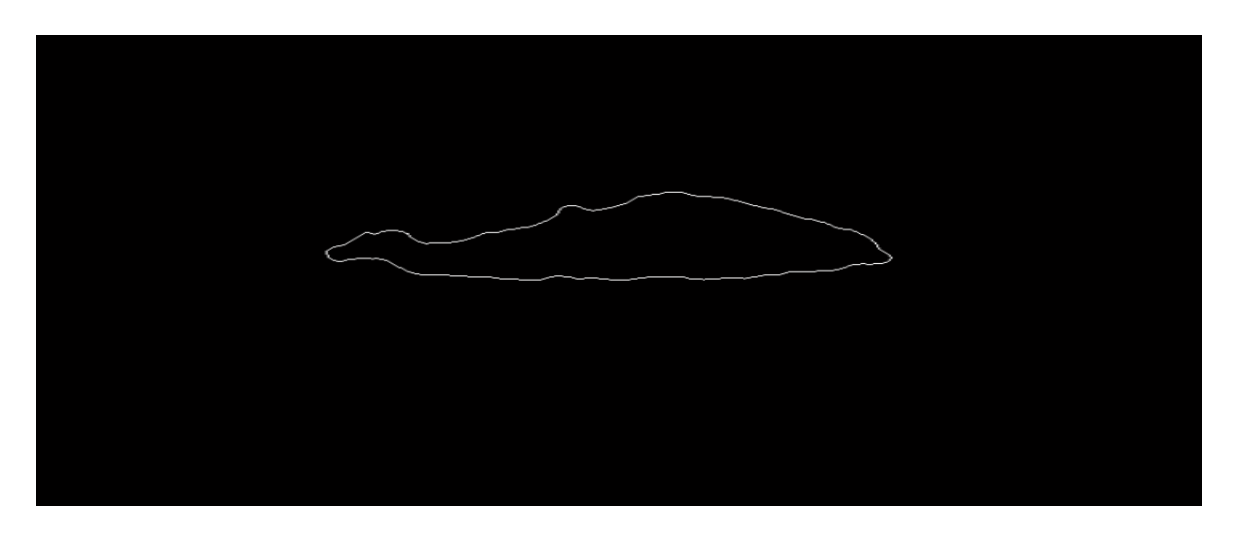

**Figure III.35 :** Détection de la surface d'élévation au niveau de la zone hyper réflective.

## **III.3.2.4. Localisation de fovéola :**

Le processus de localisation de fovéola est le même que pour le sujet sain. Une détection des points max de l'ILM et le calcul de la moyenne de ces points sont l'idée de base de la détection. La moyenne calculée présente le centre de l'ILM qui est lui-même la fovéola. La figure III.36 présente le résultat de localisation de fovéola ainsi que les couches détectées.

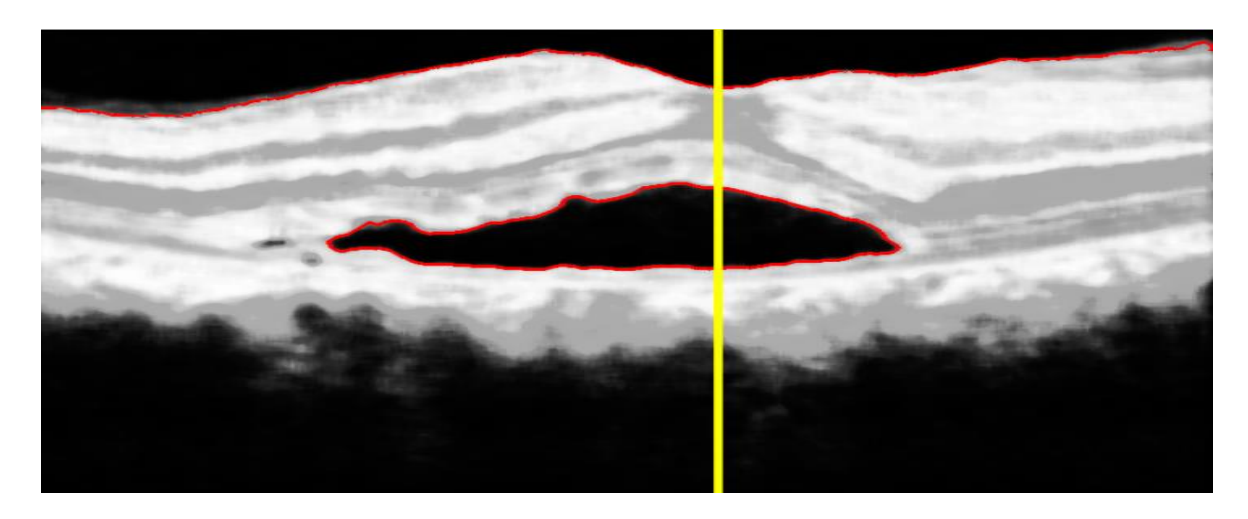

**Figure III.36:** Résultat de localisation de fovéola et les couches détectées.

Pour assurer la validité de l'algorithme d'une part, et pour pouvoir comparer les résultats de calcul entre plusieurs cas, d'autre part, nous avons adapté le même programme précédent pour plusieurs cas en prenant 4 exemples pour faire notre étude.

 $\bullet$  1<sup>er</sup> cas :

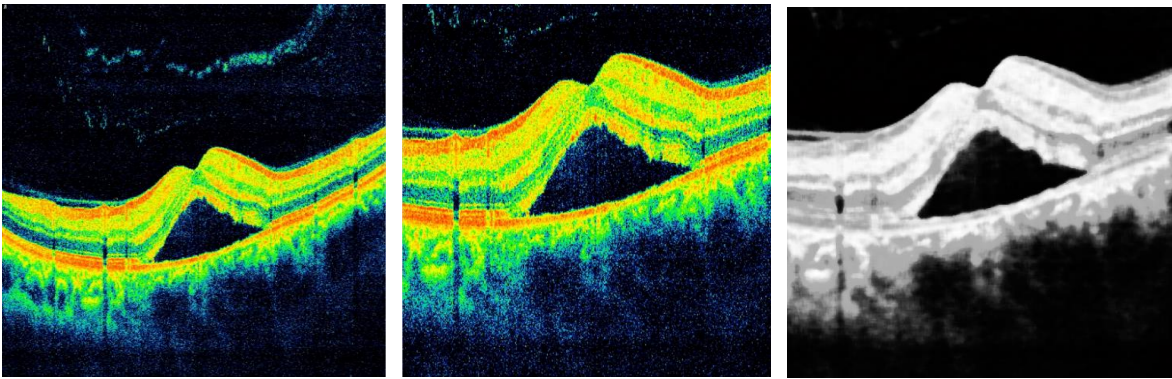

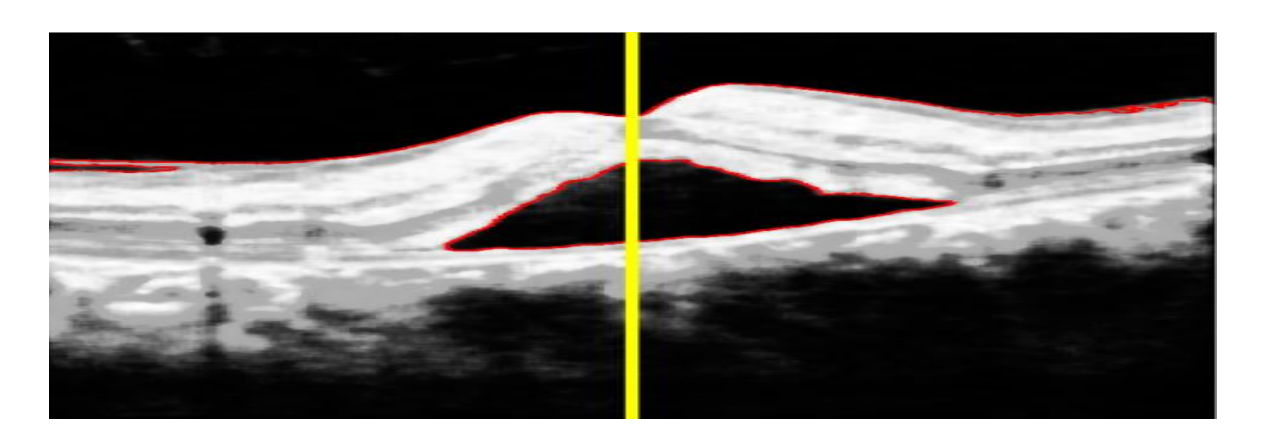

(d)

**Figure III.37 :** (a),(b),(c) : Prétraitement de l'image de 1<sup>er</sup> cas ; (d) : Résultat de localisation de fovéola et les couches détectées pour le 1<sup>er</sup> cas.

 $\bullet$   $2^{\text{ème}}$  cas:

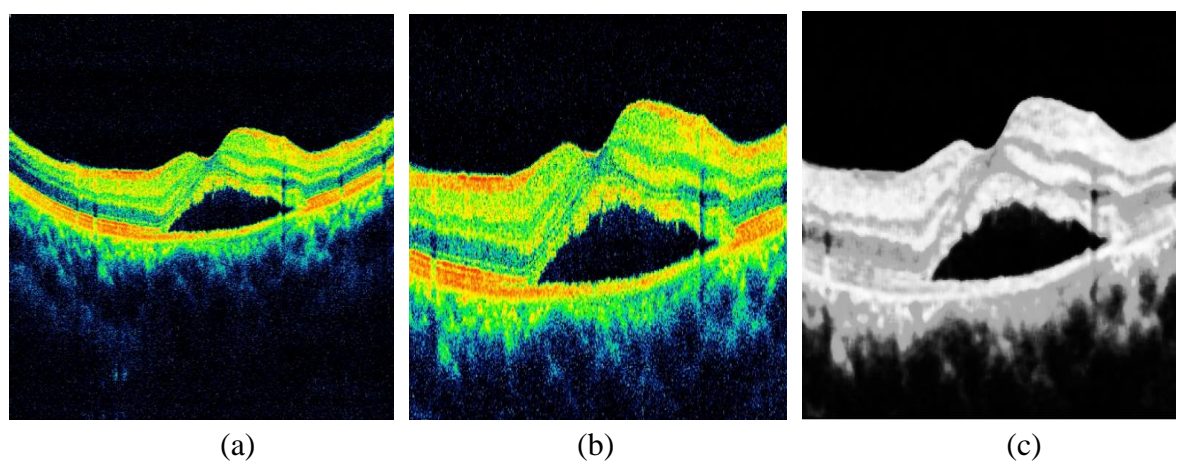

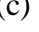

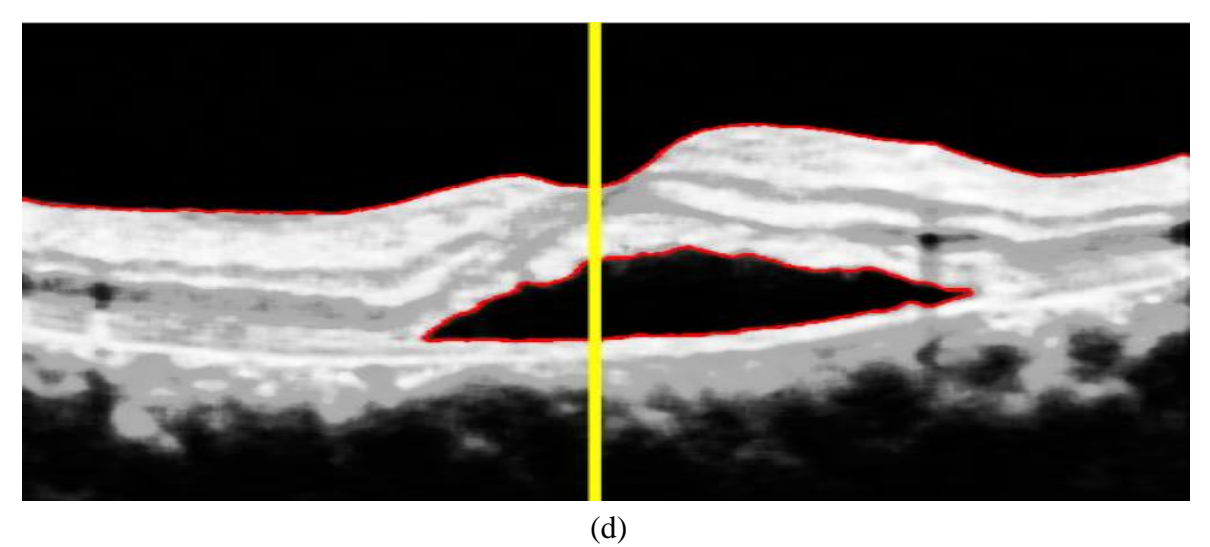

**Figure III.38 :** (a),(b),(c) : Prétraitement de l'image de 2<sup>ème</sup> cas ; (d) : Résultat de localisation de fovéola et les couches détectées pour le 2<sup>ème</sup> cas.

 $\bullet$   $3^{eme}$  cas:

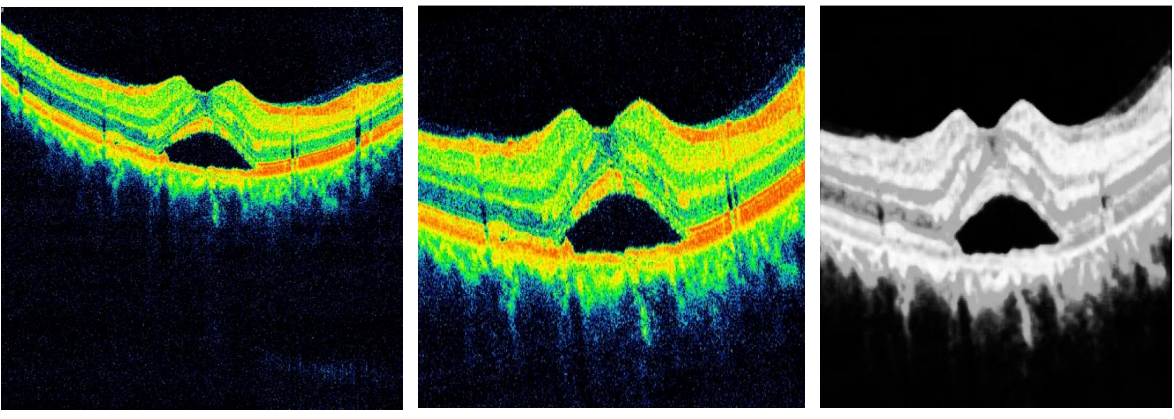

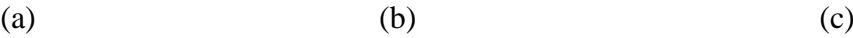

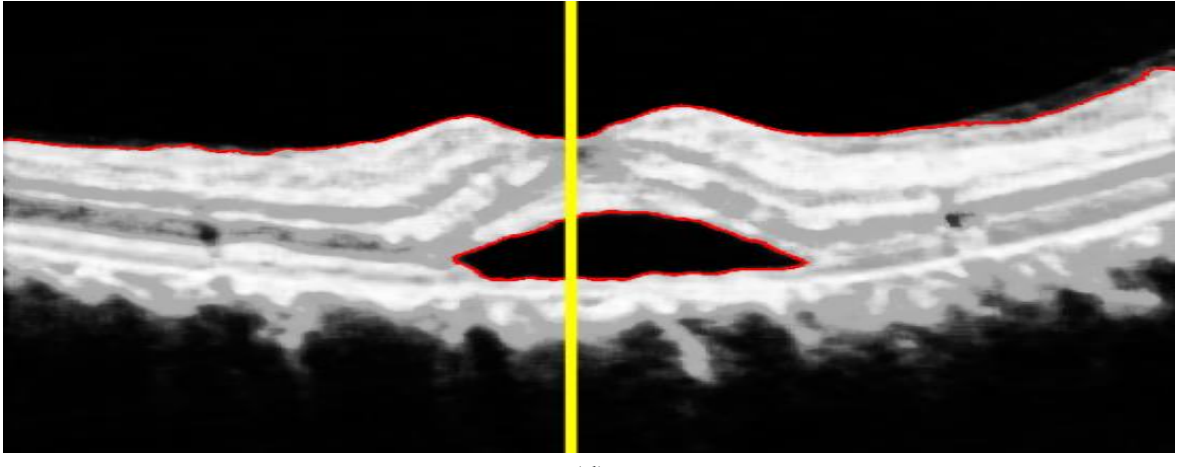

(d)

**Figure III.39 :** (a),(b),(c) : Prétraitement de l'image de 3<sup>ème</sup> cas ; (d) : Résultat de localisation de fovéola et les couches détectées pour le 3<sup>ème</sup> cas.

 $\bullet$   $4^{\text{ème}}$  cas:

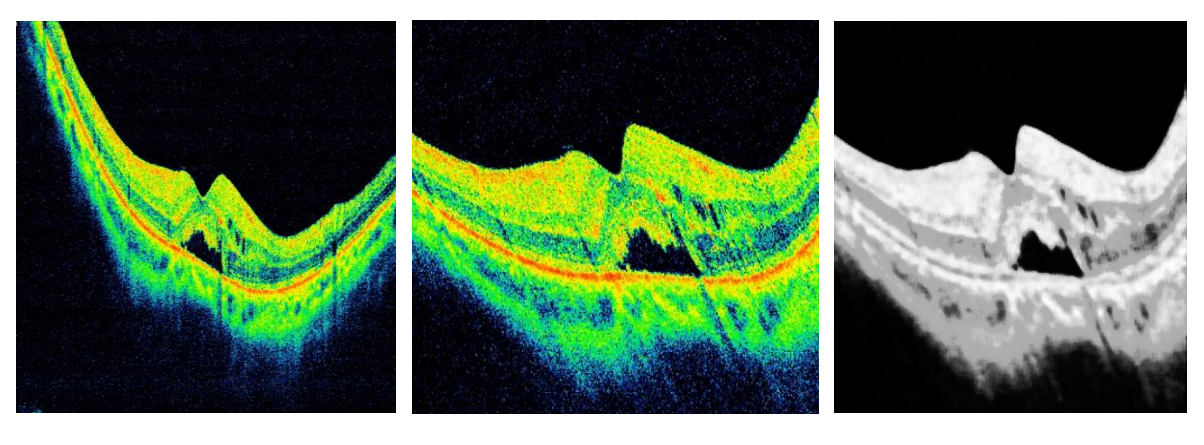

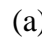

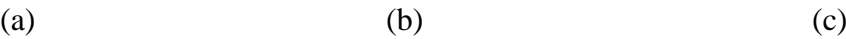

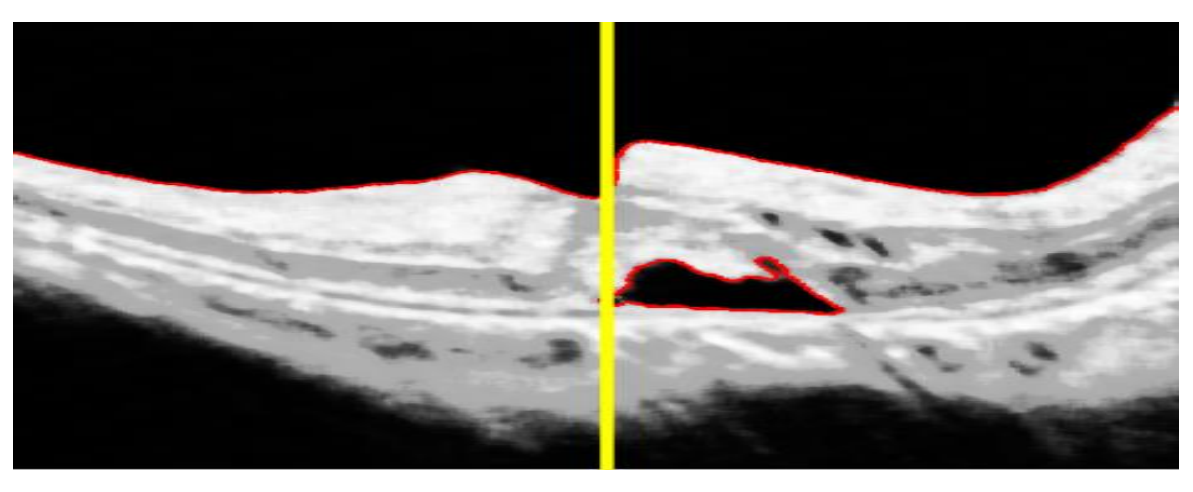

(d)

**Figure III.40 :** (a),(b),(c) : Prétraitement de l'image de 4<sup>ème</sup> cas ; (d) : Résultat de localisation de fovéola et les couches détectées pour le 4<sup>ème</sup> cas.

#### **III.3.2.5. Expérimentations et résultats :**

Dans cette partie, nous détaillons les résultats de calculs des épaisseurs et de surface, ainsi que le protocole de validation de ces résultats. Cela consiste à comparer les mesures obtenues par la segmentation automatique avec celles obtenues par la segmentation manuelle faite par l'expert.

Nous commençons par le calcul des épaisseurs par rapport à la fovéola, et cela par la détection des points communs entre les contours externes de RPE, et de l'ILM et ceux de ligne fovéale (figure III.41)**.**

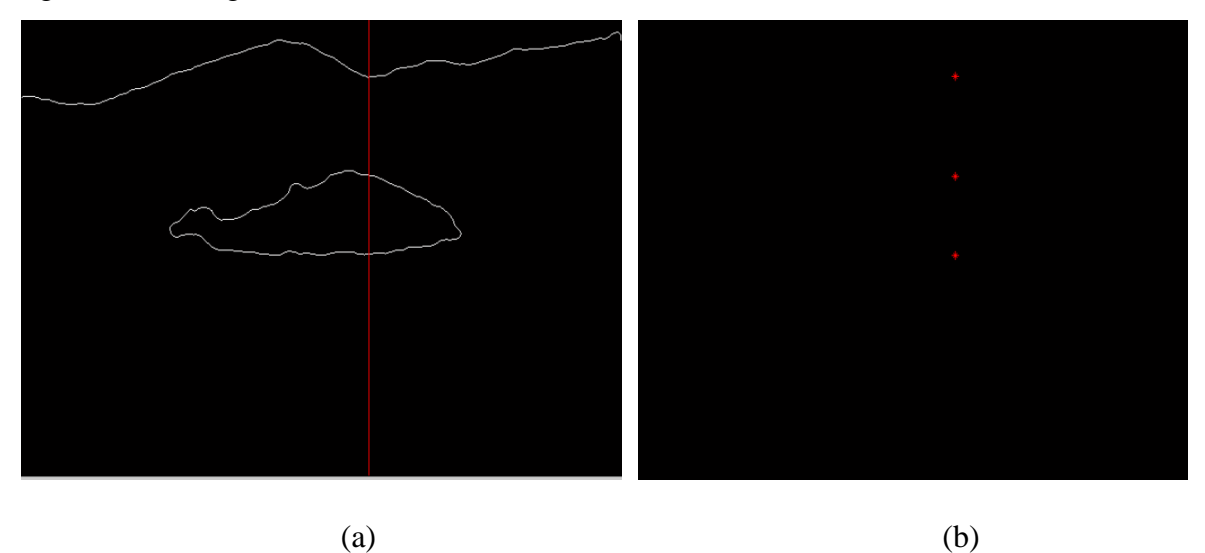

**Figure III.41 :** Détection des points communs entre les couches segmentées et la ligne fovéale.

Nous passons ensuite au calcul de la surface, et cela par une opération de remplissage de la surface d'élévation obtenus par la segmentation (figure III.42). Le calcul se fait selon l'équation (III.6).

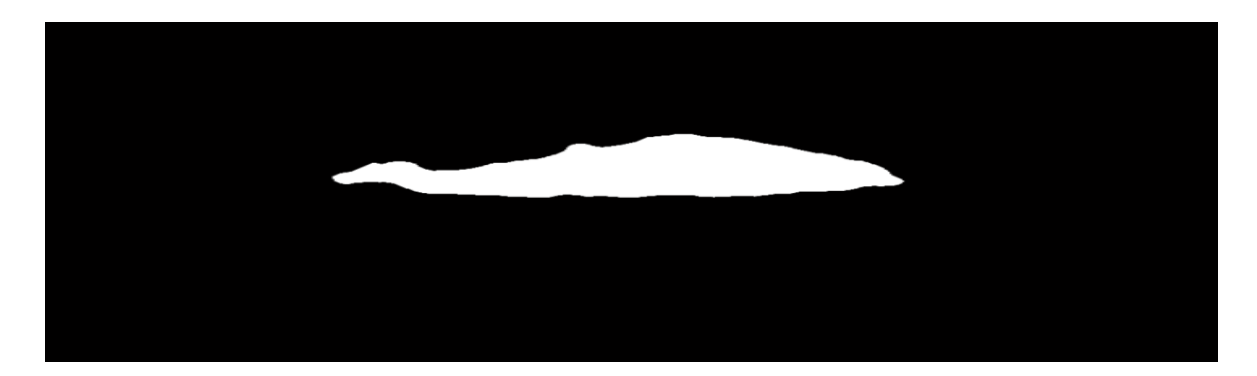

**Figure III.42 :** La surface d'élévation au niveau de la zone hyper réflective (patient1).

Soit hrc (m, n) l'image de la surface d'élévation :

$$
S = \begin{cases} s + 1 si & trc(i, j) = 1 \\ 0, & a \text{illeur} \end{cases} \tag{III.6}
$$

Avec :  $i=1:n$ ;  $j=1:m$ ;  $(m*n)$ : la taille de l'image.

Les surfaces des autres quatre exemples traités dans notre travail sont présentées cidessous :

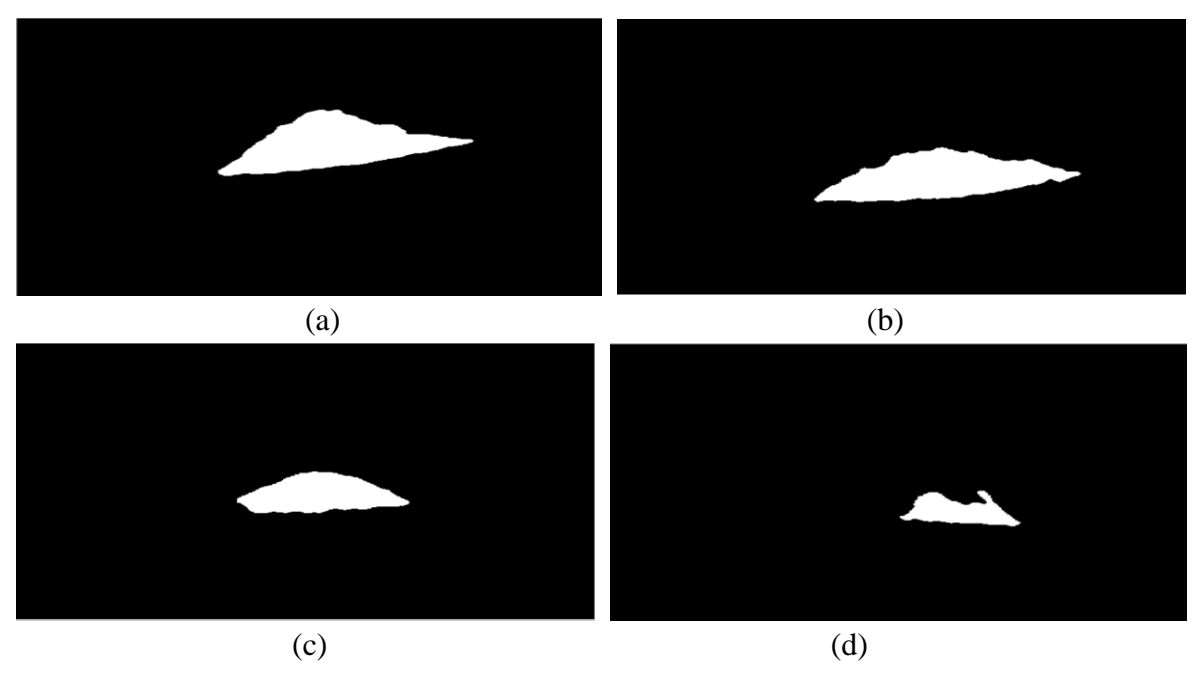

**Figure III.43 :** La surface d'élévation au niveau de la zone hyper réflective ; (a) : patient2 ; (b) : patient3 ; (c) : patient4 ; (d) : patient5.

Le tableau suivant présente les différentes mesures trouvées pour les 5 exemples que nous avons traités précédemment (Mes<sub>auto</sub>), ainsi que celles trouvée par la segmentation manuelle de l'expert (Mes<sub>réf</sub>).

Les mesures effectuées sont illustrés dans la (figure III.44) dont 4 épaisseurs sont montrés dans le tableau III.2.

|                 | <b>Patient 1</b> |            | <b>Patient 2</b> |       | <b>Patient 3</b> |       | <b>Patient 4</b> |       | Patient 5  |                |
|-----------------|------------------|------------|------------------|-------|------------------|-------|------------------|-------|------------|----------------|
| <b>Mesures</b>  | Mes              | <b>Mes</b> | Mes              | Mes   | Mes              | Mes   | Mes              | Mes   | <b>Mes</b> | Mes            |
| en pixel        | auto             | réf        | auto             | réf   | auto             | réf   | auto             | réf   | auto       | réf            |
| Df1             | 179              | 183        | 220              | 220   | 174              | 172   | 174              | 175   | 130        | 133            |
| Df <sub>2</sub> | 100              | 98         | 81               | 83    | 85               | 87    | 100              | 100   | 1          | $\overline{3}$ |
| Df3             | 79               | 81         | 139              | 140   | 89               | 89    | 74               | 76    | 129        | 130            |
| <b>Surface</b>  | 16622            | 16626      | 22818            | 22820 | 19841            | 19845 | 12510            | 12513 | 5272       | 5276           |

**Tableau III.2 :** Mesure d'épaisseurs fovéales et surfaces d'élévation.

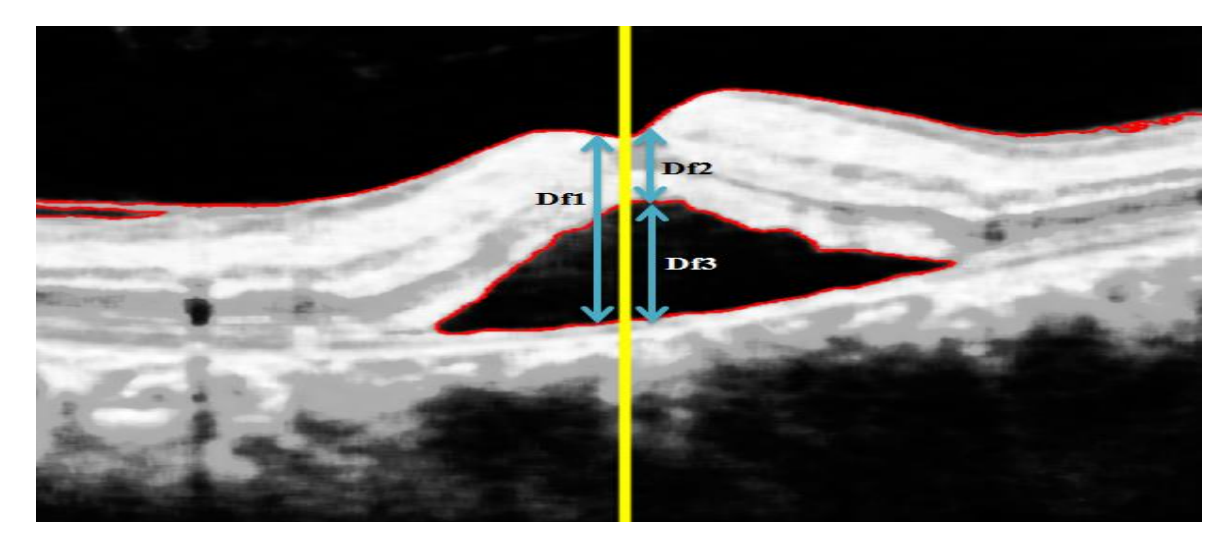

**Figure III.44:** Résultat final de segmentation, de mesure d'épaisseurs et de surfaces.

A partir des résultats de tableau, nous constatons un très bon accord entre les mesures automatiques (Mes<sub>auto</sub>) et les mesures références (Ep<sub>réf</sub>) ; avec une différence négligeable que ce soit pour les épaisseurs fovéales ou pour les surfaces. Donc, on peut dire que notre système proposé a réussi dans le calcul des épaisseurs fovéales et des surfaces d'élévation au niveau de la zone hyper réflective des images OCT de la rétine des sujets atteints de décollement séreux rétinien, avec une précision suffisante pour la pratique clinique. En permettant de déterminer le stade de la maladie et l'étude de son évolution à travers le calcul surfacique.

#### **III.4. Interface graphique développée :**

Pour faciliter la manipulation da notre algorithme développé dans ce travail et pour pouvoir comparer les résultats obtenus, nous avons développé une interface graphique (voir l'annexe) simple et accessible pour les cas sains et pathologiques traités dans notre mémoire.

#### **III.5. Conclusion :**

Dans ce chapitre, nous avons effectué, dans un premier temps, une détection des couches rétiniennes des images OCT de la rétine pour des sujets sains. En effet, nous avons proposé un algorithme permettant la segmentation des différentes couches rétiniennes, ainsi que le calcul des épaisseurs entre ces couches. Dans une deuxième partie, nous avons proposé la segmentation de certaines couches afin d'effectuer une étude quantitative des sujets atteints d'un décollement séreux rétinien, en calculant les épaisseurs fovéale et la surface d'élévation causé par le DSR. Cette approche est valable pour les différents stades d'évolution de la pathologie.

Une évaluation quantitative a été effectué en comparant les résultats obtenus par la segmentation automatique avec ceux obtenus par la segmentation manuelle faite par l'expert. Les évaluations effectuées montrent une très bonne concordance et une forte corrélation entre les segmentations automatiques et les segmentations manuelles. Cela prouve que notre méthode fournit des résultats précis et donc notre système peut être reproductible dans les applications cliniques, ce qui aide les ophtalmologistes à analyser les structures du tissu rétinien et sa variabilité, ainsi que la définition des stades de maladie et leur état d'évolution.

# **Conclusion générale**

La tomographie de cohérence optique (OCT) est une technique utilisée in vivo pour exploiter la rétine et poser le diagnostic de plusieurs pathologies. Avec l'évolution remarquable de sa résolution, elle est devenue une partie intégrante de l'examen ophtalmologique. Ainsi une segmentation automatique est de bonne précision autour de la dépression fovéolaire a facilité aux médecins d'étudier l'évolution de certaines pathologies, ainsi qu'une meilleure compréhension de l'anatomie de la rétine.

Tout le long de notre travail de mémoire, nous avons utilisé une panoplie de méthodes locales et globales, afin d'assurer la segmentation des images OCT pour la détection des différentes couches de la rétine.

Dans un premier lieu, nous avons commencé par une étape de prétraitement pour améliorer la qualité de l'image et de réduire le bruit.

Nous avons implémenté un algorithme de segmentation qui contient ces approches :

- Approche région qui rend une région cherchent plutôt la similarité, fournissent une carte de région fermé.
- Approche contour basée sur la notion de dissimilarité, consiste à localiser les frontières des régions.

Ensuite, nous avons calculé les paramètres pertinents (cas sains et cas pathologies), puis la validation des résultats obtenus par la comparaison avec ceux obtenus par la segmentation faite par les experts, afin d'évaluer la précision de notre méthode proposée.

Nous pouvons conclure que les évaluations montrent une corrélation entre les segmentations automatiques et les segmentations manuelles, donc notre méthode a fourni des résultats précis ce qui prouve que notre système proposé est reproductible dans le cadre d'aide au diagnostic.

## **Perspectives :**

A partir de ce travail, on peut envisager plusieurs perspectives, parmi eux on peut citer :

 En premier lieu, nous proposons d'adapter les méthodes de segmentation utilisées pour une extraction automatique de toutes les couches rétiniennes de n'importe qu'elle image.

- Ensuite, les épaisseurs obtenus sont en pixels, donc on propose de calculer ces épaisseurs en taille réelle (en microns).
- Enfin, nous proposons de satisfaire une grande base de données pour des patients de différentes catégories afin d'avoir une base de données de grande taille et riche d'information qui aide les ophtalmologues à établir un diagnostic précoce des pathologies rétiniennes.

# **Bibliographie**

[1] : Dr Laurent Leininger, '*Anatomie de l'œil'*, 03/10/2016.

[2] : Larousse médicale, '*œil ou globe oculaire'*, http://www.larousse.fr/encyclopedie/medical/œil/14895

[3] : Martine Santallier,' *Anatomie de l'Œil : le globe oculaire'*, octobre 2013.

[4] : opticienlunetier.fr/files/la\_retine\_122.pdf

[5]: Fujimoto JG, Brezinski ME, Tearney GJ, et al. '*Optical biopsy and imaging using optical coherence tomography'.* Nat Med. 1995; 1 (9):970–972, [ [PubMed](https://translate.googleusercontent.com/translate_c?depth=1&hl=fr&prev=search&rurl=translate.google.fr&sl=en&sp=nmt4&u=https://www.ncbi.nlm.nih.gov/pubmed/7585229&usg=ALkJrhhzmFeXCXW3aintfccGM0qlGOvdNQ) ].

[6]: Brezinski ME, Tearney GJ, Bouma BE, et al. '*Optical coherence tomography for optical biopsy, perspectives and demonstration of vascular pathology circulation'.* 1996; 93 (6):1206–1213 [ [PubMed](https://translate.googleusercontent.com/translate_c?depth=1&hl=fr&prev=search&rurl=translate.google.fr&sl=en&sp=nmt4&u=https://www.ncbi.nlm.nih.gov/pubmed/8653843&usg=ALkJrhgihiI1Qfl5ZAtPLcGdla8Bh7XsZQ) ].

[7]: [J.Fernando Arevalo](https://translate.googleusercontent.com/translate_c?depth=1&hl=fr&prev=search&rurl=translate.google.fr&sl=en&sp=nmt4&u=https://www.ncbi.nlm.nih.gov/pubmed/%3Fterm%3DArevalo%2520JF%255BAuthor%255D%26cauthor%3Dtrue%26cauthor_uid%3D24235810&usg=ALkJrhhYZ3P397KrdufCb7hVcMiRg_m_BQ) et al. '*Applications cliniques de la tomographie de cohérence optique dans le pôle postérieur'*: la Conférence José Manuel Espino 2011 - Partie I.

[8] : Lafaille. '*Tomographie Optique Cohérente et Optique Adaptative - Etude d'un Prototype d'Application à l'Ophtalmologie'*. PhD thesis, Université Paris 7, 2005.

[9]: Huang, E. A. Swanson, C. P. Lin, J. S. Schuman, W. G. Stinson, W. Chang, M. R. Hee, T. Flotte, K. Gregory, C. A. Puliafito, and J. G. Fujimoto. '*Optical Coherence tomography '*. Science, 5035(254):1178–1181, 1991.

[10]: Liang, D. R. Williams, and D. T. Miller. '*Supernormal Vision and High-resolution Retinal Imaging Through Adaptive Optics'*. Journal of the Optical Society of America A, 14(11) :2884–2892, Nov. 1997.

[11] : Itebeddine GHORBEL, '*Segmentation et quantification des couches rétiniennes*  dans des images de tomographie de cohérence optique, dans le cas de sujets sains et *pathologiques',* Avril 2012, p18.

[12]: F. Fercher, W. Drexler, C. K. Hitzenberger, and T. Lasser. '*Optical Coherence Tomography -Principles and Applications'*. Reports on Progress in Physics, 66(2):239– 303, 2003.

[13]: Born and E. Wolf. '*Principles of Optics, chapter Interference and Diffraction with Partially Coherent Light'*, pages 491–505. Pergamon Press, United Kingdom, fourth edition, 1970.

[14]: A. Swanson, J. A. Izatt, M. R. Hee, D. Huang, C. P. Lin, J. S. Schuman, C. A. Puliafito, and J. G. Fujimoto. '*In Vivo Retinal Imaging by Optical Coherence Tomography'*. Optics Letters, 18(21): pp1864–1866, Nov. 1993.

[15]: J. S. Schuman, M. R. Hee, C. A. Puliafito, C. Wong, T. Pedutkloizman, C. P. Lin, E. Hertzmark, J. A. Izatt, E. A. Swanson, and J. G. Fujimoto, "Quantification of nerve-fiber *layer thickness in normal and glaucomatous eyes using optical coherence tomography*", Archives of Ophthalmology, 113 (5), pp. 586‐596 (1995).

[16] : Delphine SACCHET, '*Tomographie par cohérence optique plein champ linéaire et non linéaire',* Octobre 2010, p 25\_26.

[17]: Welzel, E. Lankenau, R. Birngruber, and R. Engelhardt. '*Optical Coherence Tomography of the Human Skin'*. Journal of the American Academy of Dermatology, 37(6) : 958–63, 1997.

[18]: J. Tearney, M. E. Brezinski, B. E. Bouma, S. A. Boppart, C. Pitris, J. F. Southern, and J. G. Fujimoto. '*In Vivo Endoscopic Optical Biopsy with Optical Coherence Tomography''.* Science, 276(5321) :2037–2039, 1997.

[19]: Liang, M. Cid, R. Cucu, G. Dobre, A. Podoleanu, J. Pedro, and D. Saunders. '*En-face Optical Coherence Tomography : A Novel Application of Non-Invasive Imaging to Art Conservation'*. Optics Express, 13(16):6133–6144, Aug. 2005.

[20]: P. Dunkers, R. S. Parnas, C. G. Zimba, R. C. Peterson, K. M. Flynn, J. G. Fujimoto, and B. E. Bouma. '*Optical Coherence Tomography of Glass Reinforced Polymer Composites. Composites Part A: Applied Science and Manufacturing (Incorporating Composites and Composites Manufacturing)'*, 30 :139–145, Feb. 1999.

[21] : Danielle Le, Anh Le, Jennifer Holtzman, Joel E. Stein & Petra Wilder-Smith, '*Imagerie optique de la cavité buccale'*, 03 /2012 p 18.

[22] : F. VILLANOVA, R. MANLY, '*La tomographie par cohérence optique Nouvel outil incontournable en cardiologie interventionnelle'*, Décembre 2015.

[23]: Boppart SA, Bouma BE, Pitris C, Southern JF, Brezinski ME, Fujimoto JG. '*In vivo cellular optical coherence tomography imaging'*. Nat Med 1998;4:861–5.

[24] : Serge MORDON (1), Vincent MAUNOURY (2), Philippe BULOIS (2), Pierre DESREUMAUX (2), Jean-Frédéric COLOMBEL, '*La tomographie par cohérence optique en gastroentérologie',* Gastroenterol Clin Biol 2005, p 618-619

[25]: Qi Yang et al. "*Automated layer segmentation of macular OCT images using dualscale gradient information*" , 27 September 2010 / Vol. 18, No. 20 / Optics Express 21293.

[26]: Ahmet Murat Bagci et al."*Thickness Profiles of Retinal Layers by Optical Coherence Tomography Image Segmentation*" 2008 By Elsevier INC.

[27]: Stephanie J. Chiu et al."*Automatic segmentation of closedcontour features in ophthalmic images using graph theory and dynamic programming*", Biomedical Optics Express, Vol. 3, No. 5,1127, 1 May 2012.

[28]: Raheleh Kafieh et al."*A Review of Algorithms for Segmentation of Optical Coherence Tomography from Retina*" Journal of Medical Signals & Sensors, 2013

[29]: Stephanie J. Chiu et al."*Automatic segmentation of closedcontour features in ophthalmic images using graph theory and dynamic programming*", Biomedical Optics Express, Vol. 3, No. 5,1127, 1 May 2012.

[30]: Gary R. Wilkins et al."*Automated Segmentation of Intraretinal Cystoid Fluid in Optical Coherence Tomograph*y" IEEE Transactions on Biomedical Engineering, Vol. 59, NO. 4, April 2012.

[31] : AKROUR Nawal, CHABI Lilia .bioseg: '*une plateforme évolutive pour le développement d'approches biomimétique en segmentation d'image'*. E.S.I, Algérie.2008.2009 [\(Techniques de Débruitage d'Images\)](https://www.google.ml/url?sa=t&rct=j&q=&esrc=s&source=web&cd=2&ved=0ahUKEwiGo4qGmZLTAhVDPxoKHYm_ATcQFggmMAE&url=http%3A%2F%2Fwww.setit.rnu.tn%2Flast_edition%2Fsetit2009%2FImage%2520and%2520Video%2F65.pdf&usg=AFQjCNHrO5L_KrDP5Wklmxu5ENw2aqVJXw&bvm=bv.152174688,d.bGs).

[32] : Mr HOUASSINE Charif, '*Segmentation d'images par une approche biomimétique'*, Boumerdès 2012.

[33]: Paul S. SAWADOGO, '*Data pre-processing, Contractual Date of Delivery'*. 14 November 1998.

[34] : Agnés Desolneux MAP5, Université Paris 5 ANR Mipomodim, 10 novembre 2006.

[35] : [Patrick Bonnin](http://www.developpez.net/forums/u778727/patrick-bonnin/) , '*Les Bases du Traitement d'Image'*, 27 mars 2016.

[36] : S.Ameur, Zameur, '*Revue des approches de segmentation d'images texturées : exemple des images méteorologiques'*, 3rd International Conference: Sciences of Elect ronic,Technologies of Information and Telecommunications, March 27-31, 2005 – TUNISIA

[37] : M. MESSADI, '*Segmentation en région et Analyse de texture, cours de traitement d'image'.*

[38] : NGUYEN Thi Oanh, '*Binarisation d'images de documents graphique*s', Nancy, juin - novembre 2004.

[39] : Pistol\_Pete, '*Détection optimale des contours : canny, dériche, shencastan'*, 01/08/2008.

[40] : Tarik ZOUAGUI, 'A*pproche fonctionnelle générique des méthodes de segmentation d'images'*, Thèse pour obtenir le grade de Docteur, L'Institut National des Sciences Appliquées de Lyon, Soutenue le 08/10/04.

[41] : Eric Lormeau, '*Localisation et epaisseur des contours des détecteurs par dérivation (Sobel, Prewitt, Roberts) ou par Gradient Morphologique'*. Master IST, 1998.

[42] : M.Daho mostafa, '*classification non supervisée'*, cours de classification et reconnaissances des formes.

# **Annexe**

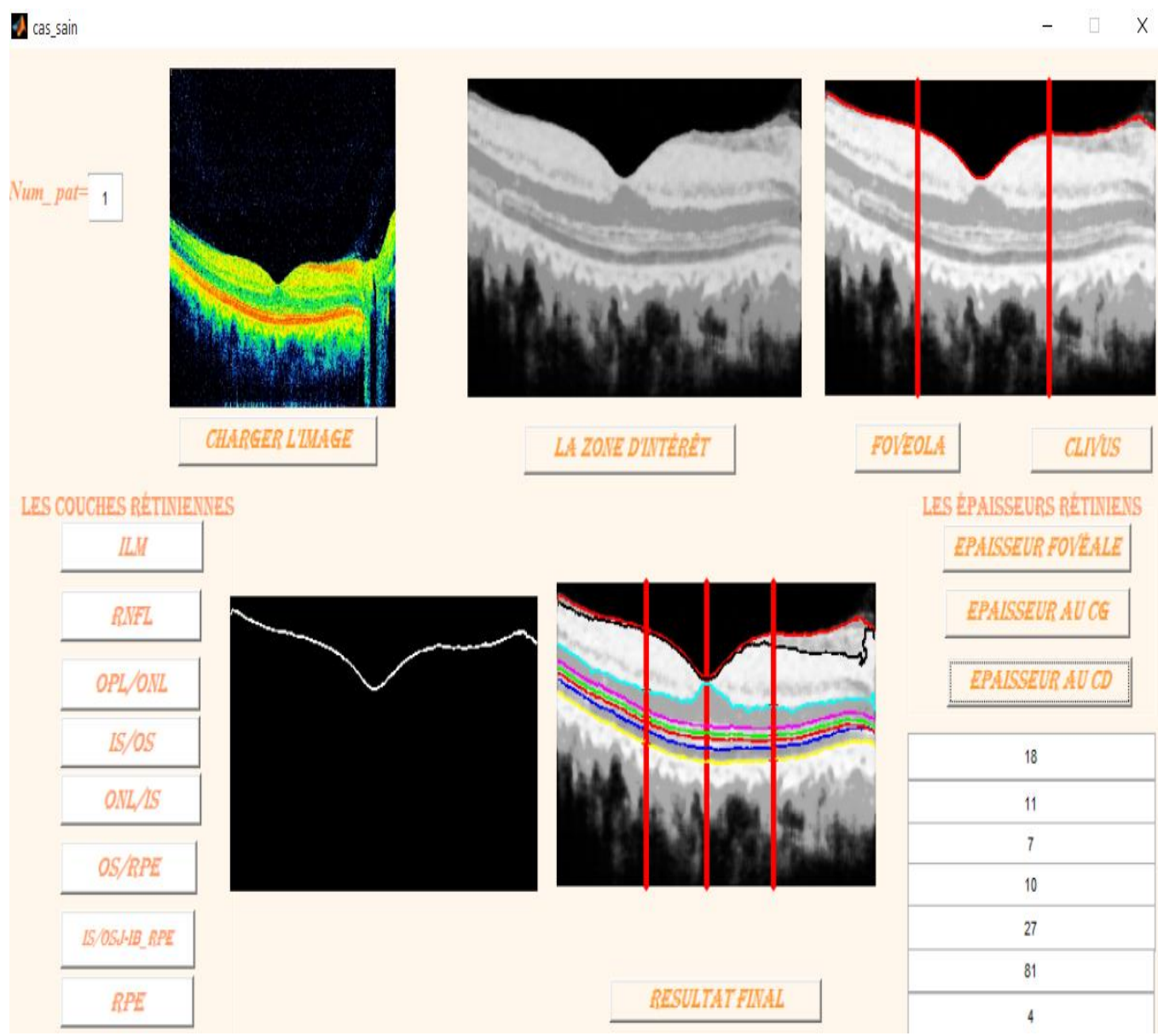

Exemple d'extraction des couches rétiniennes des images OCT et le calcul des épaisseurs chez un sujet sain.

# **Annexe**

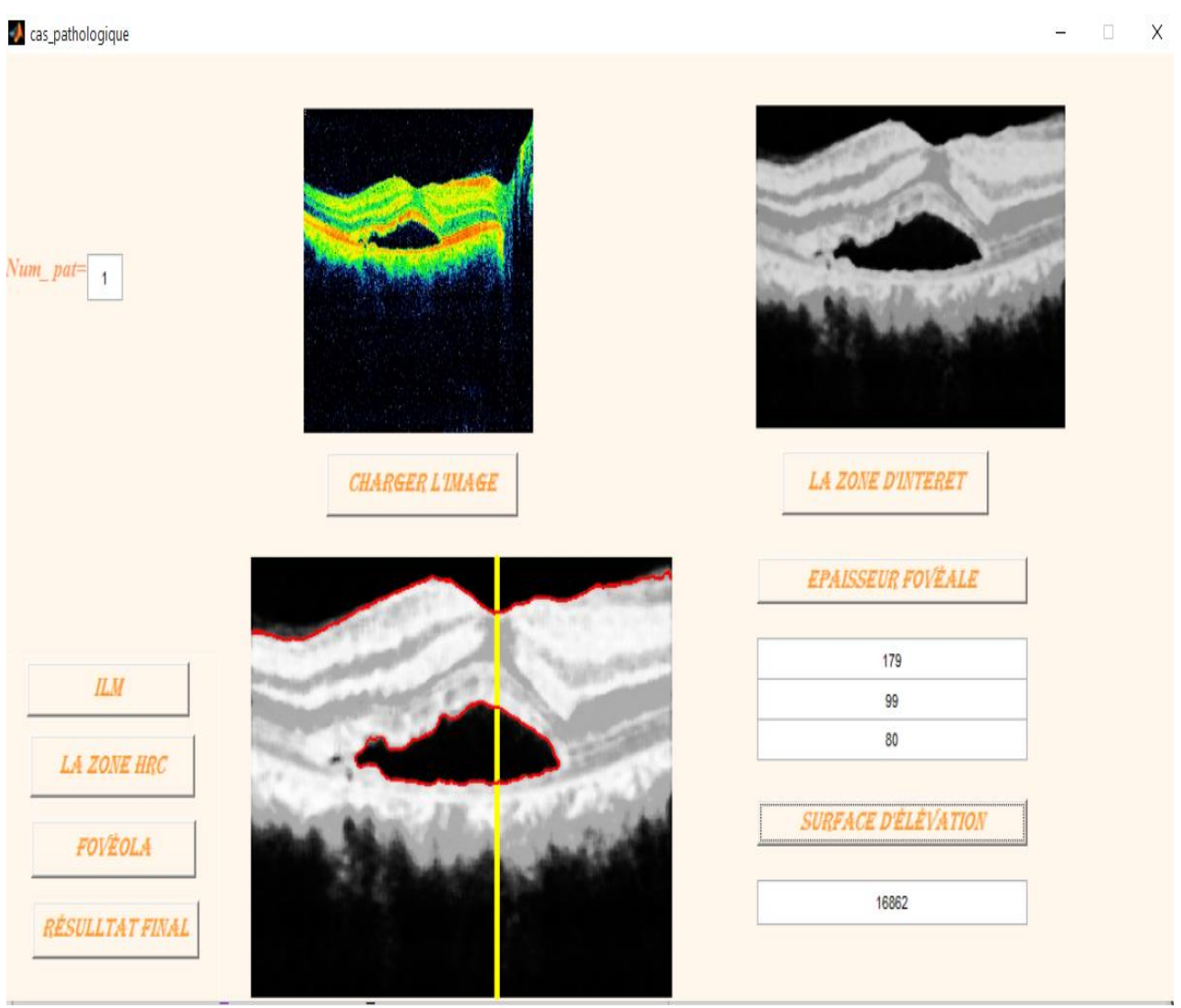

Exemple d'étude de cas pathologique (DSR) et le calcul des épaisseurs et de la surface.